TALLINNA TEHNIKAÜLIKOOL Infotehnoloogia teaduskond

Vlada Plaskovitskaja 152929IABM

# **MEDITSIINITÖÖTAJATE TÖÖ- JA VASTUVÕTUGRAAFIKUTE ANDMEKVALITEEDI MONITOORING ANDMELAO LAHENDUSE ABIL**

Magistritöö

Juhendaja: Eduard Ševtšenko PhD

# **Autorideklaratsioon**

Kinnitan, et olen koostanud antud lõputöö iseseisvalt ning seda ei ole kellegi teise poolt varem kaitsmisele esitatud. Kõik töö koostamisel kasutatud teiste autorite tööd, olulised seisukohad, kirjandusallikatest ja mujalt pärinevad andmed on töös viidatud.

Autor: Vlada Plaskovitskaja

07.05.2018

## **Annotatsioon**

Antud magistritöö eesmärgiks on analüüsida ja võrrelda andmelao disaini kontseptsioone ning luua valitud kontseptsiooni järgi andmeladu ja aruandluskeskkond infosüsteemide tarbeks, mis tuvastab lähteallikate andmekvaliteedi probleeme. Selle eesmärk on aidata kaasa nii andmekvaliteedi paranemisele kui ka ettevõtte tööprotsessi parendamisele. Töö autor osales projektis nii andmelao arendaja kui ka analüütiku rollis.

Püstitatud eesmärkide saavutamiseks luuakse kõigepealt analüüs kaardistamaks hetkeolukorda ettevõttes. Seejärel tehakse nõuete analüüs uue lahenduse loomiseks. Selleks viiakse läbi intervjuud juhtidega. Järgmisena viiakse läbi projekti riski analüüs, mille käigus identifitseeritakse riske, hinnatakse nende mõju ja tõenäosust ning pakutakse lahendusi. Teooria osas võrreldakse erinevaid andmelao koostamise lähenemisviise, valitakse antud ettevõte jaoks sobivaima lähenemisviisi ja põhjendatakse, ning luuakse andmeladu ja aruanded, mis aitaksid parandada hetkeolukorda.

Töö põhitulemuseks on toimiv süsteem, mis on arendatud lähtudes ettevõtte vajadustest, selle tööprotsesside ja lähteallikate analüüsist ning parimast andmelao arendamise praktikast. Teistele ettevõtetele võib pakkuda huvi see, kuidas saada oma äritegevuse käigus tekkinud andmetest rohkem kasu, või kuidas monitoorida andmete kvaliteeti paremini ning töötada nendega efektiivsemalt. Käesolev töö annab ülevaate, kuidas see on ühe konkreetse näite puhul realiseeritud. Arendajatele võib huvi pakkuda töö realisatsiooni osa, milles autor kirjeldab süsteemi arendust ja selleks võetud modelleerimise tehnikaid, metoodikat ja komponente.

Lõputöö on kirjutatud eesti keeles ning sisaldab teksti 63 leheküljel, 6 peatükki, 30 joonist, 6 tabelit.

### **Abstract**

# **Monitoring the data quality of medical workers' time sheet and consultation schedule using a data warehouse solution**

The aim of the present Master's thesis was to analyse and compare different concepts of data warehouse design. On the basis of the chosen concept, a data warehouse and a reporting system for information systems were created with the purpose of detecting problems with data quality in sources. The goal of such procedure is to aid in improving the data quality as well as enhancing the work procedures of the company. The author of this thesis participated in the project as the developer of the data warehouse and as the analyst.

First step towards achieving the goals of the present thesis was to conduct an analysis for mapping the current situation in the company. This was followed by an analysis of requirements for creating a new solution. Requirements are determined through interviews carried out with managers. Next, a risk assessment for the project is completed, identifying risks and evaluating their impact and likelihood while also providing possible solutions. The theoretical section compares different approaches to creating a data warehouse and the most suitable approach for this specific situation is adopted and such choice justified. Following that, the data warehouse and reporting system are created to improve the current situation in the company.

The main result of this thesis is a functioning system that has been developed arising from the needs of one specific company, analysis of its work processes and data sources and the best practices of creating a data warehouse. Other companies might be interested in how to use the data collected over business activities more effectively and the present thesis provides an insight into one case study. Developers might be interested in the process of creating a data warehouse, over the course of which the author describes the development of the system and the applied modelling techniques.

The thesis is in Estonian and contains 63 pages of text, 6 chapters, 30 figures, 6 tables.

# **Lühendite ja mõistete sõnastik**

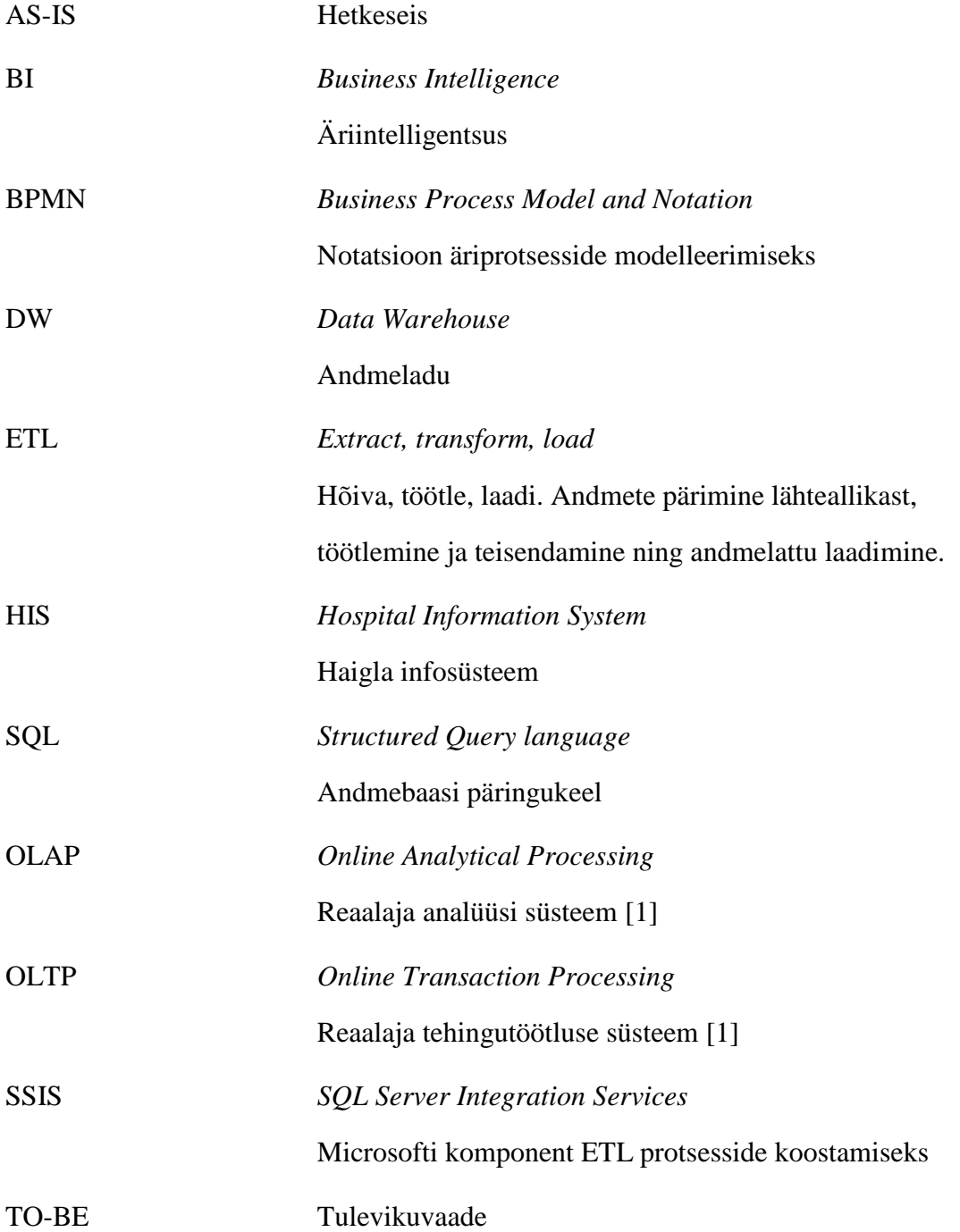

# **Sisukord**

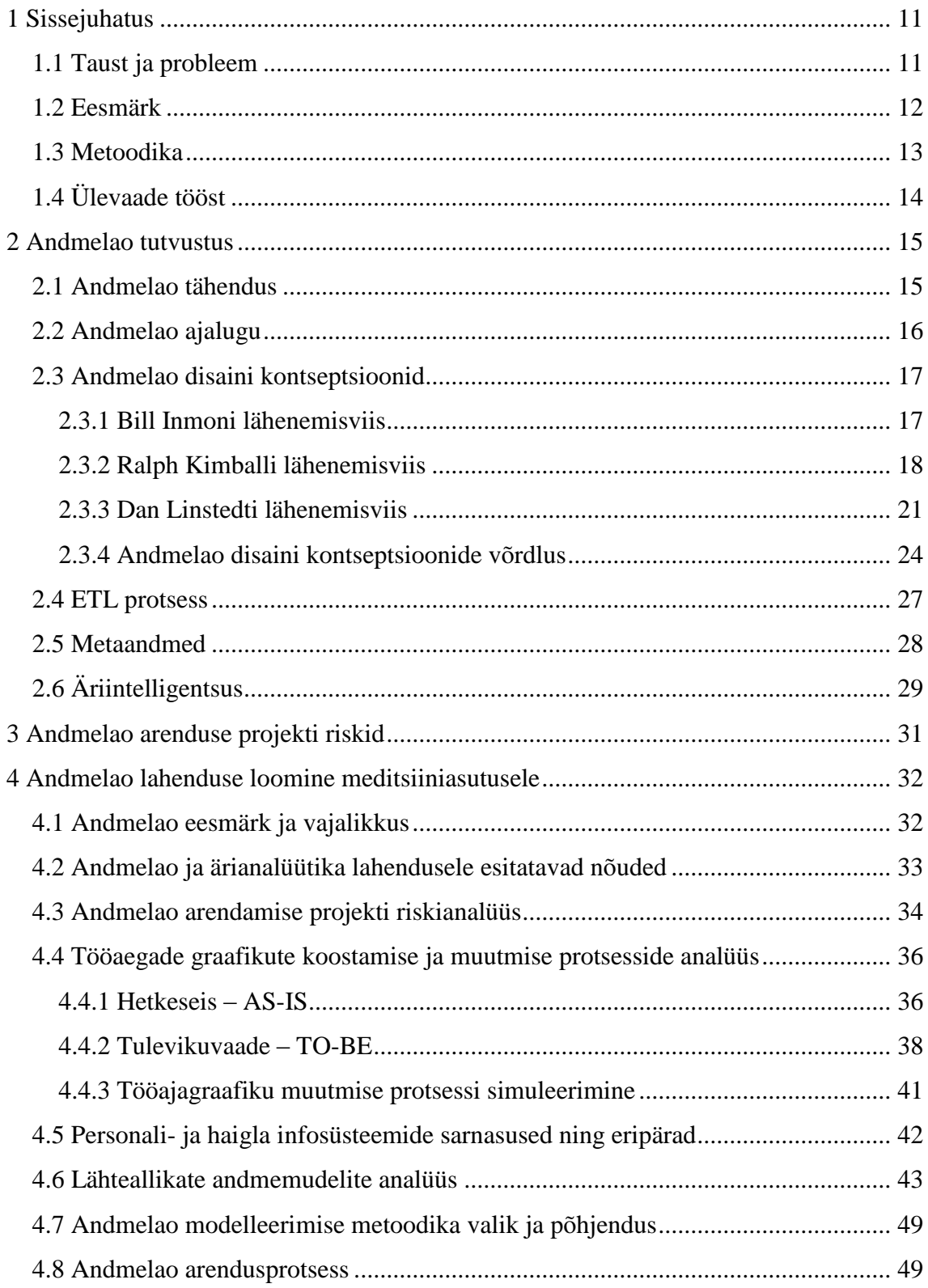

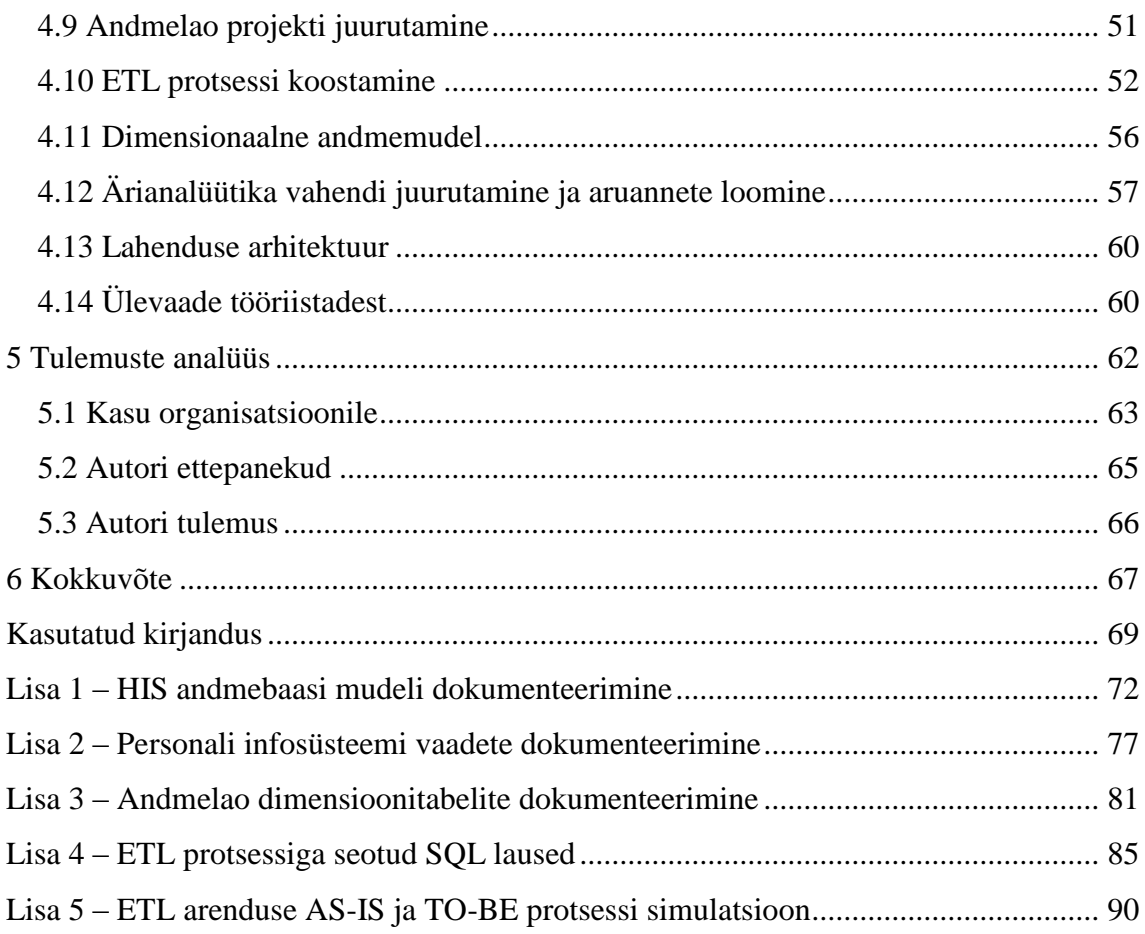

# **Jooniste loetelu**

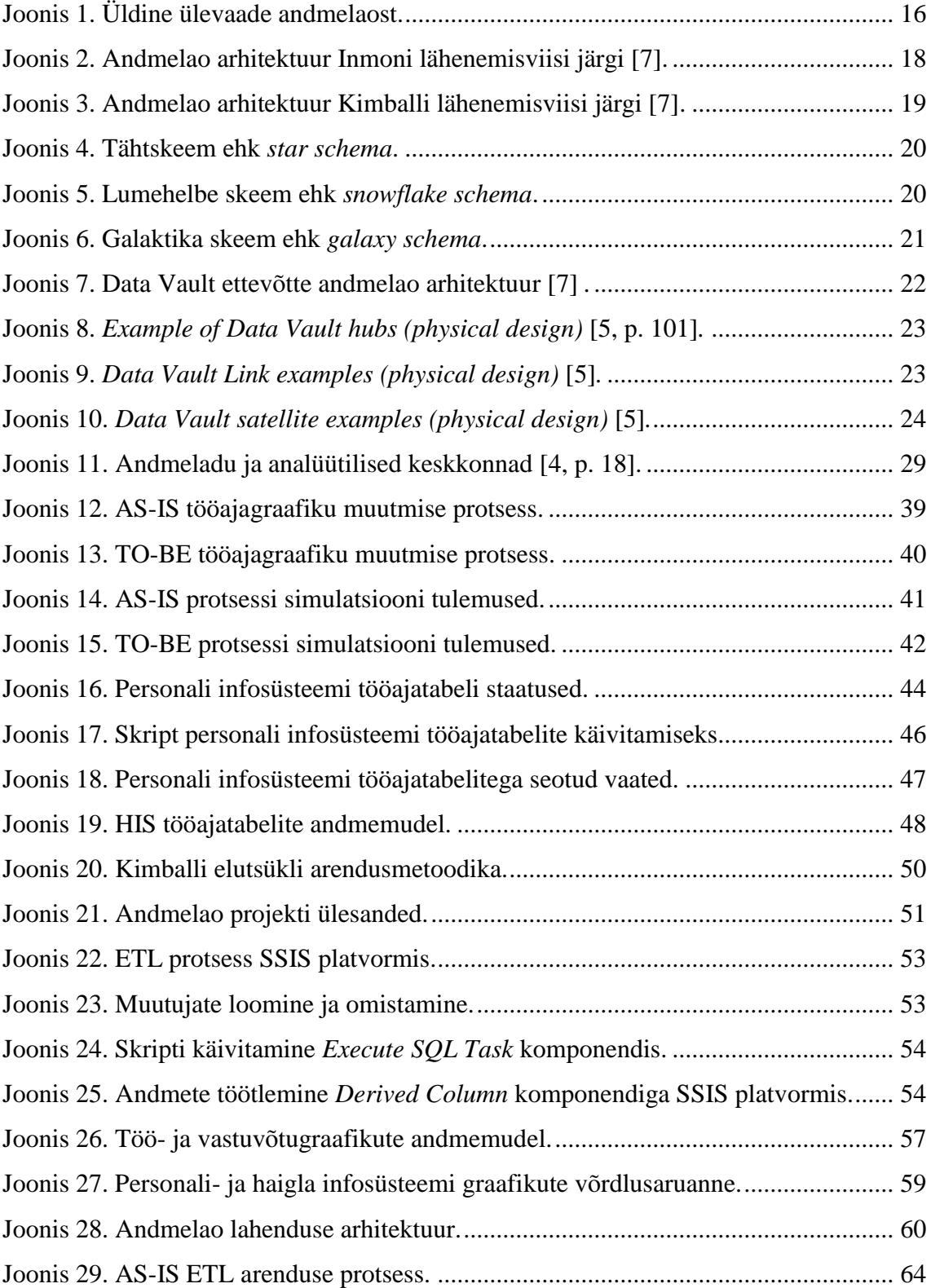

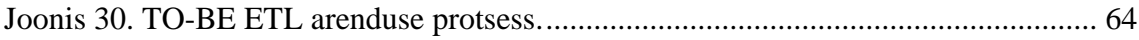

# **Tabelite loetelu**

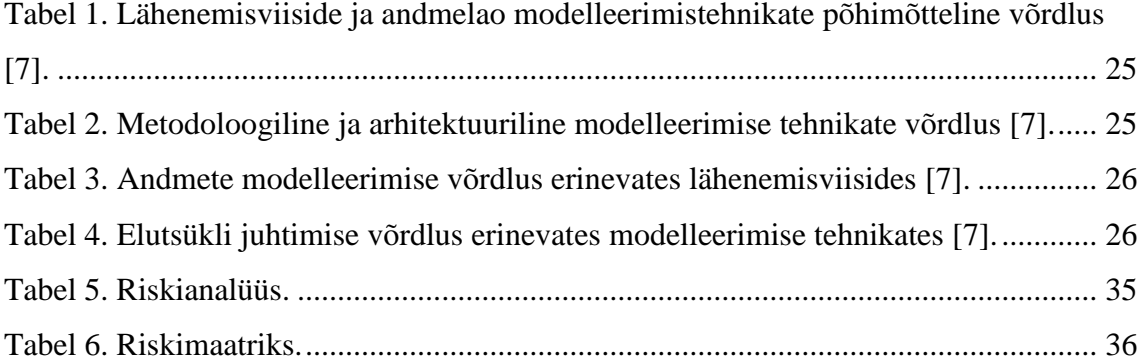

## <span id="page-10-0"></span>**1 Sissejuhatus**

Iga eduka ettevõtte tulevik ja edukus sõltub sellest, kuidas ta suudab kasutada olemasolevaid andmeid, mida võib olla tohututes kogustes. Seda kõike selleks, et parandada tootlikkust, vähendada kulusid ja suurendada kasumit. Samuti on oluline, kuidas organisatsioonid andmeid talletavad. Näiteks uuenevad operatiivandmebaasides andmed reaalajas, kuid nende esitlusviis pole ärikasutajale otsuste tegemiseks mugav ega arusaadav. Seevastu andmelattu laetakse andmeid perioodiliselt, näiteks kord ööpäevas, kus selle käigus andmeid filtreeritakse, kontrollitakse ja teisendatakse. Selle käigus luuakse ärianalüütikaks sobiv andmestik.

Käesoleva lõputöö teema on hetkel eriti aktuaalne, sest paljud ettevõtted loovad praegu andmeladusid käsitsi, kirjutades suuremahulisi SQL (*Structured Query language*) lauseid või protseduure. Antud lõputöö annab ülevaate erinevatest võimalustest, kuidas ehitada andmeladu ETL (*Extract, Transform, Load*) protsessi kasutades. Andmelao kasutamine aitab tõsta arendajate tootlikkust, andmekvaliteeti ja päringute efektiivsust.

#### <span id="page-10-1"></span>**1.1 Taust ja probleem**

Magistritöös keskendutakse ühele meditsiiniasutusele, kus on hetkel kasutusel andmeladu ja aruandluskeskkond, mida on arendatud ühe lähtesüsteemi, haigla infosüsteemi (HIS) põhjal. Süsteem on kliinilise info keskne. Asutuses on teisigi infosüsteeme, üks neist on personali infosüsteem. Mõlemad infosüsteemid sisaldavad meditsiinitöötajate tööaegade graafikute mooduleid. Kuna hetkel liidestus kahe infosüsteemi vahel puudub, siis peetakse info vahetamiseks tugitöötajate ja klienditeeninduse vahel telefonikõnesid ja e-kirjavahetust. Klienditeenindus kogub info kokku ning teeb parandusi arstide vastuvõtuaegade graafikutes. Andmeid sünkroniseeritakse käsitsi. Info liikumine on katkendlik ning sõltub igas protsessi ahelas inimtegevusest, mille toimimise tagamiseks tuleb omakorda sünkroniseerida sünkroniseerimisprotsessis osalevate inimeste puhkusegraafikuid. Probleeme tekitab asjaolu, et graafiku koostaja peab pidevalt otsima muudatusi ning erinevusi kahe

programmi vahel, ning kulutab selleks väga palju hinnalist tööaega. Patsiendi jaoks on kõige olulisem probleem, kui arst on kliinilise infosüsteemi järgi tööl, aga personali infosüsteemi järgi hoopis puhkusel, koolitusel või haige. Selliste juhtumite puhul võib patsient saada patsiendiportaalist või registratuurist valesid andmeid.

Olemasoleva andmelao arendamine ja hooldamine on asutusele kulukas. ETL-i teenuse arendus on haiglas usaldatud arenduspartneri kätte, mistõttu vajavad kõik muudatused ETL-is kooskõlastust ka teiste partnerhaiglatega. Nii on igasuguste muudatuste tegemine kulukas nii rahalises kui ka ajalises mõttes. Asutus kaalus kahe infosüsteemi liidestamist, kuid ka see oleks kulukas ning keerukas. Pidevalt muutuv loogika eeldab paratamatult inimkontrolli.

#### <span id="page-11-0"></span>**1.2 Eesmärk**

Magistritöö eesmärk on arendada kahe infosüsteemi tarbeks olemasolevate vahendite abil alternatiivne süsteem (andmeladu ja aruandluskeskkond), mis tuvastab lähteallikate andmekvaliteedi probleeme andmete vastuolude seiramise abil. Selle eesmärk on aidata kaasa nii andmekvaliteedi paranemisele kui ka tööprotsessi organiseerimisele, kuna erinevate lähtesüsteemide andmete kuvamine ühe vaatena tagab parema info liikumise. Eesmärk on loodava lahenduse abil avastada ka varjatud ebakõlasid töögraafikute moodulite kasutamisel.

Lahendus aitab ära hoida suuremamahulisi kulutusi, mis kaasneksid kahe erineva infosüsteemi vahele liidese loomisega. Samuti toob see teenuse ettevõtte haldusalasse ning aitab vähendada sõltuvust arenduspartneritest. Uue süsteemi loomisel tuleb lähtuda organisatsiooni vajadustest, analüüsist ja parimast andmelao arendamise praktikast. Lahendus peaks olema jätkusuutlik ning dokumenteeritud.

Magistritöö raames pannakse peamiselt rõhku graafikute aruannetele. Tulevikus saab andmelattu kaasata ka infosüsteeme, mis seotud raamatupidamine, kõnekeskuse, apteegisüsteemi ja siseveebiga.

Uus andmeladu ja aruandluskeskkond on planeeritud luua *Microsoft SQL Server 2016 Standard Edition* toote perekonda kuuluvate vahendite abil, kuna need litsentsid on asutusel juba olemas.

### <span id="page-12-0"></span>**1.3 Metoodika**

Töö põhihüpotees oli, et kahe infosüsteemi graafikute andmed pole vastavuses ja sisaldavad palju ebatäpsusi. Teine hüpotees oli, et pärast vastava andmelao ja ärianalüütika vahendite juurutamist info hakkab liikuma operatiivsemalt ja veatumalt kuni seni.

Vastavalt sellele oli metoodika kavandatud järgmiselt:

Kogutakse erinevatel viisidel teavet hetkeolukorra välja selgitamiseks. Uuritakse, milliseid probleeme esineb praegu graafikute kasutamisel, ning mida oodatakse uuest lahendusest. Olukorrast selge pildi saamiseks suheldakse asutuse töötajatega, kelle tööülesanded on seotud kliinilise töö graafikutega ning nende haldamisega.

Analüüsitakse kahe infosüsteemi andmekoosseisu, kaardistatakse andmemudelid olemasolevate kohta ja disainitakse mudel loodava süsteemi jaoks.

Teadusartiklite abil antakse ülevaade andmelao disaini kontseptsioonidest ning võrreldakse nende sobivust erinevate ettevõtete jaoks, seejärel valitakse sobivaim.

Arendatakse andmeladu ja valitakse andmeanalüüsi vahend, mille lähtesüsteemiks saab andmeladu.

Luuakse aruannete komplekt, mis toob välja andmete vasturääkivused kahes infosüsteemis. Asutusele antakse soovitusi infosüsteemide parendamiseks. Andmelao ülesehitus dokumenteeritakse. Arendusprotsessis lähtutakse *Kimball Lifecycle* metoodikast.

Pärast vastava andmelao ja andmeanalüüsi vahendite juurutamist peab info liikuma senisest operatiivsemalt ja veatumalt. Selleks võrreldakse praegust olukorda ja tulevikuolukorda AS-IS ja TO-BE mudeli abil. Viiakse läbi protsessi simulatsioon BMPN tehnikaga *Bizagi* töövahendis ning tuuakse välja efektiivsemate protsesside kasutamisest saadav ajavõit.

## <span id="page-13-0"></span>**1.4 Ülevaade tööst**

Antud töö koosneb kuuest peatükist. Teises peatükis antakse ülevaade erinevatest olulisematest mõistetest (andmeladu, ETL protsess, äriintelligentsus) ning andmelao arhitektuurist. Võrreldakse erinevaid andmelao modelleerimise tehnikaid. Olulisemad infoallikad on Paulraj Ponniah raamat "Data warehousing fundamentals For IT Professionals. Second Edition" (2010), Vincent Rainardi raamat "Building a Data Warehouse" (2008), Ralph Kimball ja Margy Ross raamat "The Data Warehouse Toolkit, Third Edition. The Definitive Guide to Dimensional Modeling" (2013) ja teadusartikkel "Comparative Study of Data Warehouses Modelling Approaches: Inmon, Kimball and Data Vault" (2016).

Kolmandas peatükis tuuakse välja andmelao arenduse projekti riskid ja nende põhjused.

Neljandas peatükis antakse ülevaade hetkel toimuvatest ja protsessidest kasutusel olevatest infosüsteemidest; analüüsitakse olemasolevaid andmeallikaid ning valitakse sobivaim andmelao modelleerimise metoodika. Valik tehakse teises peatükis kirjeldatud disaini kontseptsioonide võrdluse põhjal. Vastavalt ärikasutajate nõuetele disainitakse andmemudel, luuakse andmeladu selleks vajaliku ETL protsessiga. Arendatakse aruannete komplekt aruandlusvahendis. Kasutatakse võrdlevat AS-IS ja TO-BE mudelit, mis võimaldab hinnata protsesside efektiivsust enne ja pärast pakutud lahenduse juurutamist.

Viiendas peatükis keskendutakse tehtud töö järelanalüüsile, analüüsitakse probleeme ja antakse soovitusi juhatusele nende ennetamiseks või lahendamiseks.

## <span id="page-14-0"></span>**2 Andmelao tutvustus**

Järgnevate alapeatükkide eesmärgiks on anda ülevaade andmelaost ning andmelao modelleerimise tehnikatest, tuginedes teaduskirjandusele ja teadusartiklitele. Välja tuuakse põhilised mõisted ja võrreldakse erinevaid tehnikaid. Viimastes alapeatükkides kirjeldatakse metaandmeid ja ETL protsessi.

#### <span id="page-14-1"></span>**2.1 Andmelao tähendus**

Iga ettevõtte edukus sõltub õigetest otsustest. Õigete otsuste tegemiseks tuleb arvestada asjakohaste andmetega. Nende andmete parimaks allikaks on hästi kavandatud andmeladu (inglise keeles *Data Warehouse* ehk *DW*).

Andmeladu on mitmest erinevast või ühest andmeallikast loogiliselt kokku integreeritud andmekogum, mis toetab otsuste tegemist ning võimaldab luua paindlikke aruandeid [2]. Harilikult kasutatakse ärianalüütikaks andmeid, mis ulatuvad tagasi paljudesse aastatesse. Selle jaoks on võimalik pärida andmeid andmelaost või tavapäringutena operatiivbaasist. Andmeladu hoitakse tootmiskeskkonnast eraldi ning tavaliselt uuendatakse tervikportsudena, mitte alati kui allikasüsteemis toimub tehing [3, p. 1].

Alates 1980. aastate lõpust ja 1990ndateni hakkasid ettevõtted ehitama andmeladusid strateegilise informatsiooni hankimise eesmärgil. Andmeladu on sisuliselt muutunud ettevõtte teabe allikaks strateegilise otsuste tegemisel. Joonis 1 näitab üldist ülevaadet andmelaost kui ettevõtte strateegilise teabe allikast [4, p. 14].

Üldine protsess koosneb info kogumistest erinevatest andmeallikatest, andmete teisenduskihist, kus andmeid puhastatakse ja töödeldakse ning andmete laadimisest sobival kujul vastavalt andmemudelile andmelattu, mis on aluseks andmeanalüüside jaoks.

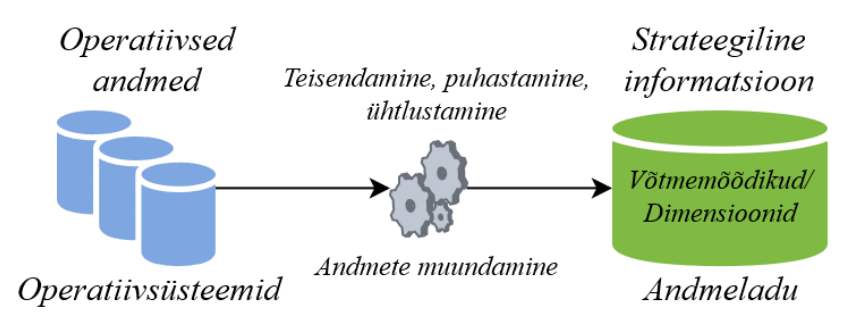

Joonis 1. Üldine ülevaade andmelaost.

<span id="page-15-1"></span>Andmelao funktsionaalne määratlus on järgmine [4, p. 15]:

- Pakub integreeritud ja tervikvaadet ettevõttest.
- Annab ettevõttele võimaluse kergesti kätte saada praeguse ja ajaloolise informatsiooni strateegiliste otsuste tegemiseks.
- Võimaldab sooritada otsuste toetamiseks tehinguid operatiivsüsteemi takistamata.
- Tagab ettevõtte poolt kogutavate andmete terviklikkuse.
- Paindlik ja interaktiivne strateegilise teabe allikas.

Lisaks sellele, kui tootmisbaasis andmed pidevalt uuenevad ja muutuvad, siis andmelaos fikseeritakse andmete kindel seis kuni järgmise laadimiseni. See võimaldab aruanded teatud ajaperioodi jaoks muuta võrreldavaks.

#### <span id="page-15-0"></span>**2.2 Andmelao ajalugu**

Enne andmeladude kasutusele võttu pärisid kasutajad vajalikku teavet operatiivsüsteemide baasidesse salvestatud toorandmetest. Operatiivandmebaasi päringute eeliseks on reaalajas teabe kättesaamine, kuid päringute abil töötlemata andmete muutmine analüütiliselt sobivale kujule aeglustab operatiivandmebaasi ning koos sellega ka operatiivinfosüsteemi tööd. Seda põhjustab andmete agregeerimine, mis nõuab suuremahuliste andmete lugemist, et esitada kokkuvõte tehingutest (nt müük ühes kuus, tulu aastas). Ühe andmebaasi kasutamine samal ajal (nii operatiiv- kui ka analüütilisel eesmärgil) koormab andmebaasi. Selleks, et tagada kiiret juurdepääsu otsustusprotsessis nõutavale teabele, võtsid ettevõtted kasutusele äriotsuste tegemise tööriistad, mis ühendavad erinevaid laiendatavaid ja interaktiivseid IT-tehnoloogiaid ja vahendeid, mida kasutatakse andmete töötlemisel ja analüüsimisel [5, pp. 2-3].

Esimesena võttis kasutusele ja defineeris mõiste "andmeladu" Bill Inmon 1970 aastatel. Andmelao kontseptsioon pärineb 1980.aastate lõpust, kui *IBM* teadlased Barry Devlin ja Paul Murphy arendasid eksperimentaalse "äriandmelao". 1991. aastal Bill Inmon tegi andmelaod praktiliseks kui publitseeris raamatu "Building the Data Warehouse" [6]. Seetõttu peetakse teda põhjendatult paljudes ringkondades andmelao isaks.

Alguses arendati ebatõhusaid süsteeme, mis olid väga aeglased ning andmeid laeti sinna harva, umbes kord nädalas. Mõne aja pärast tulid kasutusele efektiivsemad tehnoloogiad, mis aitasid andmelaadimise sagedust lähendada reaalajalistele protsessidele.

#### <span id="page-16-0"></span>**2.3 Andmelao disaini kontseptsioonid**

Andmelao struktureerimiseks on mitmeid lähenemisi. Kaks põhilist tuntud mudelit on Bill Inmoni "*ülalt-alla"* ("*top-down"*) ja Ralph Kimballi "alt-üles" ("bottom-up"). Kolmas lähenemisviis on Dan Linstedti pakutud *Data Vault*. Selles peatükis tutvustatakse neid kolme lähenemisviisi ja nende erinevusi; samuti nende eeliseid erinevate juhtumite puhul.

#### <span id="page-16-1"></span>**2.3.1 Bill Inmoni lähenemisviis**

Bill Inmoni 90ndatel loodud andmelao struktuur (Joonis 2) hõlmab kogu ettevõtte andmeladu, selmet arvestada vaid üksikuid infoosi. Tema mudelis on andmebaasid jagatud neljale tasemele: operatiivne, andmeladu, osakonnapõhine andmevakk (inglise keeles *data mart*) ja üksikud individuaalsed tasemed. Viimased kolm on otseselt seotud andmelaoga, aga operatiivsel tasemel asuvad ettevõtte tehinguandmed, mida kasutatakse igapäevaselt. Need andmeid teisendatakse ja laetakse ETL (*Extract, Transform, Load*) abil andmelattu. Inmoni järgi on andmeladu ja andmevakk füüsiliselt eraldatud. Andmelaol on oma füüsiline olemus, mis on orienteeritud andmete ladustamisele, jälgitavusele ja skaleeritavusele uutele nõuetele vastamiseks. Andmevakkade struktuur vastab kasutajate nõuetele ning on orienteeritud tulemustele [7, p. 96].

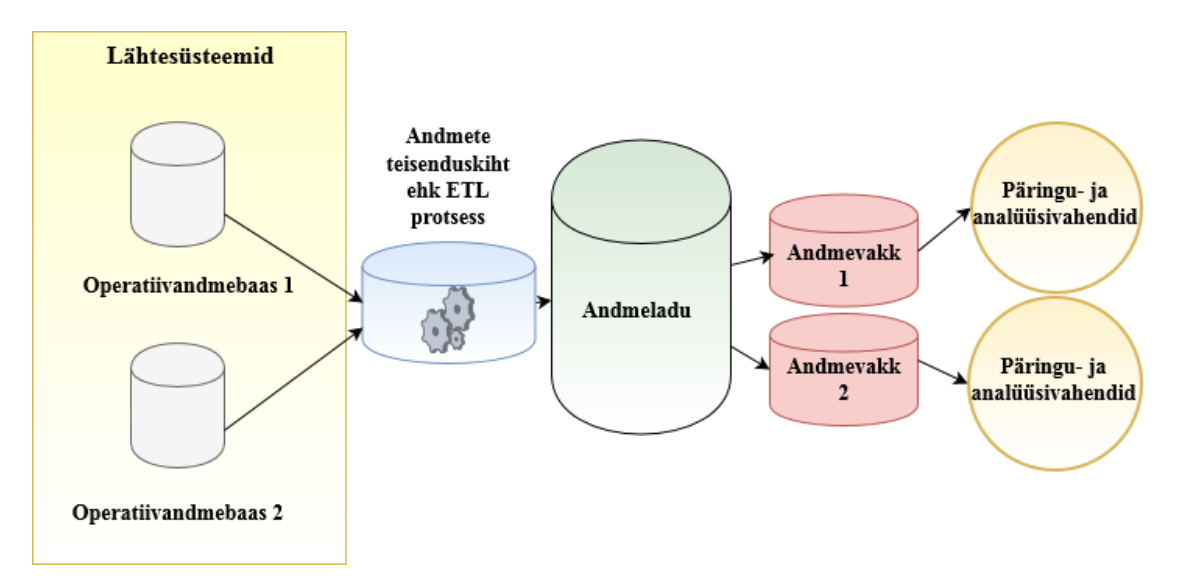

Joonis 2. Andmelao arhitektuur Inmoni lähenemisviisi järgi [7].

<span id="page-17-1"></span>Selle lähenemisviisi puhul denormaliseeritakse andmed andmevakkades. Enne seda on on andmed normaliseeritud ja neid hoitakse kõige madalamal detailsusastmetel.

#### <span id="page-17-0"></span>**2.3.2 Ralph Kimballi lähenemisviis**

Ralph Kimballi lähenemise järgi on andmeladu tehinguandmete koopia, mis on struktureeritud päringu ja analüüsi jaoks. Ka tema andmelao arhitektuur on pärit 90ndatest.

Kimballi andmelao arhitektuuri kontseptsioon põhineb dimensionaalsel modelleerimisel. Erinevalt Inmonist ei arva Kimball, et lõppkasutajaid tuleks isoleerida. Tema mudel on orienteeritud kasutaja vajadustele, ning lõppkasutajad on projekti kaasatud juba varastes etappides ja saavad andmelao struktureerimist mõjutada.

Kimballi järgi on andmeladu andmevakkade kogum (Joonis 3) [7, p. 96], [8].

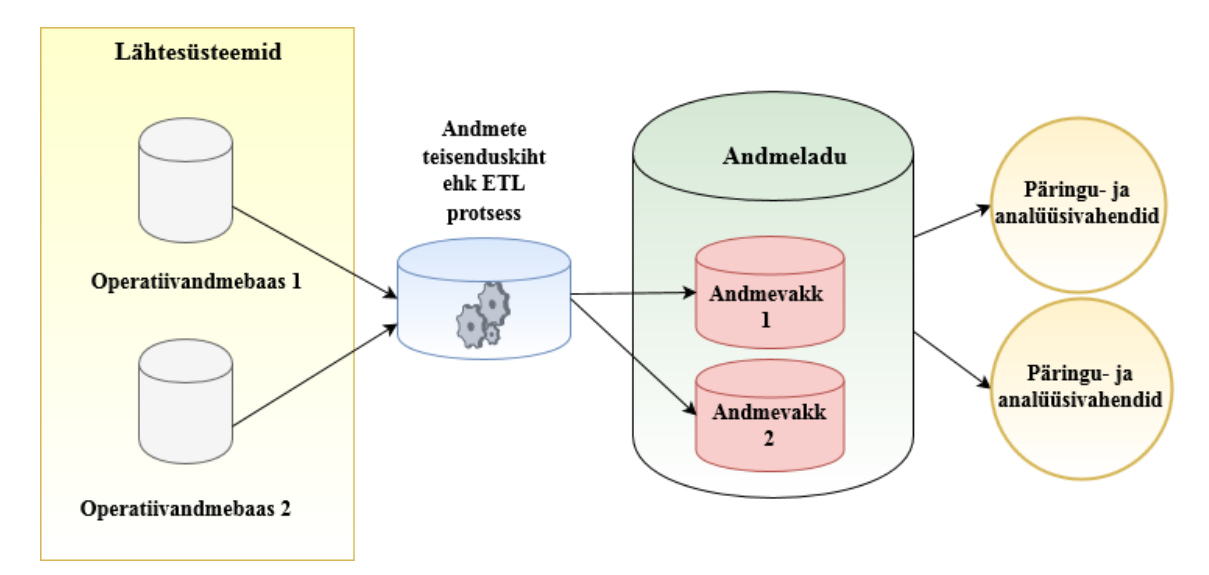

Joonis 3. Andmelao arhitektuur Kimballi lähenemisviisi järgi [7].

<span id="page-18-0"></span>Tema lähenemisviisi järgi koosneb andmevakk dimensioonidest ja faktidest. Dimensioonides on andmed subjekti kohta, näiteks konkreetsete klientide või toodete kohta; faktided on andmed mõõdikute kohta kas summeritult või detailselt, näiteks müüdud toodete arv [9, p. 42]. Andmelao arendust võib alustada üksiku andmevaka loomisest ühe konkreetse osakonna või äriprotsessi jaoks [7].

Andmevakkades andmed on denormaliseeritud ning tabelid on seotud täht- (inglise keeles *star schema*), lumehelbe- (inglise keeles *snowflake schema*) või galaktikaskeemi (inglise keeles *galaxy schema*) alusel. Tähtskeemis (Joonis 4) dimensioonidel pole alamdimensioone (inglise keeles *a subdimension*) [3, p. 7].

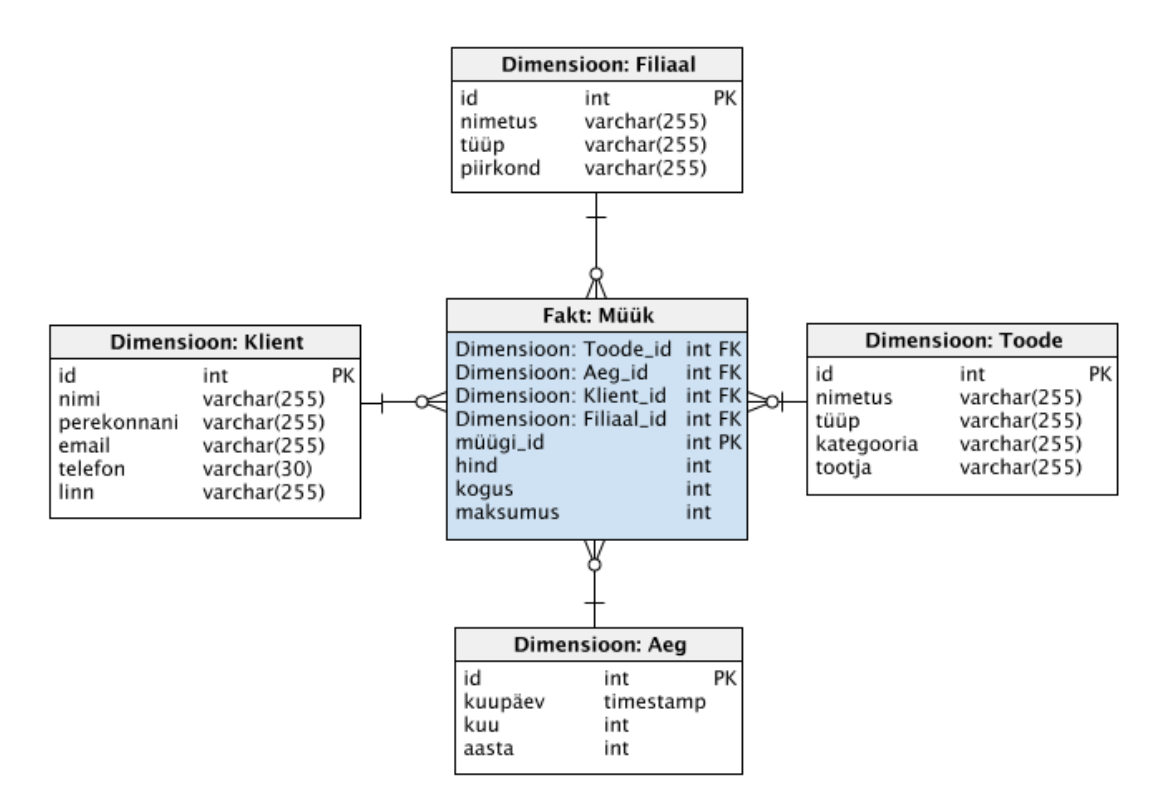

Joonis 4. Tähtskeem ehk *star schema*.

<span id="page-19-0"></span>Lumehelbe skeemis (Joonis 5) dimensioonidel võivad olla alamdimensioonid. Selle eesmärgiks on vähendada andmete koondamist [3, p. 7].

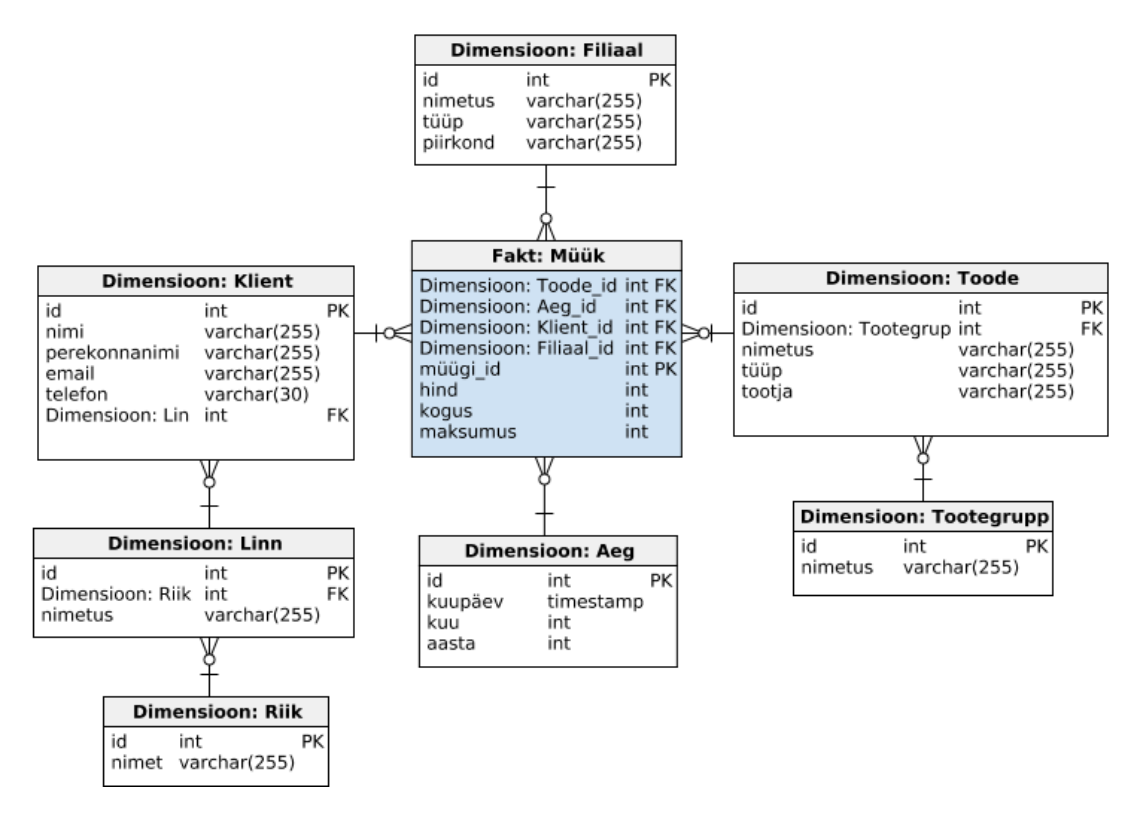

<span id="page-19-1"></span>Joonis 5. Lumehelbe skeem ehk *snowflake schema*.

Galaktika skeemis (Joonis 6) on kaks või rohkem faktitabelit, mis on seotud dimensioonide abil [3, p. 7].

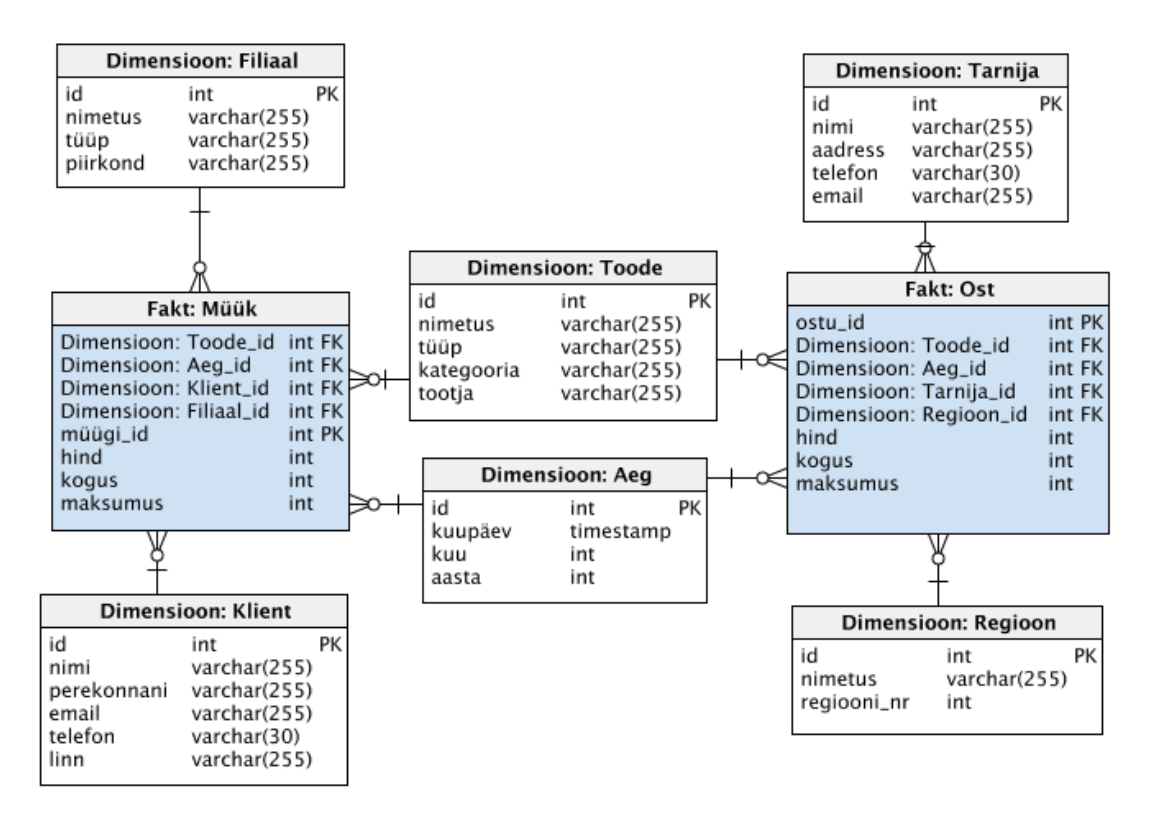

Joonis 6. Galaktika skeem ehk *galaxy schema*.

<span id="page-20-1"></span>Tähtskeemi eeliseks on see, et see on lihtsam kui lumehelbe ja galaktika skeem, mis võimaldab ETL protsessidele lihtsamini laadida andmeid dimensionaalsesse andmemudelisse. Lumehelbe skeemi eeliseks on see, et mõned analüütilised rakendused töötavad lumehelbe skeemiga paremini, võrreldes tähtskeemi või galaktika skeemiga. Teine lumehelbe skeemi eelis on, et see koondab vähem andmeid ja võtab vähem kettaruumi. Galaktika skeemi eeliseks on võime modelleerida äriprotsesse täpsemalt kasutades mitmeid faktitabeleid [3, p. 7].

#### <span id="page-20-0"></span>**2.3.3 Dan Linstedti lähenemisviis**

Dan Linstedt pakkus välja 2000ndate alguses kolmanda lähenemisviisi, *Data Vault Modeling* (Joonis 7). Tegemist on detailidele orienteeritud lähenemisega, mis võimaldab andmete ajaloo jälgimist ja unikaalselt ühendatud normaliseeritud tabeleid. Tabelid toetavad üht või mitut toimivat ärivaldkonda [7].

Linstedt leiab, et Inmoni kolmas normaalkuju (3NF) ega Kimballi dimensionaalne modelleerimine pole jätkusuutlikud, kui andmete maht suureneb. *Data Vault'i*  ülesehitus sõltub rohkem äriloogikast kui andmestruktuuride muutustest. *Data Vault*  võimaldab andmete paralleelset laadimist, kusjuures neid pole töödeldud ega filtreeritud; andmed ei muutu. Struktuurne ja kirjeldav informatsioon hoitakse andmemudelis eraldi, mistõttu on see paindlikum ja paremini kohanev äriprotsesside muudatustega [7].

*Data Vault'i* struktuur on kolmetasandiline, nii et toorandmeladu on lõppkasutajatest ja andmekaevandamise eri kihtidest eraldatud [7].

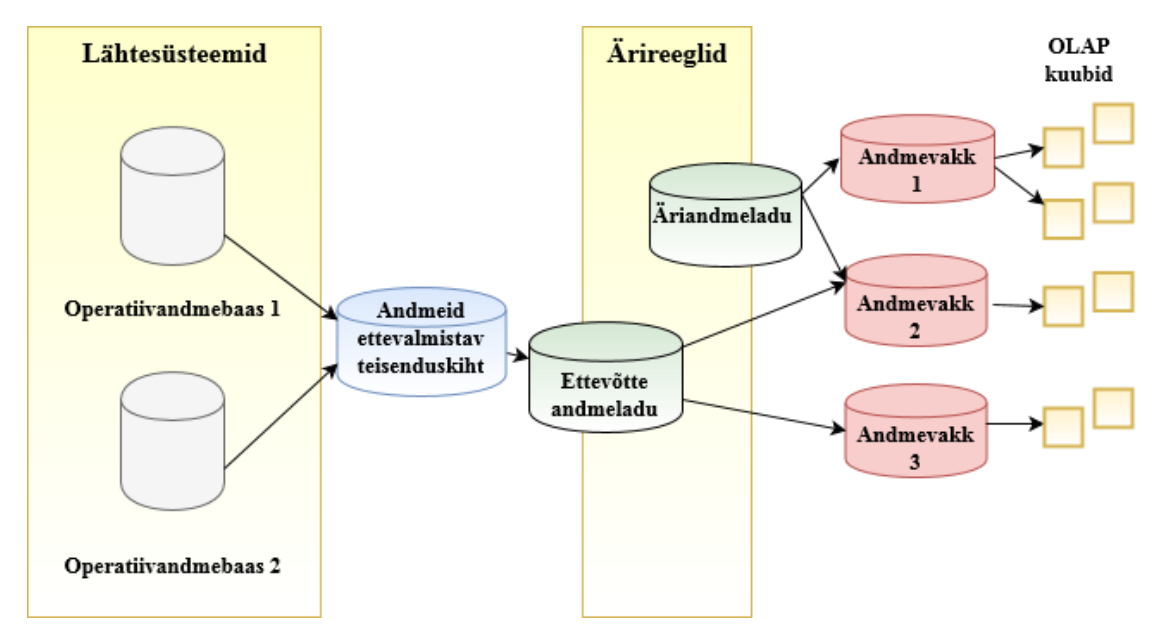

Joonis 7. Data Vault ettevõtte andmelao arhitektuur [7] *.*

<span id="page-21-0"></span>*Data Vault*i kolm taset on andmeid ettevalmistav teisenduskiht, andmeladu ja andmevakad. Andmeid ettevalmistav teisenduskiht toetab andmete laadimist mitmest allikast; andmeladu, n-ö südamikukiht sisaldab eelmisest kihist pärit muudatusteta andmeid; andmevakad, n-ö esitluskiht, mis võimaldab OLAP (*Online Analytical Processing*) kuupide abil andmeid aruandlustes ja andmekaevanduses kasutada.

Data Vault mudelis on kolm põhilist olemi liiki:

*Rummud* (inglise keeles *hubs*) – äriprotsesside unikaalne ärivõtmete loend (Joonis 8). Eraldab ettevõtte ärivõtmed ülejäänud mudelist.

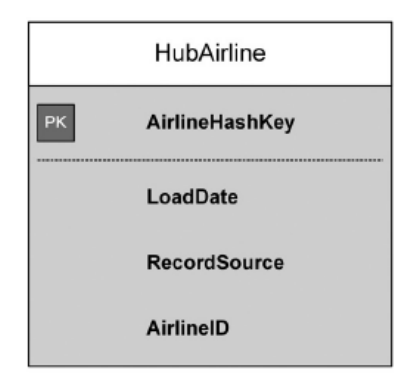

Joonis 8. *Example of Data Vault hubs (physical design)* [5, p. 101]*.*

<span id="page-22-0"></span>*Kodarad* (inglise keeles *links*) – ühendavad ärivõtmeid. Kodarad on modelleeritud rummude vahel. Need vastutavad tehingute modelleerimise, ühenduste, hierarhiate ja ärimõistete määratlemise eest. Joonisel 9 kodar LinkConnections ühendab kokku neli rummu: vedajat, lähtelennujaama, sihtlennujaama ja lennunumbrit. Lisaks kodar sisaldab vajalikke metaandmeid (andmeid andmete kohta) LoadDate ja RecordSource [5, p. 119].

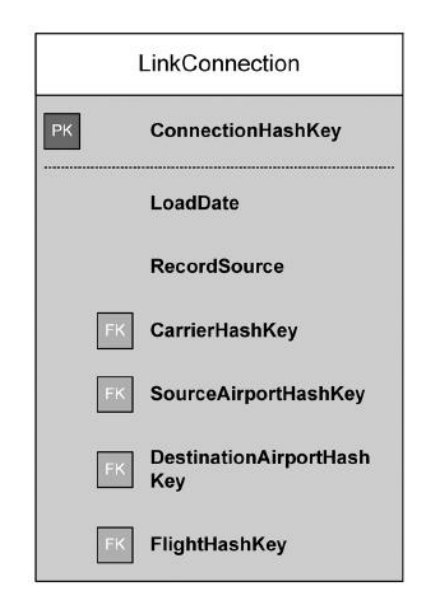

Joonis 9. *Data Vault Link examples (physical design)* [5]*.*

<span id="page-22-1"></span>*Sateliidid* (inglise keeles *satellites*) – sisaldavad andmeid, mis kirjeldavad äriobjekti, seost või tehingut. Need annavad konteksti rummudele ja kodaratele. Kuna kontekst ettevõttes sageli muutub, siis satelliidi kirjeldavad andmed samuti muutuvad aja jooksul. Satelliit on ühendatud ainult ühe rummuga või kodaraga. Kirjeldavateks andmeteks on näiteks, inimese nimi ja perekonnanimi, vabade kohtade arv lennukis [5, p. 119]. Joonisel 10 SatAirpot sõltub HubAirportist läbi AirportSeq. Primaarne võti

koosneb AirportSeq ja LoadDate (kuupäev ja aeg, millal kirje oli andmelaos nähtud esimest korda) kombinatsioonist [5, pp. 126-127].

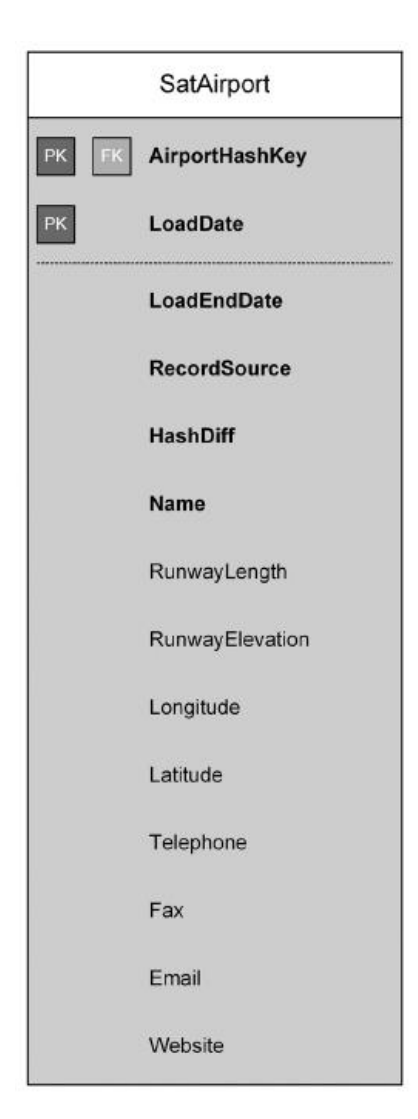

Joonis 10. *Data Vault satellite examples (physical design)* [5]*.*

<span id="page-23-1"></span>Lisaks, satelliidid kasutavad LoadEndDate ja RecordSource metaandmete atribuute. Selleks, et kiirendada satelliidi otsimist ridade muutuste tuvastamiseks, kasutab satelliit valikulist HashDiff atribuuti. Ülejäänud satelliit koosneb alliksüsteemist tulenevatest kirjeldavatest atribuutidest [5, pp. 126-127].

#### <span id="page-23-0"></span>**2.3.4 Andmelao disaini kontseptsioonide võrdlus**

Nii Kimballi kui ka Inmoni mudelis on andmelaos kasutusel ETL protsess. Nii *Data Vault*' kui ka Inmoni lähenemisviisi järgi on andmeladu kõige suurem hoidla ettevõttes. *Data Vault* ja Kimballi lähenemisviiside sarnasused on iteratiivne lahendus ning ettevalmistusala kasutamine andmete taastamiseks ja sünkroniseerimiseks [7, pp. 9798], [10, p. 15], [11]. Vaatamata lähenemisviiside sarnasustele on neil ka hulgaliselt erinevusi, mis kirjeldatakse alltoodud tabelites. Tabelid põhinevad allikatel [7], [10], [11], [12].

Järgmises tabelis (Tabel 1) tuuakse välja lähenemisviiside ning modelleerimistehnikate põhimõtteline võrdlus.

<span id="page-24-0"></span>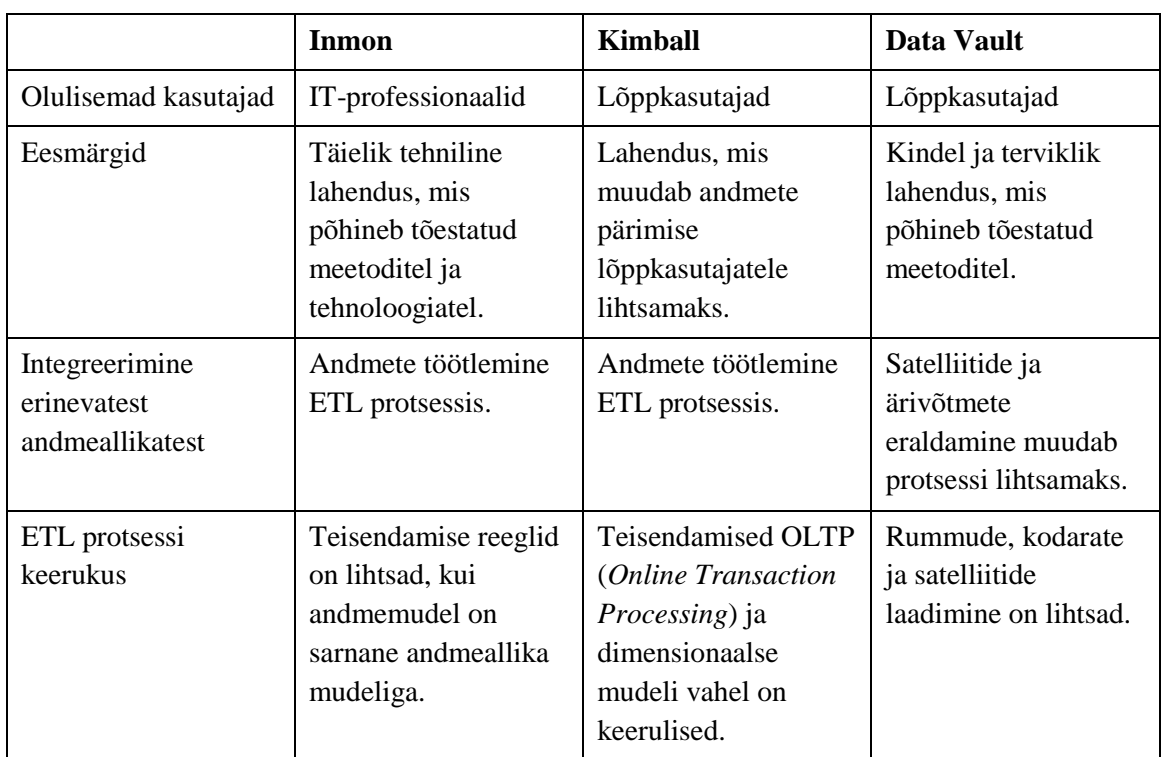

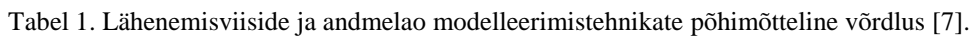

*Metodoloogiline ja arhitektuuriline võrdlus*: Tabel 2 võrdleb kolme andmelao arenduse lähenemisviisi struktuuri, keerukust, kulukust ja andmelao arendamise aega [7].

<span id="page-24-1"></span>

|                    | Inmon                                                                  | Kimball                                      | Data Vault                          |
|--------------------|------------------------------------------------------------------------|----------------------------------------------|-------------------------------------|
| Andmelao struktuur | Atomaarsel tasemel<br>toidab andmeladu<br>osakondade<br>andmevakkasid. | Andmevakkade<br>kogum moodustab<br>andmelao. | Data Vault toetab<br>andmevakkasid. |
| Arendusmeetod      | Spiraalne<br>arendamine.                                               | Neljaastmeline<br>protsess.                  | Agiilne<br>arendusmeetodika.        |
| Keerukus           | Üsna keeruline.                                                        | Lihtne.                                      | Lihtne.                             |

Tabel 2. Metodoloogiline ja arhitektuuriline modelleerimise tehnikate võrdlus [7].

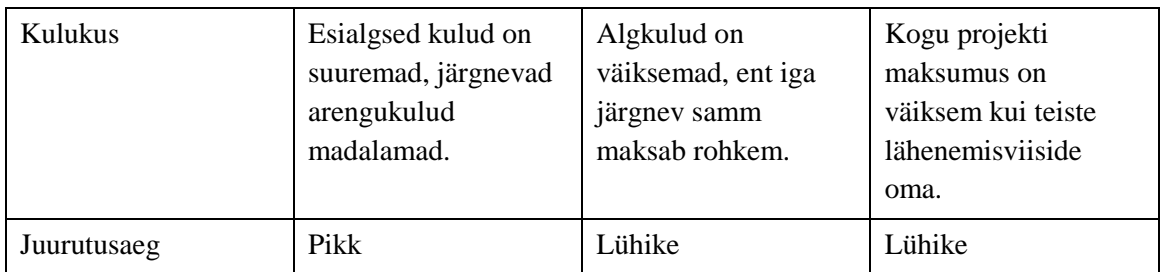

*Andmete modelleerimine*: Tabelis 3 võrreldakse andmete modelleerimist. Vaadeldakse andmetele orienteeritud tööriistu ja lõppkasutaja modelleerimisprotsessi kaasamist [7].

<span id="page-25-0"></span>

|                            | <b>Inmon</b>                                   | Kimball                           | Data Vault                                              |
|----------------------------|------------------------------------------------|-----------------------------------|---------------------------------------------------------|
| Andmetele<br>orienteeritus | Andmetele<br>orienteeritud.                    | Protsessidele<br>orienteeritud.   | Protsessidele ja<br>andmetele<br>orienteeritud.         |
| Tööriistad                 | Klassikalised<br>modelleerimise<br>tööriistad. | Dimensionaalne<br>modelleerimine. | Rummude, kodarate<br>ja satelliitide<br>modelleerimine. |
| Lõppkasutaja<br>kaasamine  | Vähene.                                        | Suur.                             | Suur.                                                   |

Tabel 3. Andmete modelleerimise võrdlus erinevates lähenemisviisides [7].

*Elutsükli juhtimine*: Tabelis 4 on esitatud täiendavate kriteeriumide erinevused.

<span id="page-25-1"></span>

|                                   | Inmon                                                         | Kimball                                                                                                  | Data Vault                                                                                      |
|-----------------------------------|---------------------------------------------------------------|----------------------------------------------------------------------------------------------------|-------------------------------------------------------------------------------------------------|
| Uute analüüsinõuete<br>pandlikkus | Mudel muutub, kui<br>andmelaos pole<br>vajalikke andmeid.     | Uued nõuded<br>mõjutavad<br>andmemudelit.                                                                | Mudelis pole vaja<br>teha muudatusi.<br>Tuleb kohandada<br>laadimisloogikat<br>andmevakkadesse. |
| Mudeli muutmise<br>keerukus       | Ajaloolised andmed<br>tuleb mõnel juhul<br>migreerida.        | Mõnedel juhtudel<br>tuleb mõned tabelid<br>ümberstruktureerida.                                          | Ainus muudatus on<br>asjakohaste<br>satelliitide lisamine.                                      |
| Audit ja jälgitavus               | Ajalooline teave<br>salvestatakse iga uue<br>kirje lisamisel. | Kasutah<br>kontseptsiooni<br>"aeglaselt muutuv<br>dimensioon"<br>ajalooliste muutuste<br>salvestamiseks. | Ajalooline teave<br>salvestatakse lisades<br>uusi kodaraid ja<br>satelliite.                    |

Tabel 4. Elutsükli juhtimise võrdlus erinevates modelleerimise tehnikates [7].

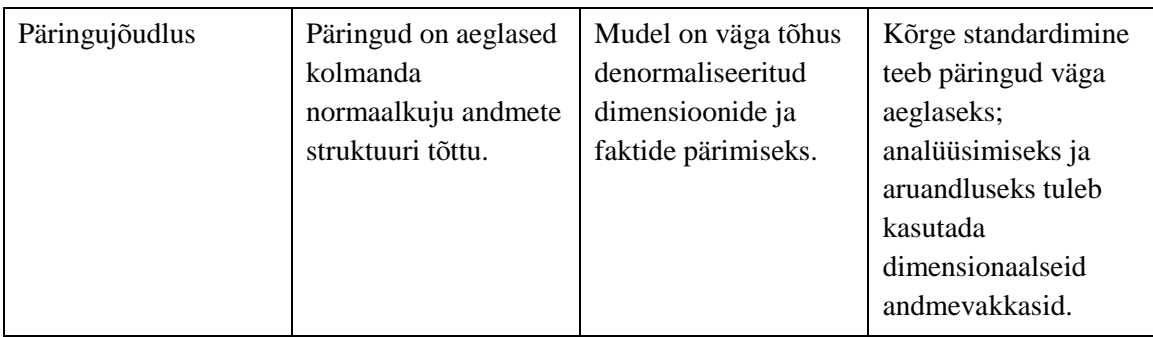

Esitatud võrdluste põhjal võib öelda, et igal meetodil on oma eelised ja puudused, ning ükski neist ei vasta täielikult kõikidele nõuetele.

Inmoni lähenemisviis sobib ettevõttele eelkõige juhul, kui analüüsi nõuded pole selgelt määratletud, või kui andmevakkasid on plaanis hakata kasutama erinevates BI süsteemides. Samuti peaksid selle kasutamiseks olema andmeallikate struktuurid suhteliselt stabiilsed.

Kimballi lähenemiisviisi eelis on kõrge päringujõudlus; dimensionaalne mudel on kasutajatele arusaadav. Seda lähenemisviisi on soovitatav kasutada andmevakkade jaoks, kui nõuded neile on täpselt määratletud.

*Data Vault* on andmelao arendamiseks sobilik, kui kasutada tuleb mitut andmeallikat, mille struktuur regulaarselt muutub (agiilsetes projektides). *Data Vault* on parim valik juhul, kui ettevõttele on kõige olulisemad skaleeritavus, paindlikkus ja tootlikkus [7].

### <span id="page-26-0"></span>**2.4 ETL protsess**

ETL on lühend inglisekeelsetest sõnadest *Extract, Transform, Load*, mis tähendab hõiva, töötle, laadi [13]. See on andmete teisenduskiht, mis hõivab andmeid lähteallikast, töötleb ning seejärel laeb neid andmelattu.

ETL protsess täidab 3 ülesannet:

 *Extract* ehk hõiva – andmete kättesaamine erinevat liiki operatiivsüsteemidest. Tihtipeale kasutatakse relatsioonilise andmebaase või isegi tavalisi faile (.txt, .xlsx, .docx) ja veebiteenuseid.

- *Transform* ehk töötle andmete korrastamise samm. Sellel sammul teostatakse näiteks teisendamist, puhastamist, duplikaatide eemaldamist, andmete ühtlustamist ning uute väärtuste lisamist.
- *Load* ehk laadi andmete laadimine andmelattu. Andmed peavad vastama andmelao reeglitele ja piirangutele, näiteks primaarvõtmed peavad olema unikaalsed. Selles etapis defineeritakse sihtpunkti ning määratakse kui tihti peaks laadimine toimuma.

ETL on hea tööriist suuremahuliste andmete liigutamiseks ja ülekandmiseks. See sobib olukorras, kui on tegemist keerukate reeglite ja teisendustega. ETL-i abil saab integreerida mitmeid andmekogumeid erinevat tüüpi allikatest.

## <span id="page-27-0"></span>**2.5 Metaandmed**

Üldlevinud definitsiooni järgi metaandmed on "andmed andmete kohta". Ralph Kimball sõnastab oma raamatus "*The Data Warehouse Toolkit. Third Edition*" metaandmed kui andmelao entsüklopeediat [8, p. 173], mis kirjeldab andmelao struktuuri, toiminguid ja sisu.

Metaandmeid on võimalik klassifitseerida kolmel viisil [14, pp. 115-117]:

- Tehnilised metaandmed kirjeldavad andmestruktuure, tabeleid, indekseid, veerge, andmetüüpe, andmebaase, dimensioone ja mõõdikuid. ETL protsessides tehnilised metaandmed sisaldavad detaile andmete lähte- ja sihtallikatest ning teisendusest.
- Ärilised metaandmed kirjeldavad andmelao kasutajasõbralikumal viisil ning on suunatud lõppkasutajatele. Need näitavad, mis andmed on andmelaos, kust pärinevad, mida tähendavad ja milline on seos teiste andmelao andmetega. Väljadel kuvatavad nimetused ja sisu kirjeldused on äriliste metaandmete põhinäide.
- Protsessi metaandmed kirjeldavad erinevate operatsioonide tulemusi. ETL protsessis need salvestavad andmeid ülesannete täitmise kohta, näiteks käivituse algus- ja lõpuaeg ning kestus. Sarnased metaandmed genereeritakse kui kasutaja teeb andmelaos päringuid. Protsessi metaandmed kasutatakse andmelao

populaarsuse jälgimiseks ja turvalisuse eesmärgil. Need andmed aitavad leida vigu ETL protsessis või päringus.

Eelpool viidatud allikas väidetakse, et enamus arendajatest suhtuvad dokumentatsiooni vastumeelselt ning seepärast jäävad metaandmed tihtipeale projekti plaanist välja. Lõpuks siiski tunnistatakse, et see on oluline osa mis aitab kasutajatel mõista sisulist poolt.

## <span id="page-28-0"></span>**2.6 Äriintelligentsus**

Äriintelligentsus on rakenduste ja tehnoloogiate kogum [4, p. 18], mis aitab mõista äri olukordi tehes ettevõtte ja kolmandate osapoolte andmetega mitmesuguseid analüüse. See aitab kaasa strateegiliste, taktikaliste ja operatiivsete äriotsuste tegemisele ning vajalike meetmete võtmisele äri efektiivsuse tõstmiseks [3, p. 12]. Esiteks viitab see mõiste süsteemidele ja tehnoloogiatele, mis koguvad, puhastavad, konsolideerivad ja säilitavad ettevõtete andmed. Teiseks äriintelligentsus viitab tööriistadele, tehnikatele ja andmeanalüüsi rakendustele.

Andmeladu ja ärianalüütika lahendused täiendavad üksteist ja peavad töötama kooskõlas. Joonisel 11 on näidatud kaks keskkonda, andmeladu, mis teisendab andmed teabeks ja analüütika lahendus, mis loob tarbijale teabest teadmust [4, p. 18].

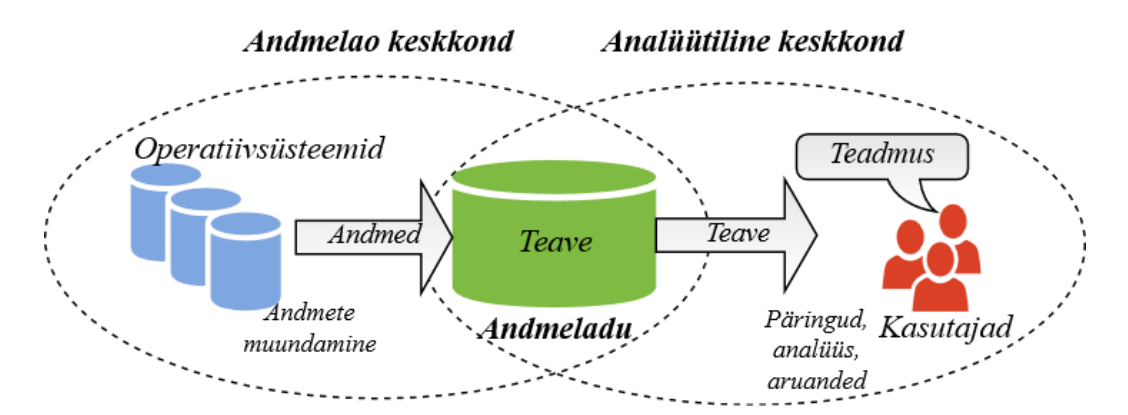

Joonis 11. Andmeladu ja analüütilised keskkonnad [4, p. 18].

<span id="page-28-1"></span>Ärianalüütika lahenduseid võib jagada kolme kategooriasse [3, p. 13]:

- Aruandlus, näiteks tulemuslikkuse võtmenäitajad, nagu globaalsed müügiandmed äriüksuste ja teeninduskoodide kaupa.
- OLAP, nagu agregeerimine, üksikasjade läbivaatamine (inglise keeles *drill down*).
- Andmekaevandamine, nagu kirjeldav analüüs ehk klassifitseerimine, klasterdamine, mustrite analüüs, anomaaliate analüüs, visualiseerimine ja prognoosiv analüüs.

Andmelao aruanded kasutatakse äriteave esitamiseks, kuid neid samuti kasutatakse andmete haldamise eesmärgil, andmete kvaliteedi monitoorimiseks, andmelao rakenduste kasutamise ja ETL tegevuste jälgimiseks [3, p. 13].

Käesoleva töö raames arendatakse aruandeid andmete kvaliteedi monitoorimise eesmärgil.

## <span id="page-30-0"></span>**3 Andmelao arenduse projekti riskid**

Käesolevas peatükis antakse ülevaade andmelao arenduse projektiga kaasnevatest potentsiaalsetest riskidest ja nende põhjustest. Iga projektiga on seotud riske, kuid andmelao projektides riskid on tavaliselt suuremad kui teistes projektides.

Andmelao arenduse projektide ebaõnnestumise põhjused võivad olla järgmised [15]:

- Puudub toetav isik, kellel on ettevõttes mõjuvõim, et projektile prioriteete saada.
- Puudub ülevaade projekti mõjust ettevõttele.
- Projekti ulatus langeb kokku teiste arendustega.
- Ressursside puudumine.
- Projekt nõuab tööprotsesside muutmist.
- Tähtaja ületamine.
- Uus ja tundmatu metoodika.
- Lähteandmete kättesaadavuse probleem.
- Lähteallika andmemudeli keerukus.
- Andmete arusaamise probleemid.

Varajane riskide avastamine ja planeerimine võivad oluliselt vähendada kahjulikku mõju projektile. Projekti alguses on tarvis teha riskianalüüs, mis aitab keskenduda olulisematele riskidele.

## <span id="page-31-0"></span>**4 Andmelao lahenduse loomine meditsiiniasutusele**

Käesolevas peatükis tutvustatakse praktilist osa, mis seisneb meditsiiniasutuse jaoks uue andmelao ja ärianalüütika lahenduse loomises. Projekti alguses viiakse läbi riskianalüüs ja selgitatakse välja nõuded. Antakse ülevaade protsessidest ja tööriistadest, tutvustatakse olemasolevaid andmeallikaid, selgitatakse andmelao vajalikkust ning tuginedes teooriale arendatakse välja ETL protsess, andmeladu ja aruandlusvahendite abil aruanded.

#### <span id="page-31-1"></span>**4.1 Andmelao eesmärk ja vajalikkus**

Meditsiiniasutusel on hetkel kasutusel andmeladu ja aruandluskeskkond, mida on arendatud ühe lähtesüsteemi, haigla infosüsteemi HIS põhjal. Süsteem on kliinilise info keskne. Asutusel on olemas ka personali infosüsteem. Mõlemad süsteemid sisaldavad meditsiinitöötajate tööaegade graafikute andmeid. Kuna hetkel liidestus kahe infosüsteemi vahel puudub, siis peetakse info vahetamiseks tugitöötajate ja klienditeeninduse vahel telefonikõnesid ja e-kirjavahetust. Andmeid sünkroniseeritakse käsitsi. Info liikumine on katkendlik ning sõltub igas protsessi ahelas inimtegevusest, mistõttu andmetes leidub palju vastuolusid.

Käesolevas töös arendatakse kahe infosüsteemide tarbeks välja alternatiivne andmeladu ja aruandluskeskkond olemasolevate vahendite abil. Alternatiivse andmelao ja ärianalüütika lahenduse eesmärk on tuvastada lähteallikate andmekvaliteedi probleeme andmete vastuolude seire abil, aitamaks kaasa nii andmekvaliteedi paranemisele kui ka tööprotsessi organiseerimisele, kuna erinevate lähtesüsteemide andmete kuvamine ühe vaatena tagab info parema liikumise ja motiveerib töötajaid sisestama õiged andmed õigeaegselt. Teisene eesmärk on loodava lahenduse abil avastada varjatud ebakõlasid töögraafikute moodulite kasutamisel.

Patsiendi jaoks on kõige olulisem probleem, kui meditsiinilise infosüsteemi ja personali infosüsteemi töögraafikud sattuvad vastuollu selliselt, et personali infosüsteemi järgi on arst puhkusel, koolitusel või haige, ent kliinilise infosüsteemi järgi on arst tööl. Patsiendid arvestavad selle infoga, mida pakub patsiendiportaal või registratuur.

Loodav lahendus aitab ära hoida suuri kulutusi liidese loomisele kahe erineva infosüsteemi vahel ning tuua teenuse ettevõtte haldusalasse, loomata seejuures uusi sõltuvusi arenduspartneritest. Olemasoleva kliinilise süsteemi andmelao arendamine ning hooldamine on asutusele kallis. ETL-i teenuse arendus haiglas on usaldatud arenduspartneri kätte. Kõik muudatused ETL-is vajavad kooskõlastust ka teiste partnerhaiglatega, mistõttu see on kulukas nii rahalises kui ka ajalises mõttes. Kaaluti kahe infosüsteemi liidestamist, kuid see läheks kalliks ning on ka keerukas. Pidevalt muutuv loogika eeldab paratamatult inimkontrolli.

#### <span id="page-32-0"></span>**4.2 Andmelao ja ärianalüütika lahendusele esitatavad nõuded**

Et andmelao/BI süsteem oleks edukas, peab äripool selle omaks võtma. Parimate toodete ja platvormidega loodud elegantsest lahendusest pole kasu, kui äriringkond seda kasutama ei hakka. Erinevalt operatiivsüsteemidest, mille puhul kasutajal pole muud valikut, on BI süsteemi kasutamine vabatahtlik. Äripool kasutab meeleldi süsteemi teabeallikana, kui see on lihtne ja kiire.

Andmelao arendaja peab hästi teadma äripoole vajadusi ning suutma neid tehniliselt realiseerida. Antud projekti nõuete määratlemiseks tegid andmelao arendaja ja andmelaost huvitatud isikud koostööd ja kirjeldasid *funktsionaalseid nõudeid* järgmiselt:

- leida vasturääkivusi kahe infosüsteemi ambulatoorsete tööajagraafikute andmetes;
- leida, mis tüüpi vead esinevad ambulatoorsetes tööajagraafikutes;
- leida, mis kuupäevadel ja kellaaegadel vead esinevad;
- leida ambulatoorsete tööajagraafikute vead töötajate lõikes.

Järgnevalt esitatakse süsteemile *mittefunktsionaalsed nõuded* lähtuvalt tarkvara kvaliteedinäitajatest, mis on esitatud rahvusvahelises ISO/IEC 25000 standardiseerias [16], [17]. Samuti lähtutakse Ralph Kimballi raamatus "*The Data Warehouse Toolkit.Third Edition*" andmelaole kirjaldavatest nõuetest [8]:

- *Funktsionaalne sobivus.* Süsteem peab täitma funktsionaalsetes nõuetes välja toodud ärikasutajate eesmärke. Andmed peavad olema usaldusväärsed ehk hoolikalt kogutud mitmesugustest allikatest, korrastatud ja kvaliteetsed. Süsteem peab andmeid päringu vastusena laadima vaid siis, kui need sobivad kasutamiseks.
- *Soorituse tõhusus.* Päringud peavad saama vastuseid maksimaalselt 1 minutiga.
- *Töökindlus.* Andmelao/ BI süsteemi andmete laadimine peab toimuma öösiti kell 1:00, et mitte koormata süsteeme päevasel ajal. Andmelao/BI süsteemid peavad andma teavet õigeaegselt (igal hommikul värsked andmed).
- *Kasutatavus.* Andmed peavad olema ärikasutajate jaoks selged: kui kaks tulemuslikkuse mõõdet on sama nimega, siis peab neil olema ka sama tähendus. BI süsteem peab olema eestikeelne.
- *Turvalisus.* Andmelao/BI süsteem peab olema turvaline ja tõhusalt kontrollima juurdepääsu konfidentsiaalsele teabele. Süsteemi ei saa siseneda paroolita, ning tööajagraafikute vaatamisõigused on graafikute koostajatel, juhatajatel ja vanemklienditeenindajatel. Päringute kirjutamise õigused on andmeanalüütikutel.
- *Hooldatavus.* Andmeladu/BI peab kohanema muutustega. Kasutajate vajadused, ärinõuded, andmed ja tehnoloogia võivad muutuda. Kui äripool küsib uusi küsimusi või andmelaole lisatakse uusi andmeid, ei tohi olemasolevaid andmeid ega rakendusi muuta.

Andmelao ülesehitus sõltub äripoole nõuetest. Sageli luuakse andmelaod kliendi nõudeid ja vajadusi täielikult mõistmata, ning seetõttu projektid ebaõnnestuvad. Niisiis tuleb loodav süsteem välja arendada lähtudes organisatsiooni vajadustest, analüüsist ja parimast andmelao arendamise praktikast. Lahendus peaks olema jätkusuutlik ning dokumenteeritud.

#### <span id="page-33-0"></span>**4.3 Andmelao arendamise projekti riskianalüüs**

Selleks, et andmelao projekt oleks edukas on vajalik enne projekti tegevustega alustamist kaardistada riske. Antud projektis oli tehtud kvalitatiivne riskianalüüs [18]. Analüüsi käigus identifitseeriti riske, hinnati nende mõju ja tõenäosust ning pakuti lahendusi (Tabel 5).

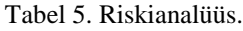

<span id="page-34-0"></span>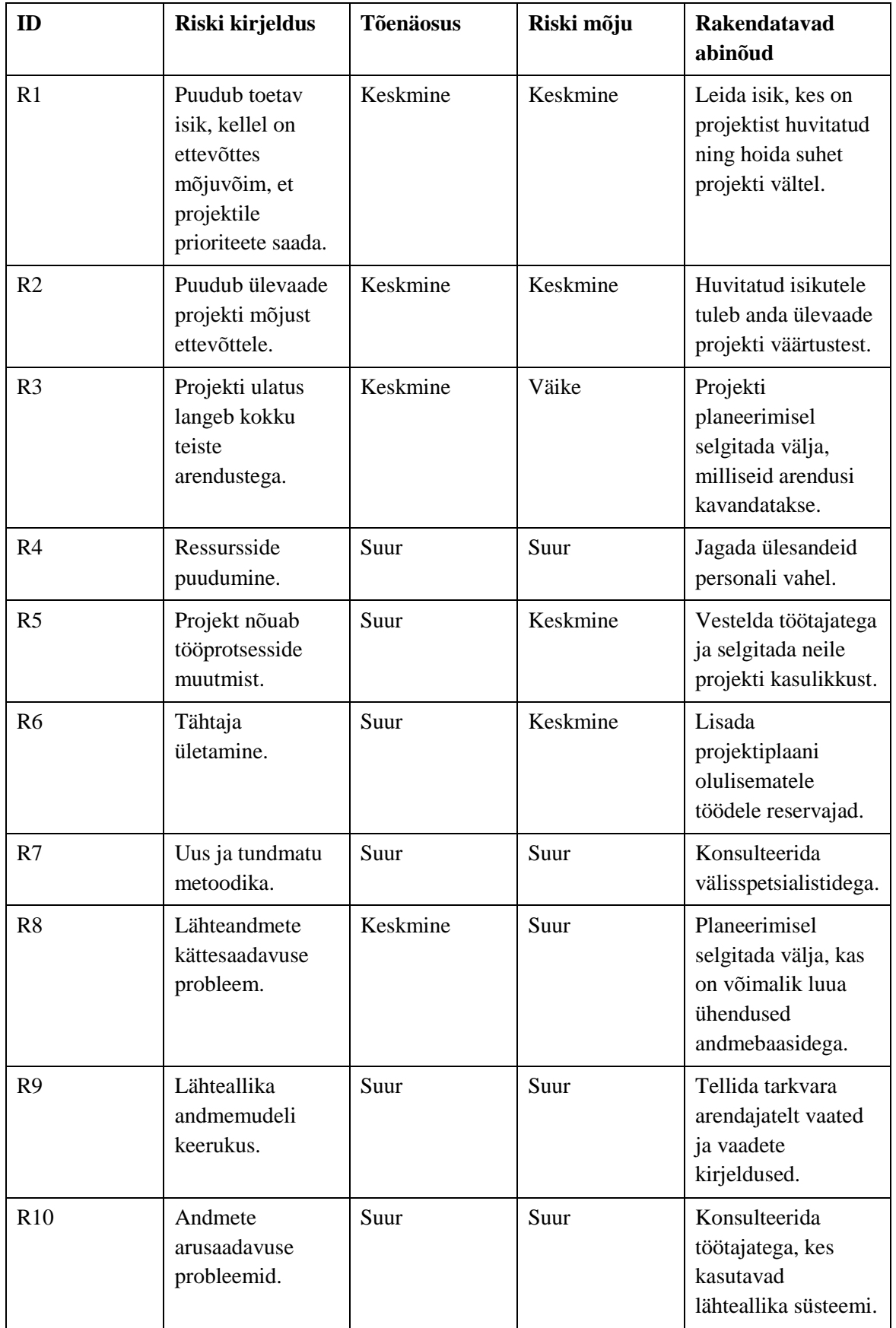

Seejärel koostati tõenäosuse ja mõju maatriks (Tabel 6). Tabeli veergudes on toodud mõju suurused ja ridades tõenäosused. See meetod aitab välja selgitada, millised riskid on kõige olulisemad.

<span id="page-35-2"></span>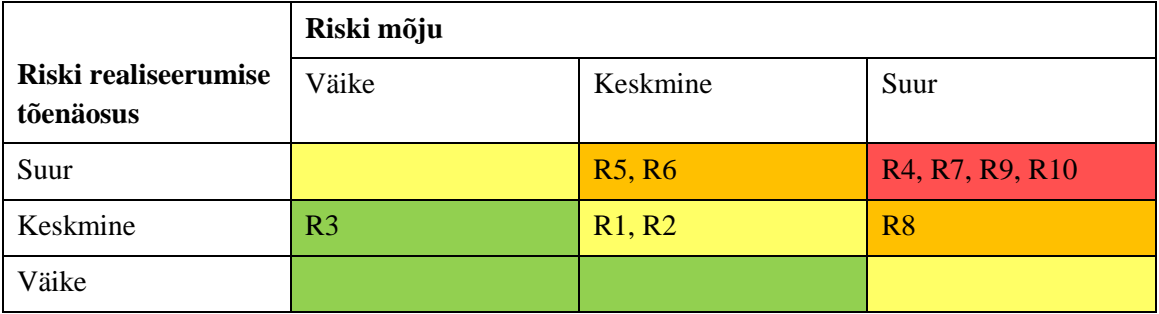

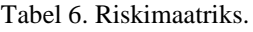

Kõige olulisemateks riskideks osutusid ressursside puudumine, uus ja tundmatu tehnoloogia, lähteallika andmemudeli keerukus ja andmete arusaadavuse probleemid. Riskide vältimiseks töö autor suhtles asutuse töötajatega, kelle tööülesanded on seotud tööajagraafikutega ning nende haldamisega ja tehnilistes küsimustes konsulteeris välisspetsialistidega.

### <span id="page-35-0"></span>**4.4 Tööaegade graafikute koostamise ja muutmise protsesside analüüs**

Pärast vastava andmelao ja andmeanalüüsi vahendite juurutamist, peab info liikuma operatiivsemalt ja veatumalt kui seni. Selleks kirjeldatakse tööaegade graafikute koostamise ja muutmise protsessi, võrreldakse praegust olukorda ning tuleviku olukorda AS-IS ja TO-BE mudeli abil, mis võimaldavad hinnata pakutud lahenduse efektiivsust. Viiakse läbi protsessi simuleerimise *Bizagi* töövahendis ning tuuakse välja ajalise võidu protsesside vahel.

### <span id="page-35-1"></span>**4.4.1 Hetkeseis – AS-IS**

Töögraafik on vanemklienditeenindaja poolt haigla infosüsteemi sisestatud iga meditsiinitöötaja ambulatoorsete vastuvõttude ning uuringute/protseduuride ajakava päevade ja kellaaegade lõikes. Vastuvõtte/uuringuid/protseduure teostava keskuse/ osakonna juhataja ja õendusjuht vastutavad graafikute õigeaegse koostamise ning sellega seonduva informatsiooni õigsuse eest.
Meditsiinitöötajad kooskõlastavad oma tööajad osakondade/kliinikute juhatajatega ning edastavad seejärel graafikute koostajatele (näiteks, kliinikute assistentidele). Graafikuid avavad HIS-is kliinikutest/osakondadest saadetud informatsiooni alusel vanemklienditeenindajad, kes vastutavad tööaegade õigeaegse ja korrektse sisestamise eest haigla infosüsteemi.

Vastuvõttude ja uuringute/protseduuride graafikud ning neis kavandatavad muudatused peavad olema edastatud klienditeenindusosakonnale vähemalt 4 kalendrikuud ette. Kinnitatud puhkusegraafikud ja puhkuste ning koolituste ajad ja muud vastuvõtte mõjutavad muudatused edastab graafiku koostaja (kliiniku assistent) e-posti teel Exceli tabeli kujul, kus muudatused on sisse viidud värvilistena. Muudatusi saab sisse viia päevast, mil vastuvõtu või uuringu/protseduuri aegu ei ole veel haigla infosüsteemis avatud. Avatud ja broneeritud vastuvõtu tühistamine peab olema põhjendatud. Broneeritud vastuvõtu tühistamise või muutmise vältimiseks tuleb keskuse/osakonna juhatajal/õendusjuhil leida asendustöötaja. Vajaduse korral tuleb klienditeenindusosakonnale teatada uued vastuvõtu- ja protseduuri/uuringu ajad, millal broneeritud patsiendid vastu võetakse.

Peale muudatuse/tühistamise sisestamist haigla infosüsteemi saadab vanemklienditeenindaja e-posti teel vastuse muudatuse/tühistamise algatanud töötajale.

Vastuvõttude ja uuringute/protseduuride graafikutes tuleb vanemklienditeenindaja poolt tühistatud ajad tähistada järgmiselt: haigus, koolitus, valve, puhkus, koosolek, remont, lähetus, muu. Kui graafiku muutmine/tühistamine on keskuse/osakonna juhataja/ õendusjuhi poolt kooskõlastatud, siis on meditsiinitöötaja kohustatud kontrollima, et muudatus kajastub tema graafikus.

Personali infosüsteemi sisestatakse graafikud kas kohe pärast klienditeenindusse Exceli andmefaili saatmist või jääb sinna vahele ajanihe, mis võib ulatuda kuni 3-4 kuuni.

Vastuolud kahes infosüsteemis tekivad siis, kui töötaja ei saada oma muudatuse kohta teavitust või ei kontrolli, kas kõik muudatused on haigla infosüsteemis ka kajastatud. Probleem võib samuti tekkida ka siis, kui graafiku koostaja sisestab/avastab muudatusi liiga hilja, või kui graafikus tehtud muudatused kinnitatakse kontrollimata, kas antud ajavahemikul võib muudatusi teha või mitte.

37

Joonisel 12 esitatakse ülevaade praeguse graafikute muutmise tööprotsessist, kasutades *Bizagi Modeler* [19] töövahendit. Olemasoleva protsessi puuduseks on see, et graafikute muutmisel ei muudeta kohe ka personali infosüsteemi sisestatud aegu. Ka võidakse graafiku koostajat teavitada muudatusest hiljem või ei teavitata üldse. Vastuolud võivad tekkida ka vastupidi, st muudatused sisestatakse küll personali infosüsteemi, aga klienditeenindust neist ei teavitata. Kuu lõpus graafiku koostaja otsib muudatusi/ kahe programmi vahel erinevusi ning kulutab selleks väga palju kallist tööaega. Joonisel 12 on punasega märgistatud tegevus, mis on plaanis uue lahenduse abil parandada.

#### **4.4.2 Tulevikuvaade – TO-BE**

Eelmises alapeatükis toodi välja praegu kasutatava tööprotsessi puudused. Käesolevas alapeatükis antakse ülevaade sellest, kuhu soovitakse jõuda pärast andmelao ja ärianalüütika vahendi juurutamist. Joonisel 13 esitatakse ülevaade graafikute muutmise tööprotsessidest tulevikus. Rohelisega tähistatud tegevus aitaks parandada hetkeolukorda.

Lahendus on andmelao ja aruannete komplekti loomine, et tuvastada kahe infosüsteemi andmekvaliteedi probleeme andmete vastuolude seire abil. Tänu uuele lahendusele ei pea graafiku koostaja enam otsima muudatusi ega kulutama selleks kallist tööaega, kuna erinevate lähtesüsteemide andmete kuvamine ühe vaatena tagab info parema liikumise ja aitab vabaneda kahe programmi (personali infosüsteem ja haigla infosüsteem) vahel liikumisest selleks, et võrrelda andmeid. Aruanne näitab, kus esineb vastuolu ja aitab kiiremini vältida olukordi, kus personali infosüsteemi järgi on arst puhkusel, koolitusel või haige, aga kliinilise infosüsteemi järgi on arst tööl, ning patsiendid arvestavad selle infoga, mida pakub patsiendiportaal või registratuur. Ka aitab aruanne tagada, et kuu lõpul andmed kahes infosüsteemis kooskõlas oleksid. Aruanne motiveerib töötajaid teavitama ning kontrollima või sisestama andmeid nii personali infosüsteemi kui ka haigla infosüsteemi.

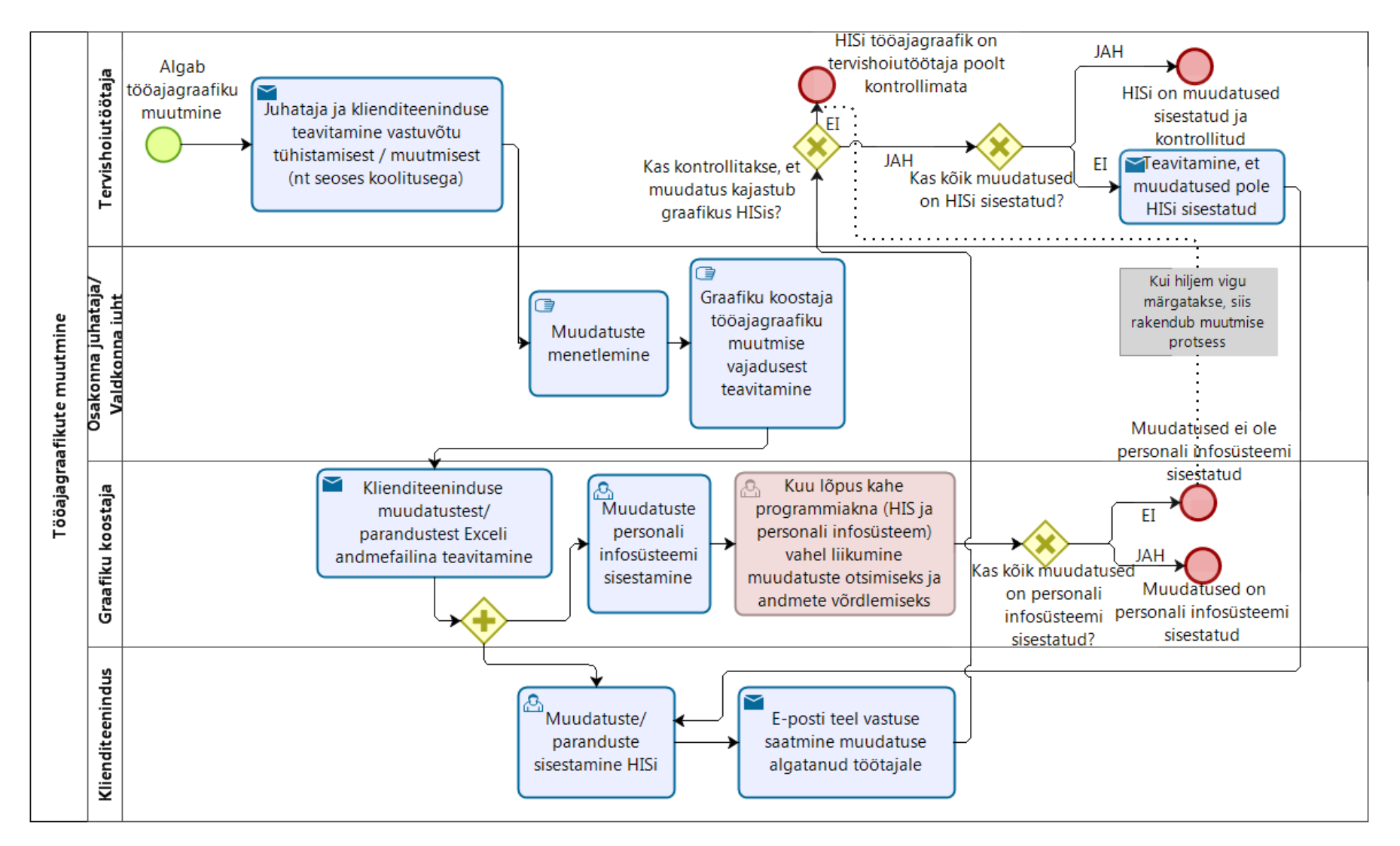

Joonis 12. AS-IS tööajagraafiku muutmise protsess.

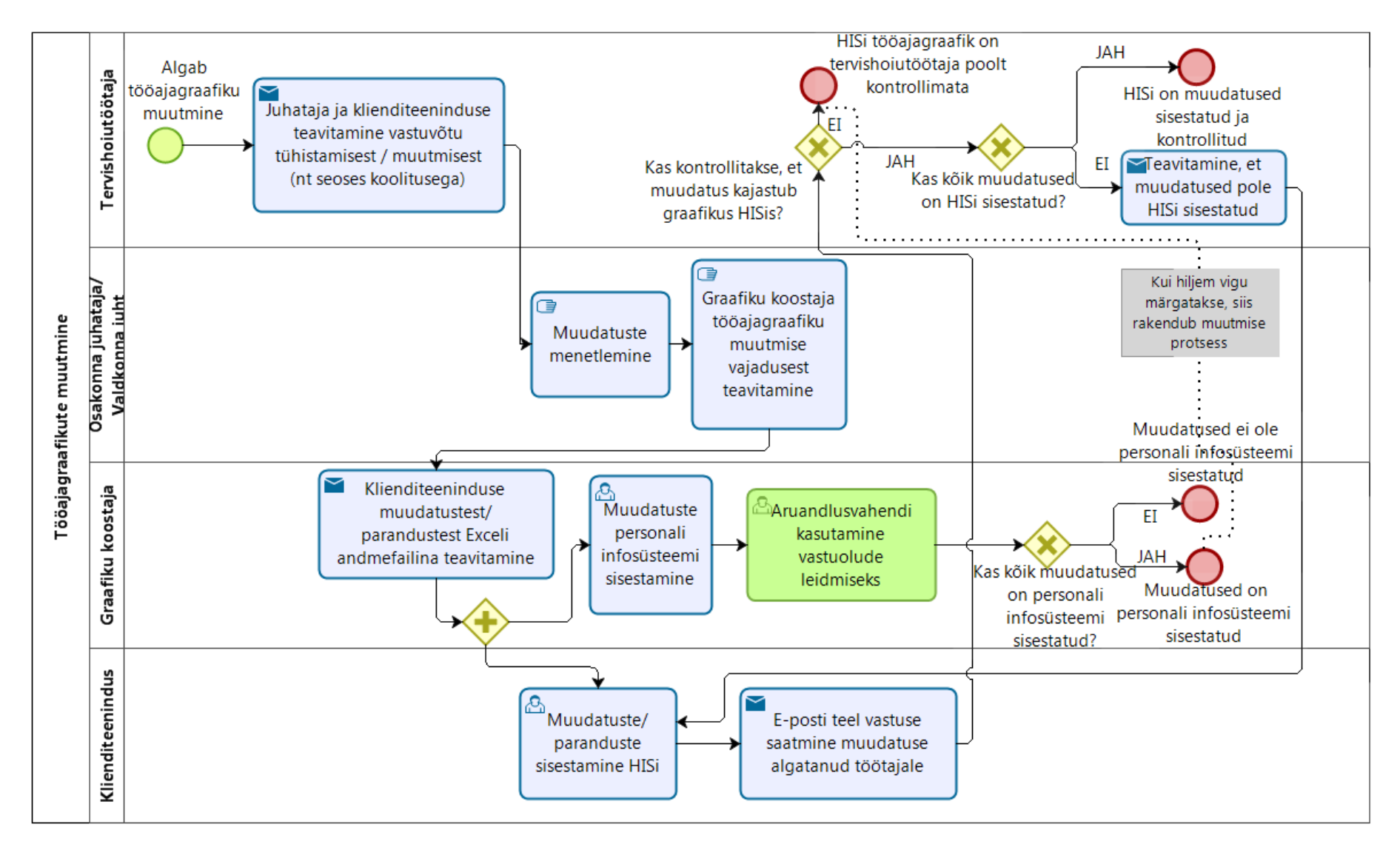

Joonis 13. TO-BE tööajagraafiku muutmise protsess.

#### **4.4.3 Tööajagraafiku muutmise protsessi simuleerimine**

Pärast protsessi kaardistamist viidi läbi graafiku muutmise protsessi simulatsioon *Bizagi* töövahendis.

Töögraafikute käsitlemise suur miinus on ajamahukus. Ühe juhtumi käsitlemine alates muutmisest teavitamisest kuni muudatuste sisestamiseni ja sisendmaterjalide võrdlemiseni võttis keskmiselt 35 minutit (Joonis 14). TO-BE simulatsioonis (Joonis 15) vähenes selleks kulunud aeg 23 minutini. See tähendab, et suure hulga graafikute parandamise korral ulatub ajaline võit kümnete ja sadade töötundideni.

|                                                           |             | <b>Instances</b> | <b>Instance Min.</b> |    | Max.           | Avg.                             | <b>Total</b> |
|-----------------------------------------------------------|-------------|------------------|----------------------|----|----------------|----------------------------------|--------------|
| Name                                                      | Type        | completed        | s started time (m)   |    |                | time $(m)$ time $(m)$ time $(m)$ |              |
| Tööajagraafikute muutmine                                 | Process     | 1000             | 1000                 | 35 | 46             | 35.022                           | 42564        |
| Muudatuste menetlemine                                    | Task        | 1000             | 1000                 | 5  | 5              | 5                                | 5000         |
| Kas kõik muudatused on HISi sisestatud?                   | Gateway     | 934              | 934                  |    |                |                                  |              |
| E-posti teel vastuse saatmine muudatuse                   |             |                  |                      |    |                |                                  |              |
| algatanud töötajale                                       | Task        | 1047             | 1047                 | 2  | 2              | 2                                | 2094         |
| HISi on muudatused sisestatud ja kontrollitud             | End event   | 887              |                      |    |                |                                  |              |
|                                                           |             |                  |                      |    |                |                                  |              |
| Muudatused on personali infosüsteemi sisestatud End event |             | 937              |                      |    |                |                                  |              |
| Juhataja ja klienditeeninduse teavitamine                 |             |                  |                      |    |                |                                  |              |
| vastuvõtu tühistamisest / muutmisest (nt seoses           |             |                  |                      |    |                |                                  |              |
| koolitusega)                                              | Task        | 1000             | 1000                 | 2  | 2              | 2                                | 2000         |
| Muudatuste/ paranduste sisestamine HISi                   | Task        | 1047             | 1047                 | 5  | $\overline{5}$ | $\overline{5}$                   | 5235         |
| Kas kõik muudatused on personali infosüsteemi             |             |                  |                      |    |                |                                  |              |
| sisestatud?                                               | Gateway     | 1000             | 1000                 |    |                |                                  |              |
| Klienditeeninduse muudatustest/ parandustest              |             |                  |                      |    |                |                                  |              |
| Exceli andmefailina teavitamine                           | Task        | 1000             | 1000                 | 5  | 5              | 5                                | 5000         |
| Muudatused ei ole personali infosüsteemi                  |             |                  |                      |    |                |                                  |              |
| sisestatud                                                | End event   | 63               |                      |    |                |                                  |              |
| Algab tööajagraafiku muutmine                             | Start event | 1000             |                      |    |                |                                  |              |
|                                                           |             |                  |                      |    |                |                                  |              |
| Teavitamine. et muudatused pole HISi sisestatud           | Task        | 47               | 47                   | 5  | 5              | 5                                | 235          |
| Kas kontrollitakse. et muudatus kajastub                  |             |                  |                      |    |                |                                  |              |
| graafikus HISis?                                          | Gateway     | 1047             | 1047                 |    |                |                                  |              |
| Muudatuste personali infosüsteemi sisestamine             | Task        | 1000             | 1000                 | 5  | 5              | 5                                | 5000         |
| Kuu lõpus kahe programmiakna (HIS ja                      |             |                  |                      |    |                |                                  |              |
| personali infosüsteem) vahel liikumine                    |             |                  |                      |    |                |                                  |              |
| muudatuste otsimiseks ja andmete võrdlemiseks             | Task        | 1000             | 1000                 | 15 | 15             | 15                               | 15000        |
| Graafiku koostaja tööajagraafiku muutmise                 |             |                  |                      |    |                |                                  |              |
| vajadusest teavitamine                                    | Task        | 1000             | 1000                 | 3  | 3              | 3                                | 3000         |
| HISi tööajagraafik on tervishoiutöötaja poolt             |             |                  |                      |    |                |                                  |              |
| kontrollimata                                             | End event   | 113              |                      |    |                |                                  |              |
| ParallelGateway                                           | Gateway     | 1000             | 1000                 |    |                |                                  |              |

Joonis 14. AS-IS protsessi simulatsiooni tulemused.

Samuti vähenes lähteallikate vastuolude arv, kuna aruanded aitasid neid leida. AS-IS simulatsioonis tehtud muudatused kliinilises infosüsteemis polnud personali infosüsteemi sisestatud 63 korral, TO-BE protsessis vaid 14 korral.

|                                                      |               | <b>Instances</b> | <b>Instances</b> | Min.           | Max.           | Avg.                    | <b>Total</b> |
|------------------------------------------------------|---------------|------------------|------------------|----------------|----------------|-------------------------|--------------|
| <b>Name</b>                                          | <b>Type</b>   | completed        | started          | time(m)        | time (m)       | time $(m)$ time $(m)$   |              |
| Tööajagraafikute muutmine                            | Process       | 1000             | 1000             | 23             | 46             | 23.652                  | 30708        |
| Muudatused on personali infosüsteemi sisestatud      | End event     | 986              |                  |                |                |                         |              |
| Teavitamine. et muudatused pole HISi sisestatud      | Task          | 59               | 59               | 5              | 5              | 5                       | 295          |
| Juhataja ja klienditeeninduse teavitamine vastuvõtu  |               |                  |                  |                |                |                         |              |
| tühistamisest / muutmisest (nt seoses koolitusega)   | Task          | 1000             | 1000             | 2              | 2              | 2                       | 2000         |
| ParallelGateway                                      | Gateway       | 1000             | 1000             |                |                |                         |              |
| E-posti teel vastuse saatmine muudatuse algatanud    |               |                  |                  |                |                |                         |              |
| töötajale                                            | Task          | 1059             | 1059             | $\overline{c}$ | $\overline{c}$ | 2                       | 2118         |
| Kas kontrollitakse. et muudatus kajastub graafikus   |               |                  |                  |                |                |                         |              |
| HISis?                                               | Gateway       | 1059             | 1059             |                |                |                         |              |
| Muudatuste personali infosüsteemi sisestamine        | Task          | 1000             | 1000             | 5              | 5              | 5                       | 5000         |
| Klienditeeninduse muudatustest/ parandustest Exceli  |               |                  |                  |                |                |                         |              |
| andmefailina teavitamine                             | Task          | 1000             | 1000             | 5              | 5              | 5                       | 5000         |
| Muudatuste/ paranduste sisestamine HISi              | Task          | 1059             | 1059             | $\overline{5}$ | $\overline{5}$ | $\overline{\mathbf{5}}$ | 5295         |
|                                                      | Start         |                  |                  |                |                |                         |              |
| Algab tööajagraafiku muutmine                        | event         | 1000             |                  |                |                |                         |              |
| HISi tööajagraafik on tervishoiutöötaja poolt        |               |                  |                  |                |                |                         |              |
| kontrollimata                                        | End event 106 |                  |                  |                |                |                         |              |
| Graafiku koostaja tööajagraafiku muutmise vajadusest |               |                  |                  |                |                |                         |              |
| teavitamine                                          | Task          | 1000             | 1000             | 3              | 3              | 3                       | 3000         |
| HISi on muudatused sisestatud ja kontrollitud        | End event     | 894              |                  |                |                |                         |              |
| Muudatuste menetlemine                               | Task          | 1000             | 1000             | 5              | 5              | 5                       | 5000         |
| Kas kõik muudatused on HISi sisestatud?              | Gateway       | 953              | 953              |                |                |                         |              |
| Kas kõik muudatused on personali infosüsteemi        |               |                  |                  |                |                |                         |              |
| sisestatud?                                          | Gateway       | 1000             | 1000             |                |                |                         |              |
| Muudatused ei ole personali infosüsteemi sisestatud  | End event     | 14               |                  |                |                |                         |              |
| Aruandlusvahendi kasutamine vastuolude leidmiseks    | Task          | 1000             | 1000             | 3              | 3              | 3                       | 3000         |

Joonis 15. TO-BE protsessi simulatsiooni tulemused.

Tulemusena saab välja tuua aruannete kasutamisega kaasneva ajavõidu ja lähteallikate vastuolude arvu vähenemine.

### **4.5 Personali- ja haigla infosüsteemide sarnasused ning eripärad**

Arendatava andmelao lähteallikad on personali infosüsteem ja HIS. Personali infosüsteem on tarkvara, mis hõlmab personali ja palgaarvestust, tööajatabelit, koolituskeskust ja e-koolituskeskust. HIS on kliiniline infosüsteem, mis samuti sisaldab töötajate vastuvõtuaegade graafikuid ja tööajatabeleid.

Personali- ja haigla infosüsteemide tööajakavade ülesehitus ja eesmärk on erinevad. Personali infosüsteemi graafiku moodulit kasutatakse puhkuste, koolituste ja haiguste pidamiseks. Selle alusel tehakse järgmise kuu alguses kuulõpu palgaarvestus.

Haigla infosüsteemide graafikud on loodud patsientide jaoks. Neli kuud ette avatakse arstide ambulatoorsete vastuvõttude ajaaknad, kuhu võib patsientidele aegu broneerida. Tervishoiutöötajate koolituste, puhkuste, haigestumise või muudel põhjustel muudetavad graafikuajad on blokeeritud.

Personali infosüsteemis on tööajakavasid võimalik planeerida ja jälgida, kombineerides ametikohtade erinevusi. Üks inimene võib töötada mitmes struktuuriüksuses ja erinevatel ametikohtadel. Sel juhul on tal infosüsteemis mitu tööajatabelit, kus ühes tööajatabelis on märgitud puhkus, teises tööajad. Kui inimene töötab nii ambulatoorses kui ka statsionaarses osakonnas, siis avatakse HIS-is graafik ainult ambulatoorse töö jaoks. Seetõttu saab võrrelda ainult ambulatoorset tööd kajastavaid graafikuid. Personali infosüsteemis ei märgita eraldi, kas tööajatabel on seotud ambulatoorse või statsionaarse osakonnaga. Kahe infosüsteemi osakondade nimetused on erinevad. Võrreldavad on keskused, kuid üks keskus võib hõlmata nii ambulatoorset kui ka statsionaarset osakonda.

Käesolevas töös analüüsitava kahe infosüsteemi ühenduslüliks on töötajate isikukoodid ning võrdlemise aluseks on võetud HIS-i ambulatoorsed tööajad. Andmelao laadimise käigus kontrollitakse päringute abil, kas antud ajavahemikud on personali infosüsteemis blokeeritud või mitte. Kui graafikuajad on blokeeritud mõlemas infosüsteemis, siis aruanne näitab, et vastuolu pole. Andmete vasturääkivuse korral annab aruanne teada, mis tüüpi veaga on tegemist.

#### **4.6 Lähteallikate andmemudelite analüüs**

Personali infosüsteemi andmed paiknevad keerukas ja mahukas *Oracle* relatsioonilises andmebaasis ning neid haldab arenduspartner. Seetõttu olid personali infosüsteemi arendajate poolt loodud vaated (inglise keeles *SQL view*) tööajatabeli ja personalimooduli andmetega, kus andmed uuenevad kord päevas. Kokku oli loodud neli vaadet:

 TOOTAJA\_ANDMED – töötajate andmed karjääride lõikes. Üks töötaja võib samal ajal töötada mitmes osakonnas ja täita erinevaid tööülesandeid. Töötajal võib töötamise ajal muutuda ametikoht, ametikoha nimetus, struktuuriüksus või lepingu vorm. Veerg KARJAARI\_ID on tabeli unikaalne primaarvõti.

 TOOAJATABEL – tööajatabel põhiandmetega kuude lõikes. Tööajatabelil on erinevad staatused, mis on esitatud Joonisel 16 ja mida kirjeldatakse allpool. AJATABEL\_ID on tabeli unikaalne primaarvõti.

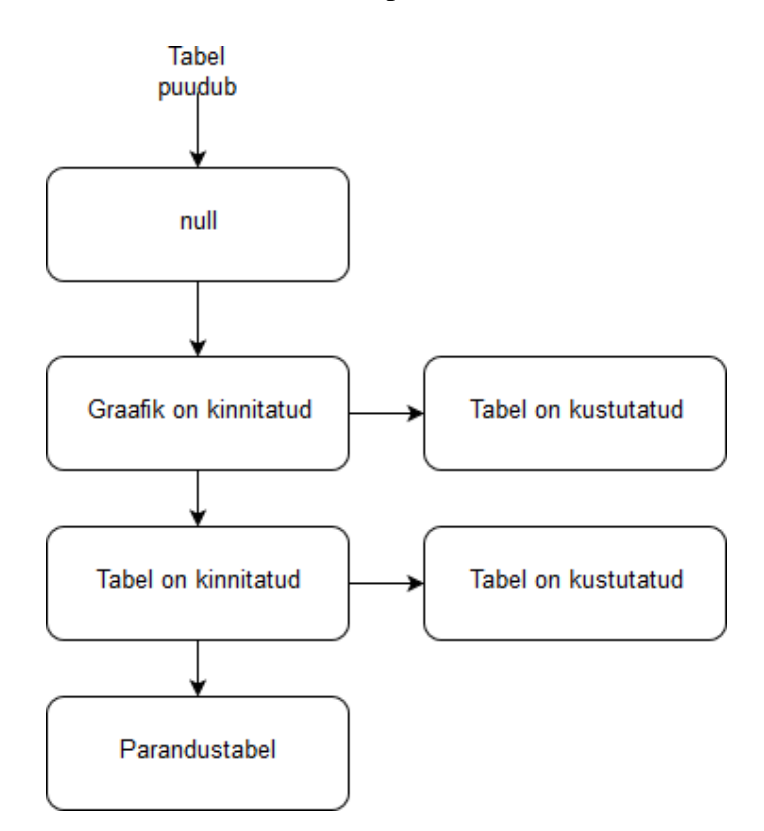

Joonis 16. Personali infosüsteemi tööajatabeli staatused.

*Tabel puudub* (kirje puudub tööajatabelis) – tabel ei ilmu vaatesse, kui tööajatabeli koostaja ei ole seda kordagi avanud.

*Null* – tabel on staatuses "*null*", kui tööajatabel on avatud ja sellega töötatakse, kuni toimub tööajagraafiku ja töötajatabeli kinnitamine, st graafik on veel kinnitamata. Puhkused on sees automaatselt niipea, kui töötaja need sisse kannab. Esimesel korral värskendatakse tööajatabelit alati automaatselt, kui tööajatabeli pidaja selle avab, ehk siis küsitakse esimest sissekannet koolituste ja puhkuste kohta. Teisel korral seda enam ei tehta, siis teeb seda tabeli pidaja ise manuaalse päringuga.

*Graafik on kinnitatud* – üks soovituslik vahestaatus, mida ei pea alati kasutama. Seda soovitatakse kasutada, kui tööajatabel on valmis, ja kuu keskel (vähemalt 5 päeva enne järgneva kuu algust) antakse töötajatele järgmise kuu tööajagraafik (personali infosüsteemist tehakse väljatrükid, esitatakse struktuuriüksuse juhile allkirjastamiseks ja tutvustatakse töötajatele hiljemalt 5 päeva enne kuu algust). Seadus nõuab, et töötaja teaks umbes arvestada, millal ta on tööl ja millal vaba. Siin on ka soovitus vajutada nupule "Kinnita graafik". Tööajatabelist luuakse 1.0 versioon, mis jääb *read-only* versioonina kättesaadavaks juhuks, kui tahetakse hiljem võrrelda, mis oli alguses plaanis ja mis nüüd. Graafik on aluseks tööajatabelile personali infosüsteemis. Graafikud on: tööajagraafik, valvegraafik, väljakutsete valvegraafik.

*Tabel on kinnitatud* – pärast graafiku kinnitamist teeb struktuuriüksuse juht või graafiku koostaja tööajatabelisse, valvegraafikusse või väljakutsete valvegraafikusse jooksvalt või kord kuu lõpul vajalikud muudatused (haigused, töölt puudumised, valvekordade vahetamised, koolitused, lähetused). Kuu lõpul kontrollib graafiku koostaja tööajatabeli, valvegraafiku ja väljakutsete valvegraafiku vastavust töötaja tegelikult töötatud ajale, lisab väljakutsete valvegraafiku olemasolul graafikusse väljakutsetunnid ning arvestuskuule järgneva kuu esimesel kuupäeval (kui struktuuriüksusel on väljakutsete valvegraafik) või arvestuskuu viimasel kuupäeval (kui struktuuriüksusel ei ole väljakutsete valvegraafikut) kinnitab tööajatabeli ehk luuakse 2.0 versioon. Selle alusel makstakse palka. Palgapäevaks peavad kõik tööajatabelid olema kinnitatud. Graafiku kinnitus ja tööajatabeli kinnitus võivad tekkida ka samal päeval. See sõltub tabeli pidajast, kuid tabelit kinnitada ilma graafiku kinnituseta ei saa. Juhul kui tööajatabelis on vaja teha muudatusi perioodil peale kinnitamist kuni palgapäevani töötaja haiguse, lähetuse või muu põhjuse tõttu, teavitab graafiku koostaja e-maili teel raamatupidamisosakonda ning raamatupidaja võtab kinnitused tabelist maha.

*Tabel on kustutatud* – graafiku ja tööajatabeli kinnitust saab tabeli pidaja maha võtta/kustutada, kuni sellel ei ole kõrgema tasemel kinnitust.

*Parandustabel* (3.0 versioon tööajatabelist) – tabel, mis luuakse erandkorras pärast tabeli kinnitamist (kui 2.0 versioon on tehtud ehk töötajatabel on kinnitatud) ja pärast palgapäeva, juhul kui tuleb teha muudatusi töötaja haiguse, lähetuse, koolituse või mõne muu põhjuse tõttu. See tabel luuakse lisaks kinnitatud tööajatabelile ning sisaldab ainult neid töötajaid puudutavaid parandusi, kelle puhul oli kinnitatud tabelis vaja muudatus teha. Parandustabel muudab vastava kuu palgaarvestust.

- TOOAJATABEL\_KUUPAEV tööajatabel kuupäevade lõikes, kus üks kuupäev kajastub ühekordselt. Näitab töötaja vahetuse, valvekorra või väljakutse kestust. Arvestatakse kõige varasemat tööpäeva algust ja kõige hilisemat tööpäeva lõppu ning tööaeg summeeritakse. Täpne töötundide kirjeldus on tabelis VAHETUSED\_VKT. Töötaja puudumise korral märgitakse eemaloleku liik koodina (K - koolitus, P - korraline puhkus, AL - lähetus, ÕP - õppepuhkus, PP - puhkepäevad ja riigipühad, RP - palgata puhkus, VK - koolitus samal perioodil teises struktuuriüksuses kestusega alates 8h, H - haigusleht, jne).
- VAHETUSED\_VKT töötajate vahetused ning andmed lisatabelist ja väljakutsete tundide tabelist ehk need andmed, mis võivad ühe päeva kohta olla mitmerealised. Lisatabelist kajastub ainult koolitus kestusega vähem kui 8 tundi.

Enne tabelite käivitamist on vaja käivitada skript (Joonis 17), kus *p\_kuu* ja *p\_aasta* on tööajatabeli kuu ja aasta parameetrid, mida tuleb muuta käsitsi enne skripti kävitamist:

> begin view\_parameters\_pkg.set\_mon\_year(p\_kuu,p\_aasta); end;

Joonis 17. Skript personali infosüsteemi tööajatabelite käivitamiseks.

Kõik vaated on omavahel seotud läbi võtme ning nende täpsemad kirjeldused on toodud Lisas 2. Joonisel 18 on esitatud personali infosüsteemi andmemudel, mis koosneb neljast vaatest. Joonisel 19 on esitatud HIS graafikute andmemudel. Põhitabeliks on BI.BIF\_SCHEDULE\_TIME, kuhu salvestatakse ambulatoorsete vastuvõttude ja uuringute graafikute ajaaknad. Tabel BI.BID\_STRUCTURE\_UNIT on sisestruktuuriüksuste tabel struktuuriüksuste, keskuste ja kliinikute nimedega ning koodidega. Tabelis STAFF on töötajate andmed (nimi, kood) ilma nende ametikohta täpsustuseta. Isikukoodid, mis on kahe infosüsteemi vahel ühenduslüliks, on talletatud tabelis LIVING\_SUBJECT. Haigla infosüsteemi tabelid samuti paiknevad *Oracle* relatsioonilises andmebaasis.

| TOOTAJA_ANDMED                                                                                                    |                                                                                                    | <b>TOOAJATABEL</b>                                                                                                    |                                                                                                    |   | <b>VAHETUSED_VKT</b>                                                                                                    |                                                                                                    |
|----------------------------------------------------------------------------------------------------|----------------------------------------------------------------------------------------------------|----------------------------------------------------------------------------------------------------|----------------------------------------------------------------------------------------------------|---|----------------------------------------------------------------------------------------------------|----------------------------------------------------------------------------------------------------|
| KARJAAR ID<br>PERENIMI<br>EESNIMI<br><b>ISIKUKOOD</b><br>PERSONAL_ID<br>LEP_NR<br>KARJAAR_ALGUS<br>KARJAAR_LOPP<br>KLIINIK KOOD<br>KLIINIK NIMETUS<br>KESKUS_KOOD<br>KESKUS_NIMETUS<br>STRUKUKSUS_KOOD<br>STRUKUKSUS LUHEND | PK-<br>number(22)<br>varchar2(40)<br>varchar2(30)<br>varchar2(12)<br>number(22)<br>varchar2(20)<br>date<br>date<br>number(22)<br>varchar2(240)<br>number(22)<br>varchar2(240)<br>number(22) | AJATABEL_ID<br>KARJAAR_ID<br><b>ISIKUKOOD</b><br>LEP_NR<br>AASTA<br>KUU<br>IND NORM<br>AJATABELI_STAATUS<br>MUUDATUSE_KUUPAEV<br>MUUDATUSE OLEMUS                                                                                           | number(22)<br>PK<br>number(22) FK<br>varchar2(12)<br>varchar2(20)<br>number(22)<br>number(22)<br>number(22)<br>varchar2(21)<br>date<br>char(6)                                              | ∈ | AJATABEL_ID<br><b>KUUPAEV</b><br>VAHETUSE ALGUS<br>VAHETUSE_LOPP<br>VAHETUSE TUNNID<br><b>VAHETUSE LIIK</b><br>EEMALOLEKU_ALGUS<br>EEMALOLEKU_LOPP<br>EEMALOLEKU_TUNNID<br>EEMALOLEKU_LIIK<br>VKT_ALGUS<br>VKT_LOPP<br>VKT_TUNNID | FK<br>number(22)<br>varchar2(13)<br>varchar2(4000)<br>varchar2(4000)<br>number(22)<br>varchar2(3)<br>varchar2(4000)<br>varchar2(4000)<br>number(22)<br>varchar2(2)<br>varchar2(4000)<br>varchar2(4000)<br>number(22) |
| STRUKUKSUS_NIMETUS<br>STRUKUKSUS ID<br>KULUKOHT<br>AMETIKOHALIIK<br>AMETIKOHT<br>LEPINGU_TUNNUS<br>TL_ALGUSE_KUUPAEV<br>TL_LOPETAMISE_KUUPAE                                                                                | varchar2(20)<br>varchar2(240)<br>number(22)<br>varchar2(10)<br>varchar2(6)<br>varchar2(240)<br>varchar2(6)<br>date<br>date                                                                  | TOOAJATABEL_KUUPAEV<br>AJATABEL ID<br>KUUPAEV<br>VAHETUSE_ALGUS<br>VAHETUSE LOPP<br>VAHETUSE_TUNNID<br>VALVE ALGUS<br>VALVE_LOPP<br><b>VALVE TUNNID</b><br><b>VKVALVE ALGUS</b><br>VKVALVE LOPP<br><b>VKVALVE TUNNID</b><br>EEMALOLEKU_LIIK | FK<br>number(22)<br>varchar2(13)<br>varchar2(4000)<br>varchar2(4000)<br>char(5)<br>varchar2(4000)<br>varchar2(4000)<br>char(5)<br>varchar2(4000)<br>varchar2(4000)<br>number(22)<br>char(5) |   |                                                                                                    |                                                                                                    |

Joonis 18. Personali infosüsteemi tööajatabelitega seotud vaated.

|                                                                                                    |                                                                                                    |    |    | <b>STAFF</b>                                                                                                    |                                                                                                    |     |                |                                                                                                    |                                                                                                    |                                                |
|----------------------------------------------------------------------------------------------------|----------------------------------------------------------------------------------------------------|----|----|----------------------------------------------------------------------------------------------------|----------------------------------------------------------------------------------------------------|-----|----------------|----------------------------------------------------------------------------------------------------|----------------------------------------------------------------------------------------------------|------------------------------------------------|
| LIVING_SUBJECT                                                                                                    |                                                                                                    |    |    | ID                                                                                                    | number(18)                                                                                                    | PK. |                | <b>BI_BIF_SCHEDULE_TIME</b>                                                                                                    |                                                                                                    |                                                |
| ID<br>TYPE DOVA CODE<br>CLASS_DOVA_CODE<br>DISPLAY_NAME<br>DISPLAY CODE<br>BIRTH TIME<br>BIRTH_TIME_ACCURACY_DOVA_COD<br>DECEASED TIME<br>GENDER DOVA CODE<br>GENDER STATUS DOVA CODE<br>RESIDENT_COUNTRY_ID<br>USER MODIFY TIME<br>DESCRIPTION<br>SYS_VERSION | number(18)<br>varchar2(30)<br>varchar2(30)<br>varchar2(255)<br>varchar2(12)<br>timestamp<br>varchar2(30)<br>timestamp<br>varchar2(30)<br>varchar2(30)<br>number(18)<br>timestamp<br>varchar2(255)<br>number(100) | PK | ю∈ | STAFF_NAME<br>STAFF_CODE<br>STAFF_OLD_CODE<br>STAFF_TYPE_DOVA_COD varchar2(30)<br>PERSON_LINK_ID<br>CONTACT_PHONE<br>START_DATE<br>END DATE<br>SYS_VERSION<br>SYS_MODIFY_TIME<br>SYS DELETE STATUS<br>SYS_MODIFY_UID | varchar2(255)<br>varchar2(10)<br>varchar2(10)<br>number(18)<br>number(10)<br>timestamp<br>timestamp<br>number(100)<br>timestamp<br>char(1)<br>varchar2(255) | FK. | ₩              | SCHEDULE TIME ID<br>TREATMENT_STAFF_ID<br>TREATMENT STUN_ID<br>TREATMENT_PLACE_ID<br>TREATMENT PROF ID<br>SCHEDULE_PROF_ID<br>SCHEDULE_TIME<br><b>DURATION</b><br>BLOCK TYPE CODE<br><b>BLOCK TYPE</b><br>SERVICE ID<br>IS_AVAILABLE_TO_PATIENT<br>REFERRAL_EXISTENCE_COD_varchar2(30)<br>SCHEDULE_CONFIG_CODE | number(18)<br>number(18)<br>number(18)<br>number(18)<br>number(18)<br>number(18)<br>timestamp<br>number(4)<br>varchar2(30)<br>varchar2(250)<br>number(18)<br>char(1)<br>varchar2(4) | PK<br>FK<br>N FK<br>Ν<br>Ν<br>Ν<br>N<br>Ν<br>N |
| SYS_MODIFY_TIME<br>SYS DELETE STATUS                                                                                                    | timestamp<br>char(1)                                                                                                    |    |    | <b>BI_BID_STRUCTURE_UNIT</b>                                                                                                    |                                                                                                    |     | $\overline{a}$ | PATIENT_QUANTITY                                                                                                    | number(3)                                                                                                    |                                                |
| SYS_MODIFY_UID                                                                                                    | varchar2(255)                                                                                                    |    |    | STRUCTURE_UNIT_ID_number(18)<br>STUN CODE<br>STUN NAME<br>DEPARTMENT_CODE varchar2(30)<br>DEPARTMENT NAME varchar2(255)<br>CLINIC_CODE<br>CLINIC_NAME                                                                | varchar2(30)<br>varchar2(255)<br>varchar2(30)<br>varchar2(255)                                                                                              | PK  |                | FREE QUANTITY<br>SCHEDULE TYPE CODE<br>SCHEDULE_STATUS_CODE<br>SERVICE_GROUP_ID                                                                                                    | number(3)<br>varchar2(30)<br>varchar2(30)<br>number(18)                                                                                                    |                                                |

Joonis 19. HIS tööajatabelite andmemudel.

### **4.7 Andmelao modelleerimise metoodika valik ja põhjendus**

Tuginedes antud töö alapeatükis 2.3.4 tehtud võrdlusele, kasutati andmelao modelleerimises Kimballi lähenemist. Kimballi järgi võib andmelao arendamist alustada ühest andmevakast, mis on mõeldud ühe konkreetse osakonna või äriprotsessi jaoks. Kuna loomise hetkeks oli selgelt määratletud ainult üks äriprotsess ning teised protsessid ilmuvad andmelattu hiljem, siis oli mõistlik alustada andmevaka loomisest. See võimaldab kiiremini saada esimesi tulemusi.

Inmoni lähenemisviisi järgi võtavad andmelao esialgne ülesehitamine ja tarne rohkem aega ning selle edukaks kasutamiseks organisatsioonis peab olema suhteliselt suur spetsialistide meeskond, et hallata andmelao keskkonda [10, p. 18]. Magistritöö kirjeldatavas meditsiiniasutuses ei ole selleks vajalikke ressursse.

Kimballi tähtskeemi on aruandluses lihtne kasutada ja kasutajate jaoks on see arusaadavam. Enamik BI tööriistu töötavad tähtskeemiga hästi. Andmelao keskkond on väike ja võtab vähem ruumi. Keskkonna efektiivseks haldamiseks piisab väikesest arendajate ja arhitektide meeskonnast [10, p. 18].

Data Vault on semantiliselt keerukas. Traditsioonilise manuaalse kodeerimisega ei ole otstarbekas ehitada ETL protsessi. Jätkusuutlikuks hooldamiseks tuleb genereerida metaandmetega kood. Data Vault andmelaos on tabelite vahel palju seoseid, mis mõjutavad jõudlust [20]. Asutuse äripoolne nõue oli kiire päringute vastuste saamine päringutele. Nimetatud põhjustel tehti valik Kimballi lähenemisviisi kasuks.

#### **4.8 Andmelao arendusprotsess**

Andmelao arendamiseks on palju erinevaid metoodikaid. Neist üks tuntuim on Kimball Lifecycle metoodika (Joonis 20), mida kasutati antud projektis. Kimballi elutsükli metoodika lõid 80ndate keskpaigas Kimballi grupp ja Metaphor Systems, ning seda tutvustati üldsusele 90ndatel [14].

Metoodika kolm peamist põhimõtet on [21]:

- Keskendumine ettevõttele lisandväärtuse loomisele;
- Andmete dimensionaalne modelleerimine;

Iteratiivne andmelao/BI keskkonna arendamine elutsükli sammudega.

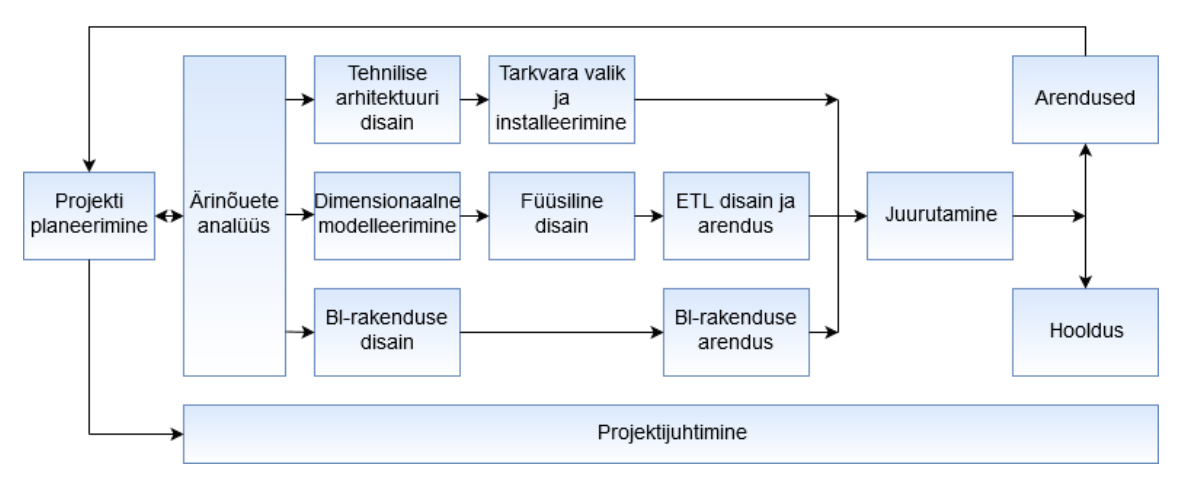

Joonis 20. Kimballi elutsükli arendusmetoodika.

Projekti planeerimisfaasis määratleti selle skoop ja komplekteeriti töögrupp. Käesoleva töö autor osales projektis nii arendaja kui ka analüütiku rollis: suhtles IT- ja ärikasutajatega, realiseeris andmemudeli ja arendas ETL protsessi. Välispartneritega suhtles ettevõtte projektijuht, kes aitas ka personali infosüsteemi andmeid mõista. Samuti oli tema vastutusalas projekti eelarve. IT-osakonna spetsialist tegeles infrastruktuuriga, paigaldas tarkvarad ja haldas serveri. Andmelao grupijuht aitas nii korralduslikes küsimustes kui ka tehnilistes. Arenduse käigus konsulteeriti välisspetsialistidega.

Ettevõttele lisandväärtuse loomiseks selgitati ärinõuded, määratleti süsteemi tehnilised nõuded, disainiti dimensionaalne mudel ja selgitati, milliseid aruandeid on vaja arendada. Seejärel valiti ja installeeriti kõik vajalikud tarkvarad, koostati andmemudeli füüsiline disain, arendati ETL protsess ja aruanded. Süsteemi vastavust kontrolliti seatud funktsionaalsetele ja mittefunktsionaalsetele nõuetele. Nõuded olid süsteemis korrektselt realiseeritud.

Andmelao projekti ülesanded olid jagatud vastavalt Kimballi elutsükli arendusmetoodika tööriistakastile [21]. Joonisel 21 on esitatud projekti etapid ning erinevate isikute tegevused: vastutamine, sisendi andmine, tulemustest informeeritud saamine. Töö autori ülesanded on märgitud helesinisega.

|                                   | Ärikasutajad | Ärijuht | arendaja<br>$\propto$<br>Analüütik<br>(töö autor) | Andmelao grupijuht | Andmelao spetsialist | Ettevõtte projektijuht | IT-osakonna spetsialist | IT-osakonna juhataja | Välisspetsialistid |                |                             |
|-----------------------------------|--------------|---------|---------------------------------------------------|--------------------|----------------------|------------------------|-------------------------|----------------------|--------------------|----------------|-----------------------------|
| Projekti määratlus                | ٠            | $\circ$ | ٠                                                 | $\circ$            |                      | ٠                      |                         | $\circ$              |                    | <b>LEGEND:</b> |                             |
| Projekti planeerimine             | $\Box$       | ٠       | $\circ$                                           | $\circ$            |                      | $\bullet$              |                         | $\circ$              |                    | $\bullet$      | Vastutaja                   |
| Ärinõuete analüüs                 | ٠            |         |                                                   | $\circ$            |                      | $\circ$                |                         |                      |                    | $\circ$        | Kaasatud                    |
| Tehnilise arhitektuuri disain     |              |         | $\bullet$                                         | $\circ$            |                      |                        |                         |                      | $\circ$            | ٠              | Annab sisendi               |
| Tarkvara valik ja installeerimine |              | $\Box$  | $\circ$                                           | $\circ$            |                      | $\circ$                | ٠                       |                      |                    | $\Box$         | Informeeritakse tulemustest |
| Dimensionaalne modelleerimine     |              |         |                                                   | $\circ$            |                      |                        |                         |                      | $\circ$            |                |                             |
| Füüsiline disain                  |              |         |                                                   | $\circ$            |                      |                        |                         |                      | $\circ$            |                |                             |
| ETL disain ja arendus             |              |         |                                                   | $\circ$            |                      |                        |                         |                      | $\circ$            |                |                             |
| BI-rakenduse disain               | ٠            |         |                                                   | $\circ$            |                      |                        |                         |                      | $\circ$            |                |                             |
| BI-rakenduse arendus              |              |         |                                                   | $\circ$            |                      |                        |                         |                      | $\circ$            |                |                             |
| Juurutamine                       | $\Box$       |         |                                                   | $\circ$            |                      |                        | $\bullet$               | $\circ$              |                    |                |                             |
| Arendused                         | ٠            |         |                                                   | $\circ$            | ٠                    |                        |                         |                      | $\circ$            |                |                             |
| Hooldus                           |              |         |                                                   | $\circ$            | ٠                    |                        | $\circ$                 |                      |                    |                |                             |

Joonis 21. Andmelao projekti ülesanded.

Kuna andmelao projektid on küllalt keerukad, mistõttu võivad kergesti tekkida viivitused, hoiti kogu projekti vältel tihedat suhtlust IT- ja ärikasutajate vahel, ning jälgiti tekkivaid probleeme.

#### **4.9 Andmelao projekti juurutamine**

Tihti eeldatakse, et andmelao esimese versiooni saab kasutusele võtta vaid mõne nädalaga, sest piisab sellest, kui õpetada kasutajaid uusi vigadest teatamise vahendeid rakendama. Tegelikult tuleb neid koolitada ka andmelaost saadavate andmetega töötama, ning mis veel olulisem, kohanema uue tööprotsessiga, mille andmelao kasutamine kaasa toob. Parimate tulemuste saavutamiseks planeeritakse koolitada kasutajaid.

Lisaks koolitusele on andmelao juurutamise etapis plaanis:

- võtta kasutusele vajalikud turvameetmed (piirata ligipääs andmelao rakendustele ja andmetele);
- ette valmistada tugiüksus, kes hakkab vastama küsimustele andmelao kasutamise ja andmete kohta, sest tõenäoliselt leiavad kasutajad anomaaliaid isegi põhjalikult kontrollitud andmetes, ning vajavad nende tõlgendamiseks ja eelnevate andmetega kooskõlastamiseks abi;

 pakkuda tulevastele spetsialistidele põhjalikumat koolitust aruannete koostamiseks.

Andmetes vigade ennetamiseks on plaanis:

- oodata andmelao juurutamisega, kuni andmed on valmis (kättesaadavad ja kontrollitud) ning tööriistu ja ajakohastamisprotseduure on testitud;
- katsetada süsteemi enne selle juurutamist väikese testgrupiga, kelle moodustavad erinevate oskuste ja ootustega kasutajad;
- võimaldada ligipääs andmelaole vaid neile kasutajatele, keda on juba koolitatud.

### **4.10 ETL protsessi koostamine**

Andmelao arendustsüklis on oluliseks komponendiks andmete teisenduskiht ehk ETL protsess, mis koosneb andmete pärimisest algallikast, töötlemisest ja andmelattu laadimisest.

Protsessi arenduseks kasutati SSIS (*SQL Server Integration Services*) platvormi vahendis *Microsoft Visual Studio 2015*, kus oli loodud projekt 1 põhipaketiga, mis käivitab 10 alampaketti (Joonis 22). Pakett on sisuliselt ülesannete kogum, mida täidetakse järkjärguliselt [22].

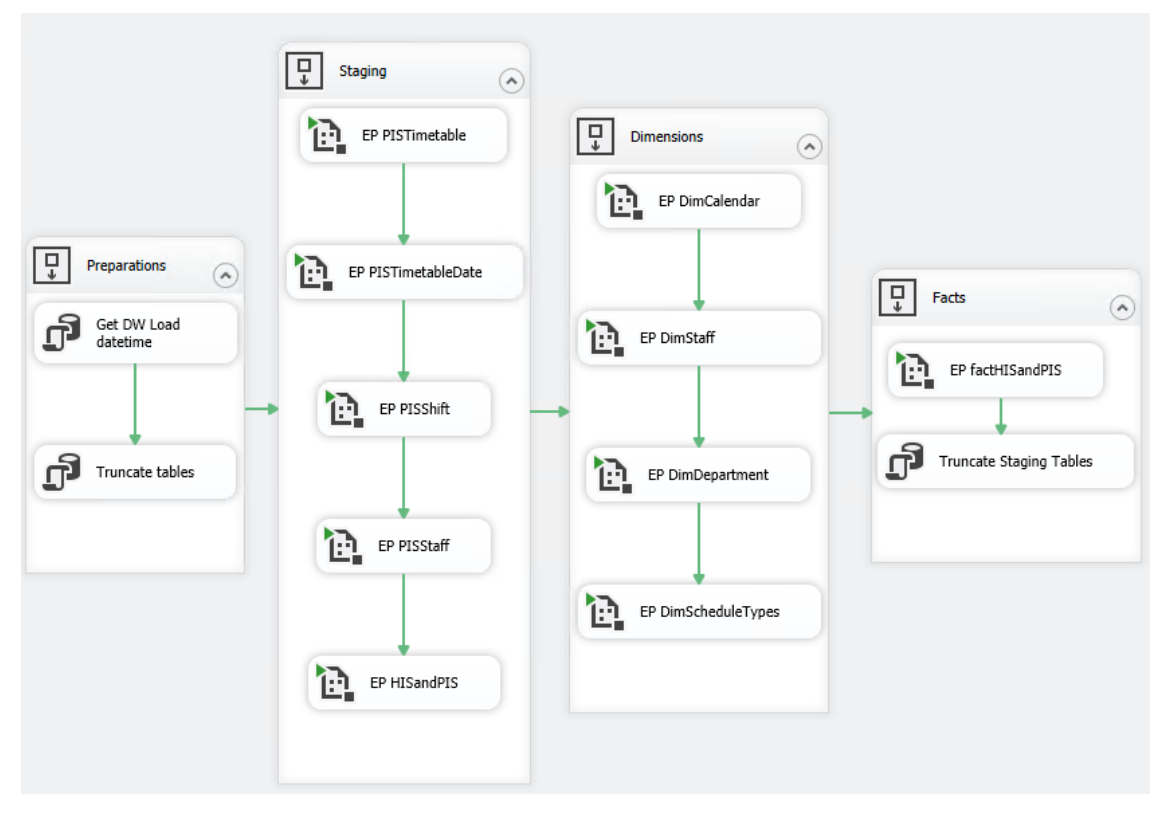

Joonis 22. ETL protsess SSIS platvormis.

Järgnevalt kirjeldatakse ETL protsessi alampakette.

*Get DW Load datetime*. Viimase andmete hõivamise ajatempli salvestamiseks metaandmete baasi loodi tabel *Data\_Flow* (Lisa 4, SQL 1)*,* veergudega *Name* ja *CET,*  väärtustega *LastExtraction* ja parameetriga, mis määrab viimase laadimise ajahetke (Lisa 4, SQL 2).

*Truncate tables.* Andmelao tabelite tühjendamine (Lisa 4, SQL 3).

Personali infosüsteemi andmed (alampakettides *EP PISTimetable, EP PISTimetableDate, EP PISShift*) hõivati kuude kaupa. Enne vaadete käivitamist loodi ja omistati muutujatele väärtused (Joonis 23).

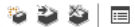

| Name                       | Data type | Value | Expression                                                                                    |
|----------------------------|-----------|-------|-----------------------------------------------------------------------------------------------|
| G<br>p_aasta               | Int32     | 2018  | DATEPART("yy", GETDATE())                                                                     |
| p_aasta1<br>$\overline{A}$ | Int32     | 2018  | ( @[User::p_kuu1]  == 1 ? DATEPART("yy",DATEADD( "yy", 1, GETDATE())) : DATEPART("yy",GETDATE |
| p_aasta2<br>$\sqrt{2}$     | Int32     | 2018  | (@[User::p_kuu2]  == 12 ? DATEPART("yy",DATEADD( "yy", -1, GETDATE())) : DATEPART("yy",GETDA  |
| p_kuu<br><b>GR</b>         | Int32     | 4     | DATEPART("mm",DATEADD("mm",0, GETDATE()))                                                     |
| p_kuu1<br>$\sqrt{16}$      | Int32     |       | DATEPART("mm",DATEADD("mm",1, GETDATE()))                                                     |
| p_kuu2<br>$\overline{A}$   | Int32     |       | DATEPART("mm",DATEADD("mm",-1, GETDATE()))                                                    |

Joonis 23. Muutujate loomine ja omistamine.

Ülesandes *Execute SQL Task* kirjutati päring, kus küsimärgid kutsuvad välja muutujaid p\_kuu ja p\_aasta (Joonis 24):

```
begin view_parameters_pkg.set_mon_year(?,?);
end;
```
Joonis 24. Skripti käivitamine *Execute SQL Task* komponendis.

*EP PISStaff.* Käivitati pakett PISStaff, kuhu laeti töötajate andmed personali infosüsteemist.

*EP HISandPIS.* Tabelist BIF\_SCHEDULE\_TIME laetakse kolme kuu töögraafikute andmed (eelmine kuu, käesolev kuu ja järgmine kuu) (Lisa 4, SQL 4). Seejärel toimub andmete töötlemine *Derived Column* komponendiga (Joonis 25). Luuakse uued veerud SCHEDULE\_DATE, SCHEDULE\_TIMESTAMP ja SCHEDULE\_END\_TIME. Viimane on tähtis ajaperioodi võrdlemiseks personali infosüsteemi tööajatabeliga, kuna selles talletatakse vahetuste algus- ja lõpuajad.

| Derived Column Name | Derived Column Expression |                                                                                                    |
|---------------------|---------------------------|----------------------------------------------------------------------------------------------------|
| SCHEDULE DATE       |                           | <add (dt_dbdate)schedule_time<="" as="" c="" new="" td=""  =""></add>                                                                         |
| SCHEDULE TIMESTAMP  |                           | <add ":"="" (dt_dbtime2,0)(right("0"="" (dt_str,2,1252)datepart("hh",schedule="" +="" as="" c="" new="" ri.<="" td="" time),2)=""  =""></add> |
| i schedule end time |                           | <add as="" c="" dateadd("minute",(dt="" i8)duration,="" new="" schedule="" td="" time)<=""  =""></add>                                        |

Joonis 25. Andmete töötlemine *Derived Column* komponendiga SSIS platvormis.

Tabeli BIF\_SCHEDULE\_TIME seostatakse tabelitega STAFF, LIVING\_SUBJECT ja BI.BID\_STRUCTURE\_UNIT. *Derived Column* komponendis luuakse veerg YEAR\_MONTH, et võrrelda andmeid personali infosüsteemi tööajatabelitega, kus on talletatud väärtused kuu ja aasta. Personali infosüsteemi tabelis TOOAJATABEL veerus AJATABELI\_STAATUS asendati NULL väärtused funktsiooniga REPLACENULL (AJATABELI\_STAATUS, "Tabel puudub"). Andmete ühildamiseks teisendati andmetüüpe, näiteks veerg KUU teisendati DT\_NUMERIC andmetüübiks ning ühendati veeruga AASTA:

LEN((DT\_WSTR,12)MONTH\_NR) == 1 ? (DT\_WSTR,12) aasta + "-" + "0" + (DT\_WSTR,12)MONTH\_NR : (DT\_WSTR,12) aasta + "-" + (DT\_WSTR,12) kuu.

Lisati uus veerg PIS\_IS\_BUSY väljendiga NULL(DT\_I4), mis hiljem täidetakse UPDATE lausega faktitabelis. Tabelist TOOTAJA\_ANDMED hõivati kulukoht, mille esimesed neli sümbolit LEFT(KULUKOHT,4) vastavad BI.BID\_STRUCTURE\_UNIT veerule DEPARTMENT\_CODE. Eestikeelsed veergude nimetused muudeti ingliskeelseteks ning ühendati komponendi *Merge Join* abil haigla infosüsteemi andmetega läbi töötaja isikukoodi ja keskuse.

*EP DimCalendar.* Kuupäevade dimensioon tabelist BID\_CALENDAR (Lisa 4, SQL 5).

*EP DimStaff.* Dimensioon töötaja andmetega (Lisa 4, SQL 6). Andmed hõivatakse tabelitest LIVING\_SUBJECT ja STAFF tingimusel, et tabeli STAFF veerg STAFF\_CODE ei ole tühi (IS NOT NULL), kuna võrreldakse ainult meditsiinitöötajaid, kellel peab olema kood. Tabelis LIVING\_SUBJECT talletatakse isikukoode ning tabelis STAFF töötajate koode. Komponendi *Merge Join* abil seostatakse kaks tabelit läbi STAFF.PERSON\_LINK\_ID ja LIVING\_SUBJECT.ID. Kuna mõned nimed olid väiketähtedega, mõned suurtähtedega, lisati komponent *Derived Column* funktsiooniga UPPER(), mis muudab kõik nimed suurtähelisteks.

*EP DimDepartment.* Keskuste ja kliinikute dimensiooni laeti tabelitest BI.BID\_STRUCTURE\_UNIT ja TOOTAJA\_ANDMED (Lisa 4, SQL 7). Automaatselt genereeriti unikaalne surrogaatvõti DEPARTMENT\_ID INT IDENTITY(1,1) [23, p. 223].

*EP DimScheduleTypes.* Laeti ambulatoorsete vastuvõttude ja uuringute graafikute blokeeringute tüüpide dimensioon tabelist BI.BIF\_SCHEDULE\_TIME (Lisa 4, SQL 8). SQL päringuga lisati tunnused HIS\_IS\_BUSY ja HIS\_IS\_BUSY\_TEXT, mis näitavad, kas antud kombinatsioonis on graafik blokeeritud või mitte (Lisa 4, SQL 9). Erandiks on haigla infosüsteemi töögraafikute blokeeringu tüüp "Koosolek", kuna personali infosüsteemi jaoks see on tööaeg, siis koosoleku korral veerul HIS\_IS\_BUSY näidatakse, et ajaaken ei ole blokeeritud. Automaatselt genereeriti unikaalne surrogaatvõti SCHEDULE\_TYPE\_ID INT IDENTITY(1,1) [23, p. 223].

*EP factHISandPIS.* Pärast dimensioonide laadimist toimub faktitabeli laadimine andmelattu. Enne laadimist komponendis *Execute SQL Task* lausega UPDATE kontrollitakse, kas personali infosüsteemis vahetuste tabelis PISShift esineb kirje sama ajaperioodiga või mitte ning vastavalt sellele uuendatakse veerg PIS\_IS\_BUSY

väärtustega 1 või 0. Erandiks on koolitused, mida samuti kajastatakse tabelis PISShift. Päring kontrollib, et koolitus ei toimuks antud ajavahemikul. Eellaadimise alast tõstetakse kirjed faktitabelisse. Viited dimensioonidele asendatakse vastavate väärtuste ID-ga.

*Truncate Staging Tables.* Eellaadimisala tabelite tühjendamine TRUNCATE lausega.

ETL protsessi automaatseks käivitamiseks kasutati komponente *SQL Server Agent Jobs* ja *Schedules*. *SQL Agent Job* on konkreetne tegevus, mida *SQL Agent* täidab. Komponent *Schedules* määrab, millal *Job* peab olema täidetud. Projekti jaoks oli loodud üks *Job*, mis öösel kell 1:00 käivitab põhipaketi andmete automaatseks laadimiseks andmelattu.

### **4.11 Dimensionaalne andmemudel**

Käesoleva töö projektis koostati andmemudel lähtudes dimensionaalse modelleerimise põhimõtetest. Andmemudel koosneb faktitabelist, kuhu kogutakse mõõdikud, ja neljast fakti kirjeldavast dimensioonitabelist (Joonis 26), mis on seotud faktitabeliga läbi võtme:

- *DimCalendar* graafikute algus- ja lõpukuupäeva dimensioon
- *DimTime* graafikute algus- ja lõpukellaaja dimensioon, mida genereeriti ja täideti skriptiga (Lisa 4, SQL 10 ja SQL 11) [24]
- *DimStaff*  meditsiinitöötaja dimensioon (ametikoha täpsustuseta)
- *DimDepartment* haigla keskuste ja kliinikute dimensioon
- *DimScheduleType* ambulatoorsete graafikute blokeeringute tüüpide dimensioon
- *FactHISandPIS* haigla infosüsteemi töötajate graafikute ajaslottide faktitabel, mis sisaldab tunnust (PIS\_IS\_BUSY), kas antud ajaslot on personali infosüsteemis hõivatud (näiteks puhkusega) või mitte. Antud tunnuse väärtused on 0 ja 1, mis on faktitabeli mõõdiku rollis. Teine tunnus on HIS\_IS\_BUSY, mille väärtus on 1 – kui kliinilise infosüsteemi graafiku ajaslot on blokeeritud, näiteks koolituse jaoks, ja 0 – kui aeg on blokeerimata.

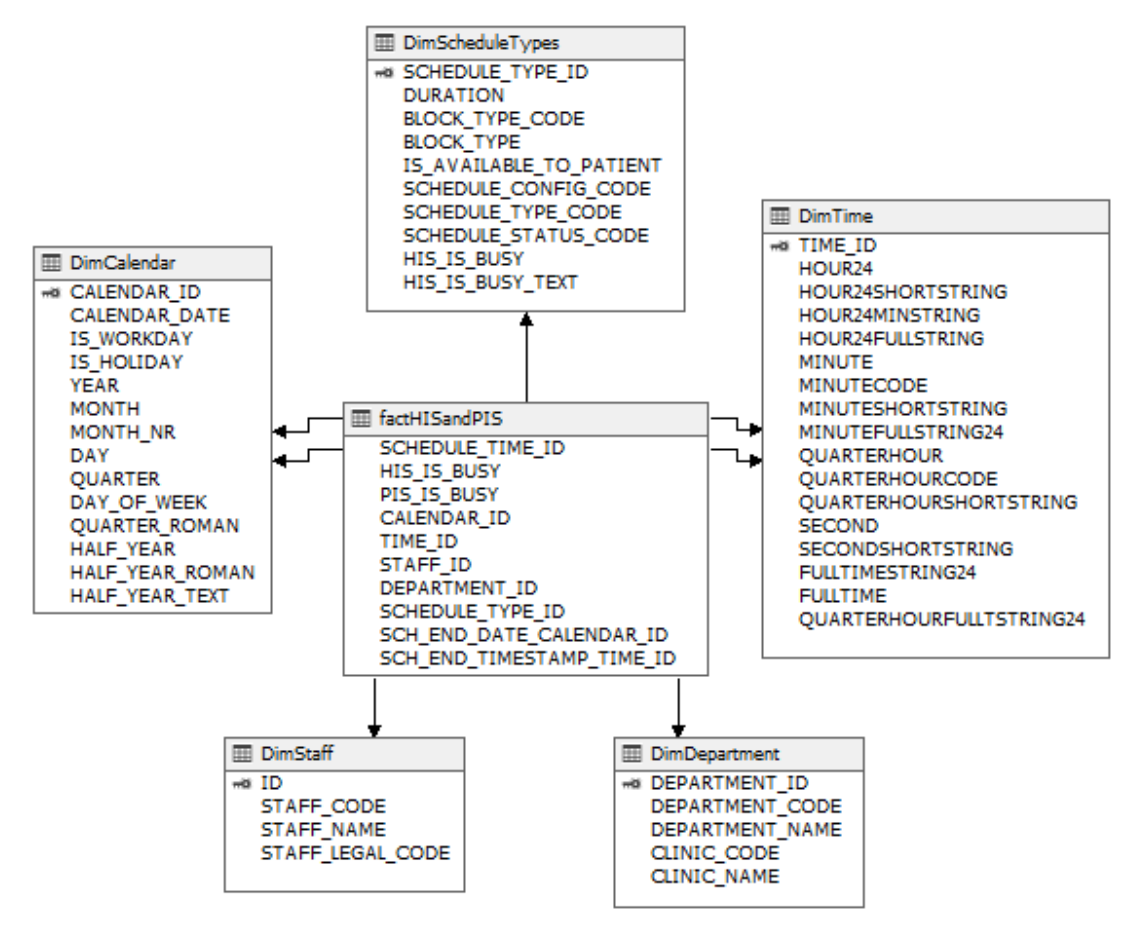

Joonis 26. Töö- ja vastuvõtugraafikute andmemudel.

Dimensionaalse andmemudeli disainimisel saadud tähtskeem on lihtsa struktuuriga ja võimaldab kiiresti analüüsida suuri andmekogusid. Seda seetõttu, et tähtskeemi tabelite vahel on vähe seoseid.

#### **4.12 Ärianalüütika vahendi juurutamine ja aruannete loomine**

Andmetega efektiivselt töötamiseks tuleb teada, millist aruandlusvahendit kasutada, ning kuidas teha seda parimal võimalikul viisil. Erinevad aruandlusvahendid mõjutavad ettevõtete analüüsi- ja otsustusprotsesse erinevalt. On hulgaliselt tarnijaid, kes selliseid vahendeid pakuvad.

Täiusliku analüüsi- ja aruandlusvahendi omadused võiksid olla järgmised [25]:

- *Lihtsus.* Lihtne tavakasutaja jaoks.
- *Ühenduvus.* Ühendub sujuvalt paljude andmeallikatega.
- *Visuaalsus.* Esitab vaikimisi sobivaid graafikuid.
- *Jagamine.* Lihtne andmete jagamine.
- *Skaleeritavus.* Töötleb suuri andmekogumeid.

Disaini etapis prooviti erinevaid aruandlusvahendeid. Parimaks osutus *Tableau*, mis vastab ülaltoodud omadustele ning suudab rahuldada ärikasutajate vajadusi ja nõudeid (alapeatükk 4.2). Loodi võrdlusaruannete komplekt, mis toob välja andmete vasturääkivused kahes infosüsteemis. Joonisel 27 on näide ühest aruandest, milles on vasturääkivused erinevate värvidega märgistatud. Selleks kasutati horisontaalset tulpdiagrammi Gantt. Aruandes on sinisega märgistatud graafikuajad, mis on blokeeritud haigla infosüsteemis, kuid personali infosüsteemis mitte. Punasega tähistatud graafikuajad on personali infosüsteemis blokeeritud, kuid haigla infosüsteemis mitte. Rohelisega on märgistatud need graafikuajad, kus konflikti pole.

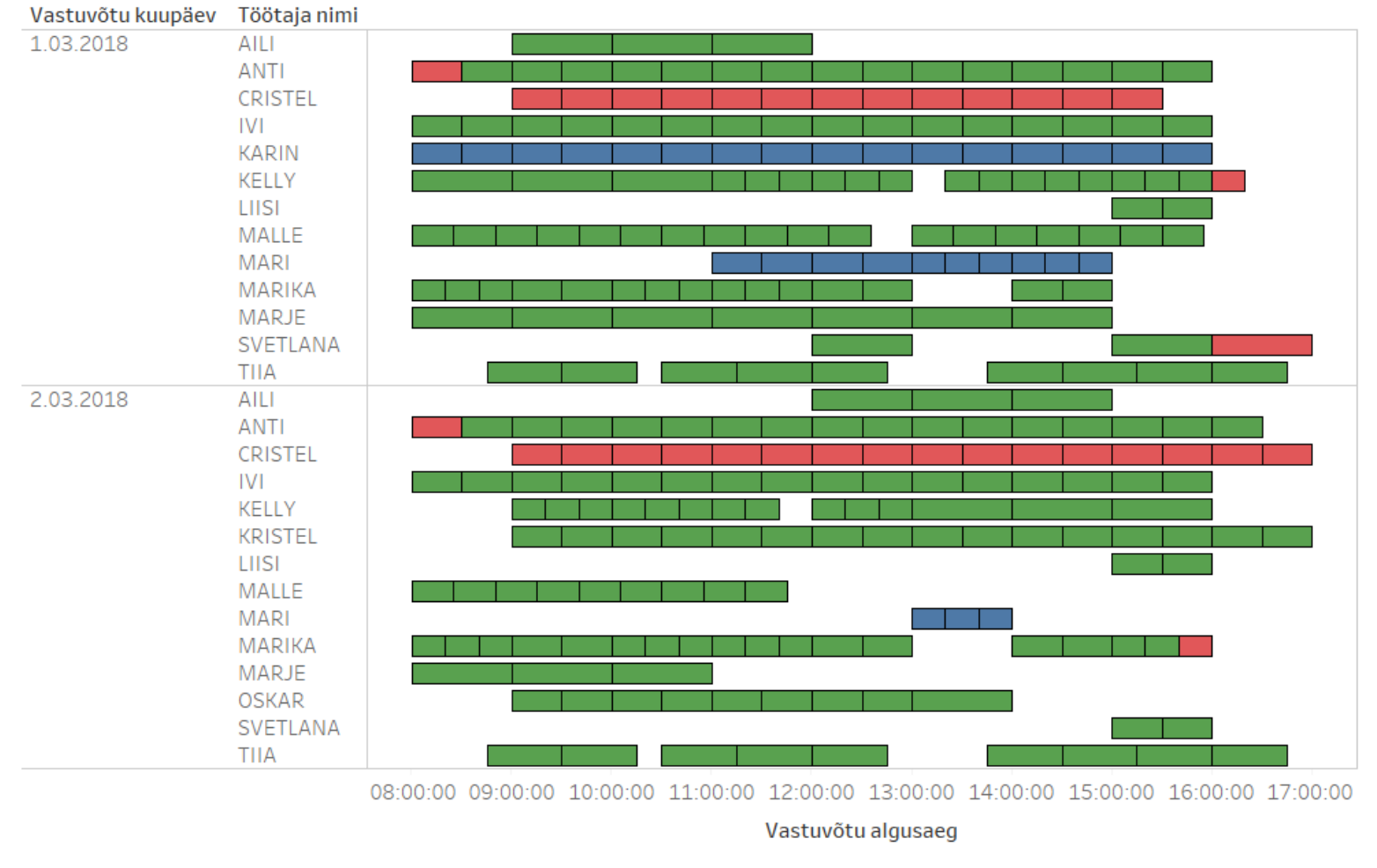

# Personali- ja haigla infosüsteemi graafikute võrdlusaruanne

■ Blokeering HIS'is, personaliinfosüsteemis mit.. ■ Blokeering personaliinfosüsteemis, HIS'is mit.. ■ Konflikti pole

Joonis 27. Personali- ja haigla infosüsteemi graafikute võrdlusaruanne.

#### **4.13 Lahenduse arhitektuur**

Käesoleva lõputöö tulemuseks on andmelao lahendus, mis ühendab kahest erinevast lähtesüsteemist pärit andmed (Joonis 28). Lähtesüsteemideks on personali infosüsteem ja haigla infosüsteem (HIS).

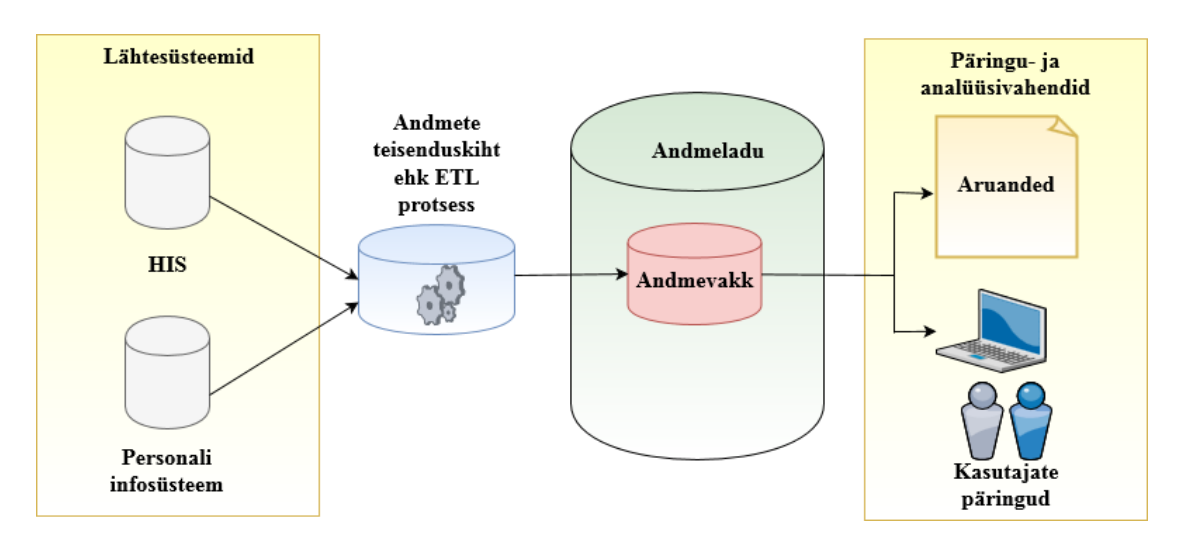

Joonis 28. Andmelao lahenduse arhitektuur.

Andmed hõivatakse algallikatest, neid töödeldakse ja teisendatakse ETL protsessi abil. Andmeladu on keskne hoidla, mis hetkel koosneb ühest andmevakast. Andmevakk on orienteeritud ühe äriprotsessi aruannetele ehk tööajagraafikutele.

Ärikasutajate jaoks loodi aruandlusvahendis graafikute võrdlusaruanne. Samuti on võimalus kirjutada analüütilisi SQL päringuid. Lahendus tagab kiire andmete töötlemise ja info liikumise kahe infosüsteemi vahel.

### **4.14 Ülevaade tööriistadest**

Arenduseprotsessi käigus kasutati mitmeid tarkvaravahendeid. Protsessijoonised koostati kasutades vabavaralist tarkvara *Bizagi Process Modeler* [19] ning lähtudes parimatest praktikatest BPMN standardis [26]. BPMN on modelleerimiskeel, mis võimaldab esitada organisatsioonidele äriprotsesse ja töövooge.

Andmebaasi mudelite jaoks kasutati veebipõhist tööriista *Vertabelo*, mis on üliõpilastele tasuta. Joonised olid samuti tehtud veebipõhises tarkvaras *draw.io* [27], mis on mõeldud vooskeemide, protsessidiagrammide, graafikute ja UML skeemide jaoks.

Andmelao ETL protsess on loodud *Microsoft Visual Studio Community 2015's* kasutades *SQL Server Integration Services* (SSIS) platvormi. SQL kontrollpäringuid teostati *Microsoft SQL Server Management Studio's*. Aruandlusvahendina kasutati *Tableau* tööriista, mis võimaldab luua interaktiivseid aruandeid.

### **5 Tulemuste analüüs**

Käesoleva töö üks hüpotees oli, et kahe infosüsteemi graafikute andmed pole vastavuses ja sisaldavad palju ebatäpsusi. Aruanne kinnitas seda hüpoteesi. Aruandest selgus tendents vigade hulga suurenemisele käesoleva ja tuleviku kuu graafikutes, kus haigla infosüsteemi järgi on töötaja koolitusel, puhkusel või lähetusel, aga personali infosüsteemi järgi hoopis tööl. Kõige vähem vigu on möödunud perioodi graafikutes. See näitab, et personali infosüsteemi sisestatakse andmed hiljem kui haigla infosüsteemi. Kuu lõpul tehakse palju lisatööd, et kahe programmi andmeid võrrelda ja vigu parandada.

Ka kuude puhul, mille kohta on palgaarvestus juba tehtud, leidub vastuolusid. Andmete uurimise käigus leiti, et nende vastuolude põhjus võib olla infosüsteemi eripära või tööprotsessi korraldus, kuna graafikuid ja töötajaid identifitseeritakse kahes infosüsteemis erinevalt. Osad juhid (sh juhatuse liikmed, kliinikute juhid) ei kajastu personali infosüsteemis vastuvõttude poolel vaid on ainult administratiivses rollis. Näiteks on inimene, kes töötab nii meditsiinilises osakonnas arstina kui ka tugiosakonnas juhatajana, personali infosüsteemis kirjas juhatajana ning tema tööajad on süsteemis täidetud vastavalt sellele ametikohale 8 tundi päevas, kuigi ambulatoorseid vastuvõtte teeb ta ehk vaid paar tundi päevas. Sellised erandid on mõistlik aruandes välistada, või muuta personali infosüsteemi funktsionaalsemaks, et saaks täpsemalt märkida ambulatoorsete või uuringute vastuvõttude aegu. On olnud juhtumeid, kus haigla infosüsteemis oli ambulatoorne graafik blokeeritud, kuid personali infosüsteemi järgi oli arst/õde tööl statsionaarses osakonnas. Selliseid juhtumeid pole võimalik omavahel võrrelda, kuna personali infosüsteemis ei kajastu, kas tegemist on ambulatoorse või statsionaarse osakonnaga. Teine võimalik põhjus vasturääkivuste tekkimiseks on haigla infosüsteemis avatuks jäetud uuringute graafikuajad, mis peaksid olema blokeeritud. Need jäetakse aga avatuks, kuna patsient ei saa ise endale aegu broneerida. Kui avatud ajad siiski broneeritakse haigla töötaja poolt, siis uuringu teostab keegi teine. Aruande järgi on tüüpviga, et haigla infosüsteemis on tööpäev pikem kui personali infosüsteemis. Oma rolli mängib ka inimfaktor, näiteks unustab töötaja teavitada tehtud muudatustest klienditeenindust või graafiku koostajat.

Teine hüpotees oli, et pärast vastava andmelao ja ärianalüütika vahendite juurutamist hakkab info liikuma senisest operatiivsemalt ja veatumalt. Seda kinnitas TO-BE mudeli simuleerimine, mille käigus selgus, andmelao kasutamise puhul vähenes lähteallikate vastuolude arv märkimisväärselt. AS-IS simulatsioonis tehtud muudatused kliinilises infosüsteemis polnud personali infosüsteemi sisestatud 63 korral, TO-BE protsessis vaid 14 korral.

#### **5.1 Kasu organisatsioonile**

*Ressursside kokkuhoid.* Töögraafikute muutmine võtab keskmiselt 35 minutit. TO-BE simulatsioonis vähenes graafikus muudatuste tegemiseks kuluv aeg 23 minutini. Suure hulga graafikute parandamise korral ulatub ajaline niisiis võit kümnete ja sadade töötundideni.

*Andmete kvaliteedi parendamine*. Lisaks väheneb lähteallikate vastuolude arv, kuna aruanded aitavad neid leida. AS-IS simulatsioonis tehtud muudatused kliinilises infosüsteemis polnud personali infosüsteemi sisestatud 63 korral, TO-BE protsessis vaid 14 korral. Seda tuhande muudatuse puhul.

*Lahendus ettevõtte haldusalas.* Samuti toob andmeladu teenuse ettevõtte haldusalasse, mis aitab vähendada sõltuvust arenduspartneritest, ning hoida ära suurte kulutuste tegemist kahe infosüsteemi vahele liidese loomiseks. Joonisel 29 on esitatud hetkeseis AS-IS mudelina: igasugune aruande arendus kooskõlastatakse partnerhaiglatega. See tähendab, et iga kord tuleb partnerhaiglat veenda arenduste vajalikkuses ja kasulikkuses. Kui partnerhaigla pole arendustega nõus, ei saa neid ette võtta. Arendusi teostab partner. Joonisel 29 on punasega märgistatud tegevus, mis on plaanis uue lahenduse abil parandada.

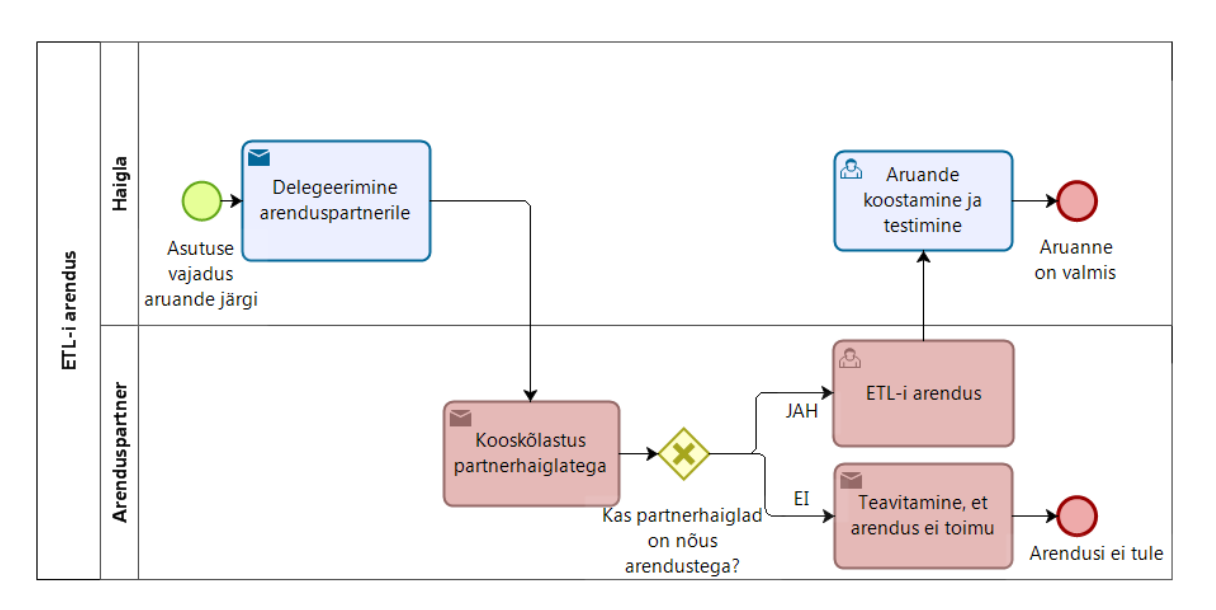

Joonis 29. AS-IS ETL arenduse protsess.

Joonisel 30 on esitatud tulevikuvaade TO-BE mudelina: arendusi saab teha iseseisvalt ja arengupartnerita, neid partnerhaiglatega kooskõlastamata. Rohelisega tähistatud tegevus aitaks parandada hetkeolukorda.

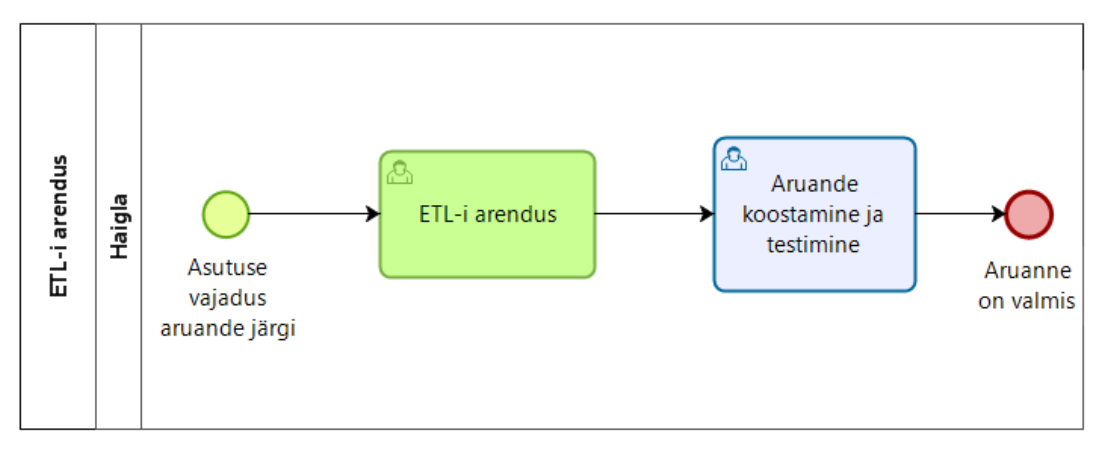

Joonis 30. TO-BE ETL arenduse protsess.

AS-IS ja TO-BE protsesside simulatsioon (Lisa 5) näitab, et andmelao kasutusele võtmisega võidab asutus nii ajaliselt kui ka rahaliselt. Tuleb märkida, et ETL arendusele kulub haiglal veidi enam aega, kuna asutusel pole selles palju kogemust (arenduspartneril kulub keskmiselt 672 minutit, haiglal 900 minutit), ent seevastu säästetakse aega, mis kuluks partnerhaigla vastuse ootamisele ning nendega info kooskõlastamisele (tavaliselt 2-14 päeva).

Rahaliselt poolelt on näha, et 100 simuleeritud juhtumist 92 puhul võtab partnerhaigla arenduse ette, ning selle eest tuleb maksta arenduspartnerile umbes 23 000 eurot. Kui arendusi tehakse haiglas sees, kulub 100 arenduse kohta umbes 7000 eurot.

Lisaks näitab simulatsioon, et asutus saab andmeladu kasutades vajalikud aruanded tehtud, kuna pole tarvis partnerhaigla nõusolekut. AS-IS protsessis realiseeriti 92 arendust; TO-BE protsessi puhul olid realiseeritud kõik arendused (100 arendust).

Kokkuvõttes võib öelda, et andmelao kasutamisest võidab asutus nii ajalises kui ka rahalises mõttes; samuti saab sellisel juhul realiseerida kõik soovitud arendused. Ühtlasi paraneb andmete kvaliteet.

### **5.2 Autori ettepanekud**

#### *Infosüsteemide funktsionaalsust puudutavad ettepanekud*:

Ennekõike suurtes ettevõtetes on oluline, et töötajaid puudutavad põhiandmed oleksid õiged ja ühtsed kõikides infosüsteemides. Selleks tuleb personali infosüsteemi struktuuriüksuste nimetused ühtlustada haigla infosüsteemis kasutatavate nimetustega või luua andmeloendite haldamiseks *Master Data* süsteem, kust teised süsteemid andmeid võtavad. Korralik loend on kõige tähtsam andmekvaliteedis ja seeläbi ka juhtimisinfot mõjutav faktor [28].

Kahe infosüsteemi täielikuks ja täpsemaks võrdlemiseks tuleb luua personali infosüsteemi tööajatabeli moodulisse ambulatoorse töö eraldi märkimise võimalus.

#### *Tööprotsesse puudutavad ettepanekud*:

Personaliinfosüsteemi graafikud peavad olema adekvaatsed, et saaks aegsasti vastuvõtud sulgeda.

#### **5.3 Autori tulemus**

Autori põhitulemuseks on magistritöö eesmärkide saavutamine:

- Kahe infosüsteemi tarbeks on olemasolevate vahendite abil arendatud välja alternatiivne süsteem (andmeladu ja aruandluskeskkond), mis tuvastab lähteallikate andmekvaliteedi probleeme andmete vastuolude seire abil.
- On avastatud varjatud ebakõlasid töögraafikute moodulite kasutamisel.
- Erinevate lähtesüsteemide töögraafikute täielikuks võrdluseks on leitud muutmist vajavad kohad ja tehtud ettepanekud nende parendamiseks.

Eesmärkide saavutamiseks uuris töö autor, milliseid probleeme esineb graafikute kasutamisel praegu ning mida oodatakse uuest lahendusest. Autor suhtles asutuse töötajatega, kelle tööülesanded on seotud töögraafikutega ning nende haldamisega. Ka analüüsis autor kahe infosüsteemi andmekoosseisu. Teadusartikleid kasutades andis autor ülevaate andmelaost ja erinevatest disaini kontseptsioonidest, valis antud ettevõtte jaoks sobivaima disaini ("alt-üles") ja põhjendas seda. Arendas andmeladu ja aruandeid, mis toovad välja vasturääkivused kahes infosüsteemis. Andis asutusele omapoolsed soovitused, kuidas arendada infosüsteeme ja selle kaudu vähendada ebatäpsusi. Praeguse ja tuleviku olukorra võrdlemiseks kasutas autor AS-IS ja TO-BE mudeleid, mis võimaldavad hinnata pakutud lahenduse efektiivsust. Viis BMPN tehnikat kasutades läbi protsesside simuleerimise *Bizagi* töövahendis ning tõi välja ajalise võidu protsesside vahel. Arendusprotsessis kasutas *Kimball Lifecycle* metoodikat.

## **6 Kokkuvõte**

Käesoleva magistritöö eesmärk oli analüüsida ja võrrelda andmelao disaini kontseptsioone ning luua valitud kontseptsiooni järgi andmeladu ja aruandluskeskkond infosüsteemidele, mis tuvastab lähteallikate andmekvaliteedi probleeme. Selle eesmärk on aidata kaasa nii andmekvaliteedi paranemisele kui ka ettevõtte tööprotsessi parendamisele.

Koostati riskianalüüs, ning viidi läbi graafikutes muudatuste tegemise simulatsioon. Loodi aruannete komplekt, ärikasutajate nõuetele vastav dimensionaalne andmemudel ja selleks vajalik ETL protsess. Parima andmelao loomise praktika järgimiseks konsulteeriti välisspetsialistiga (andmelao arhitektiga ja ärianalüüsi vahendite juurutajatega), ning tehti intervjuud meditsiiniasutuse juhatusega, et kaardistada käimasolevad protsessid, koguda juhatuse nõuded andmelaole ning analüüsida võimalikke riske. Arendusprotsessis kasutati *Kimball Lifecycle* metoodikat.

Aruannete komplekti abil tõestati hüpotees, et kahe infosüsteemi graafikute andmed pole vastavuses. TO-BE simulatsiooniga tõestati ka teine hüpotees, et pärast vastava andmelao ja ärianalüütika vahendite juurutamist info hakkab liikuma senisest operatiivsemalt ja veatumalt.

Selgus, et andmelao ja aruannete kasutuselevõtt aitab töötajatel graafikutes muudatuste tegemisel oluliselt aega võita; samuti paranes andmete kvaliteet.

Lähtesüsteemise võrdlemiseks anti soovitusi infosüsteemi funktsionaalsuse parandamiseks (kuna funktsionaalsuse erinevuse tõttu polnud võimalik andmeid täielikult kontrollida).

Projekt andis meditsiiniasutusele võimaluse proovida uut tehnoloogiat, ning andis olulise tõuke ettevõtte infotehnoloogilise arengule. Samuti tuleb asutusele kasuks, et teenus on nende haldusalas, mis aitab arenduspartneritest vähem sõltuda. Andmelao

loomine aitab ka ära hoida suurte kulutuste tegemist kahe erineva infosüsteemi vahele liidese loomiseks.

Kuigi töömahu suuruse tõttu ei jõutud analüüsida kõiki probleeme, said tähtsamad probleemid siiski analüüsitud ning neile esialgsed lahendused leitud. Edaspidi plaanitakse kasutajatelt tagasisidet koguda ja arendada andmeladu, näiteks võrrelda mitte ainult graafikuid vaid ka tegelikke toimunud vastuvõtte.

Tulevikus kaasatakse andmelattu ka raamatupidamise, kõnekeskuse, apteegisüsteemi ja siseveebiga seotud infosüsteeme. Töö tulemusi saab kasutada erinevate projektide jaoks, et andmelao kasutamise abil andmete kvaliteeti parandada.

# **Kasutatud kirjandus**

- [1] E. Eessaar, "Andmebaasid II. Andmeaidad ja andmevakad.," 2011. [Võrgumaterjal]. Available: http://maurus.ttu.ee/ained/IDU0230\_2012/doc/9/Teema\_IDU0230\_14\_2011\_slaidid.pdf. [Kasutatud 1 Aprill 2018].
- [2] V. Kotkas, H.-M. Haav, J. Tepandi, E. Õunapuu ja J. Grauberg, "Uurimisprojekti "Andmeaitade (teiseste andmekogude) loomise põhimõtete väljatöötamine" lõpparuanne," Märts 2013. [Võrgumaterjal]. Available: https://www.riigikantselei.ee/valitsus/valitsus/et/riigikantselei/strateegia/poliitikaanaluusid-ja-uuringud/tarkade-otsuste-fondi-uuringute-kokkuvotted. [Kasutatud 26 Märts 2018].
- [3] V. Rainardi, Building a Data Warehouse With Examples in SQL Server, 2010.
- [4] P. Ponniah, Data Warehousing Fundamentals For IT Professionals Second Edition, A John Wiley & Sons, Inc.m Hoboken, New Jersey, 2010.
- [5] D. Linnstedt ja M. Olschimke, Building a Scalable Data Warehouse with Data Vault 2.0, Todd Green, 2016.
- [6] F. Hayes, "The story so far Computerworld," 2002. [Võrgumaterjal]. Available: http://www.computerworld.com/databasetopics/data/story/0%2C10801%2C70102%2C0 0.html. [Kasutatud 10 märts 2018].
- [7] L. Yessad ja A. Labiod, "Comparative Study of Data Warehouses Modeling Approaches: Inmon, Kimball and Data Vault," *International Conference on System Reliability and Science*, 2016.
- [8] R. Kimball ja M. Ross, The Data Warehouse Toolkit, Third Edition. The Definitive Guide to Dimensional Modeling., Wiley, 2013.
- [9] C. Ballard, D. Herreman, D. Schau, R. Bell, E. Kim ja A. Valencic, Data modeling techniques for data warehousing, IBM, 1998.
- [10] M. Breslin, "Data Warehousing Battle of the Giants: Comparing the Basics of the Kimball and Inmon Models," *Business Intelligence Journal,* p. 18, 2004.
- [11] M. Schreuder, "Dimensional modeling and Data Vault a happy marriage?," 2011. [Võrgumaterjal]. Available: http://blog.in2bi.com/business-intelligence/dimensionalmodeling-and-data-vault-ndash-a-happy-marriage/.
- [12] V. Schalkwyk, "A comparison of the impact of Data Vault and dimensional modelling on data warehouse performance and maintenance.," *These de Magister,* , Potchefstroom University, South of Africa, 2014.
- [13] M. Raud, "Andmelao koostamine laboriettevõttele," Tallinna Tehnikaülikooli Raamatukogu Digikogu, Tallinn, 2017.
- [14] R. Kimball, M. Ross, W. Thornthwaite, J. Mundy ja B. Becker, The Data Warehouse Lifecycle Toolkit, Wiley Publishing, 2008.
- [15] S. Bongsik, "Risk Assessment Of Data Warehousing, A Case Study".
- [16] "ISO/IEC 25010:2011," 2011. [Võrgumaterjal]. Available: https://www.iso.org/obp/ui/#iso:std:iso-iec:25010:ed-1:v1:en. [Kasutatud 15 Märts 2018].
- [17] J. Tepandi, "Tarkvara protsessid, kvaliteet ja standardid," 13 Detsember 2017. [Võrgumaterjal]. Available: http://tepandi.ee/tks-loeng.pdf. [Kasutatud 12 Aprill 2018].
- [18] M. Sillaots, "Kvalitatiivne riskianalüüs (Qualitative Risk Analysis)," Tallinna Ülikool, 2004. [Võrgumaterjal]. Available: http://www.tlu.ee/~martins/pj/2plan/209risk/2093000riskkvalanal.html. [Kasutatud 2017- 2018].
- [19] "Bizagi," Bizagi Lmtd, 2002-2018. [Võrgumaterjal]. Available: https://www.bizagi.com/uk/products/bpm-suite/modeler.
- [20] D. Andriychenko, "Data Vault: the good, the bad and the ugly," 2016.
- [21] R. Kimball, "Kimball DW/BI Lifecycle Methodology," Kimball Group, [Võrgumaterjal]. Available: https://www.kimballgroup.com/data-warehouse-business-intelligenceresources/kimball-techniques/dw-bi-lifecycle-method/. [Kasutatud 10 Veebruar 2018].
- [22] B. Knight, D. Knight, M. Davis ja W. Snyder, Knight's Microsoft SQL Server 2012 Integration Services 24-Hour Trainer, John Wiley & Sons, Inc., 2013.
- [23] J. Mundy, W. Thornthwaite ja R. Kimball, The Microsoft Data Warehouse Toolkit: With SQL Server 2008 R2 and the Microsoft Business Intelligence Toolset. Second Edition., Wiley Publishing, Inc., 2011.
- [24] R. Rad, "Script for Creating and Generating members for Time," 14 Juuli 2014. [Võrgumaterjal]. Available: http://www.rad.pasfu.com/index.php?/archives/122-Scriptfor-Creating-and-Generating-members-for-Time-Dimension.html. [Kasutatud Detsember 2017].
- [25] D. G. Murray, Tableau Your Data! : Fast and Easy Visual Analysis with Tableau Software. Second Edition., John Wiley & Sons, Inc., 2016.
- [26] "Best practices in process modeling," Bizagi, [Võrgumaterjal]. Available:

http://help.bizagi.com/bpmsuite/en/index.html?what\_to\_avoid\_when\_process\_model.htm. [Kasutatud Aprill 2018].

- [27] "Draw.io Diagrams," Artisan, [Võrgumaterjal]. Available: www.draw.io. [Kasutatud 2017-2018].
- [28] Optime, "Optime MDM master data haldus," [Võrgumaterjal]. Available: http://optime.ee/index.php?option=com\_content&view=article&id=40&Itemid=80&lang =et. [Kasutatud Aprill 2018].

# **Lisa 1 – HIS andmebaasi mudeli dokumenteerimine**

## **Mudeli detailid**

Mudeli nimetus: HIS Andmebaasimootor: Oracle andmebaas

### **Tabelid**

### **Tabel STAFF**

**Kirjeldus:** Asutuse töötajad (üldine mõiste, roll täpsustuseta)

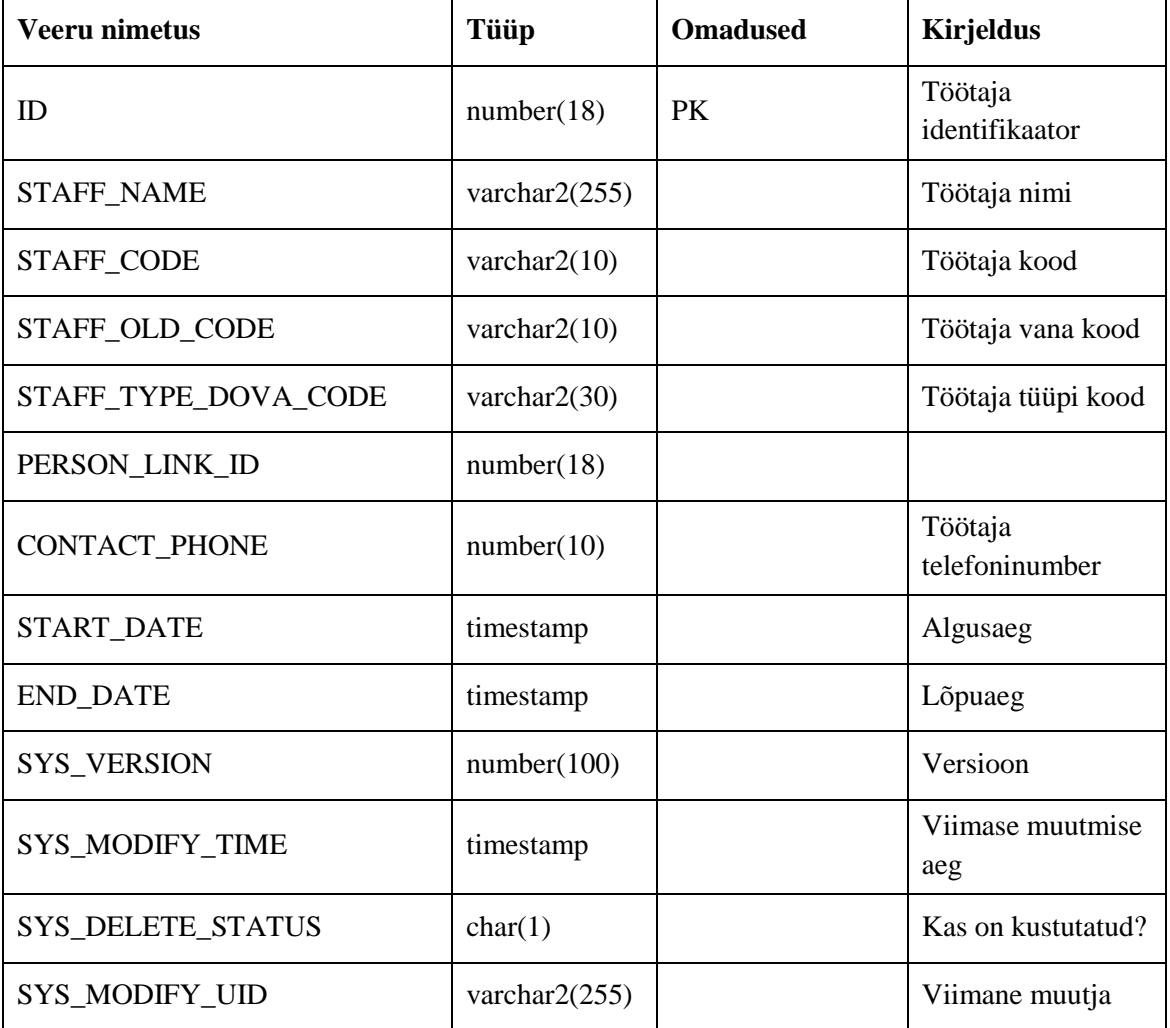
## **Tabel BI\_BIF\_SCHEDULE\_TIME**

**Kirjeldus:** Ambulatoorse ja diagnostika graafikuaegade pesad (saadaval, kasutatud, blokeeritud, kuid mitte tühistatud).

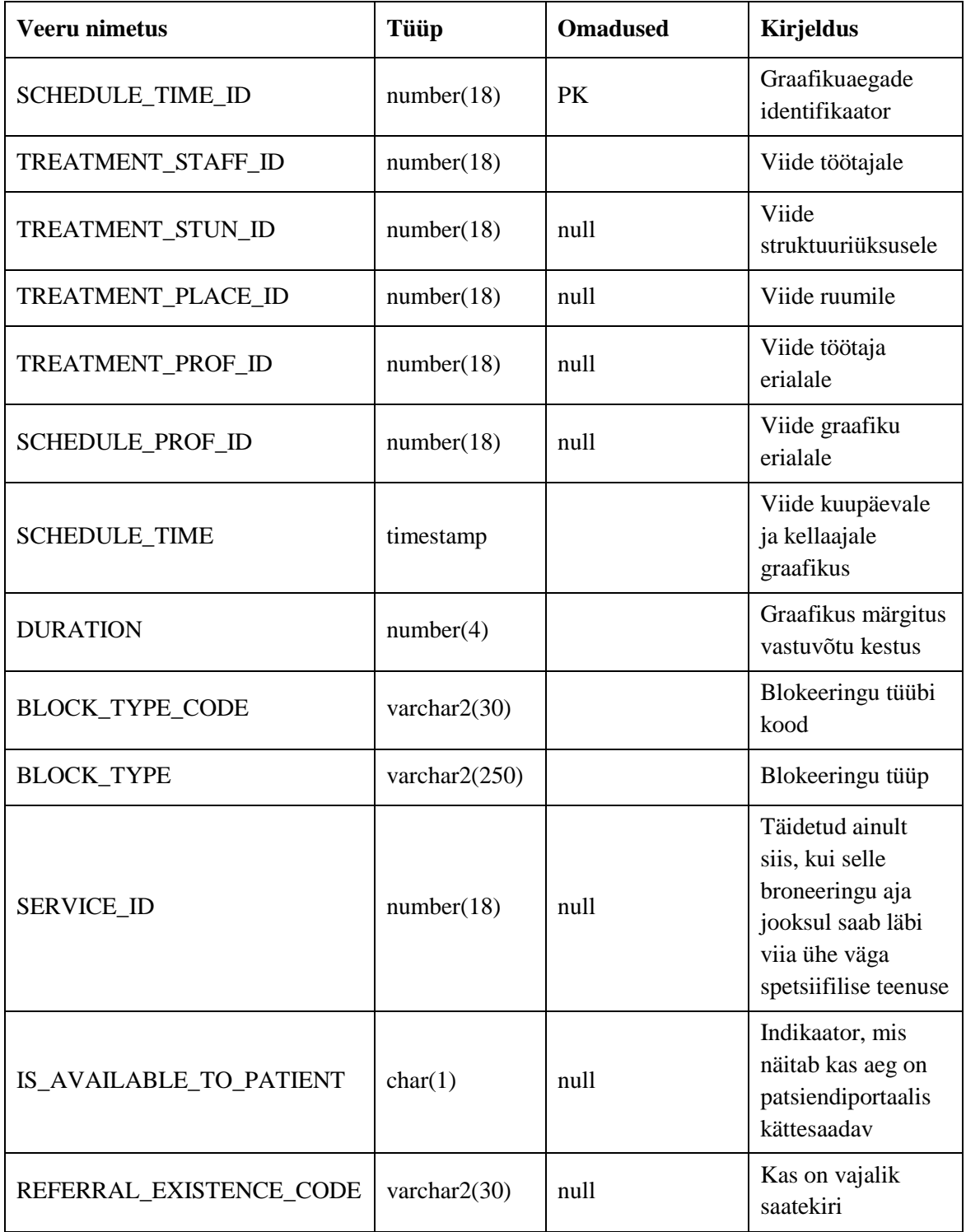

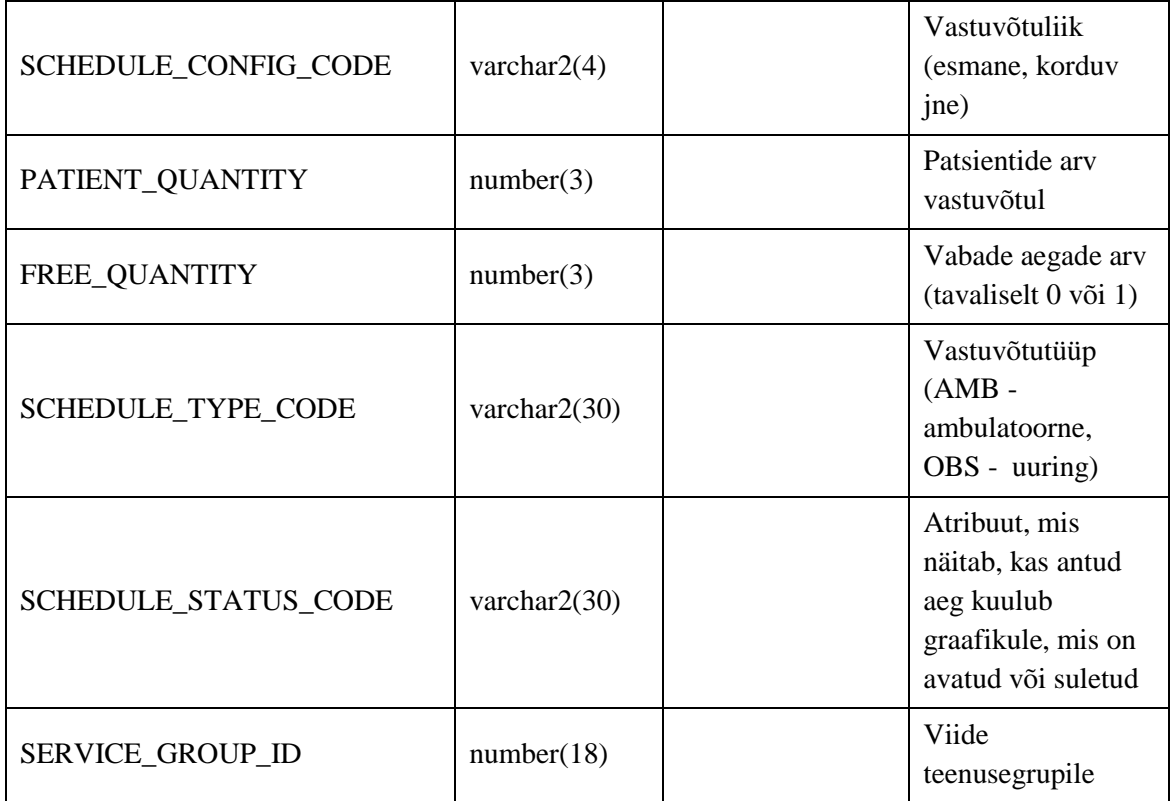

# **Tabel LIVING\_SUBJECT**

**Kirjeldus:** Haigla operatiivbaasi tabel töötajate nimedega ja isikukoodidega

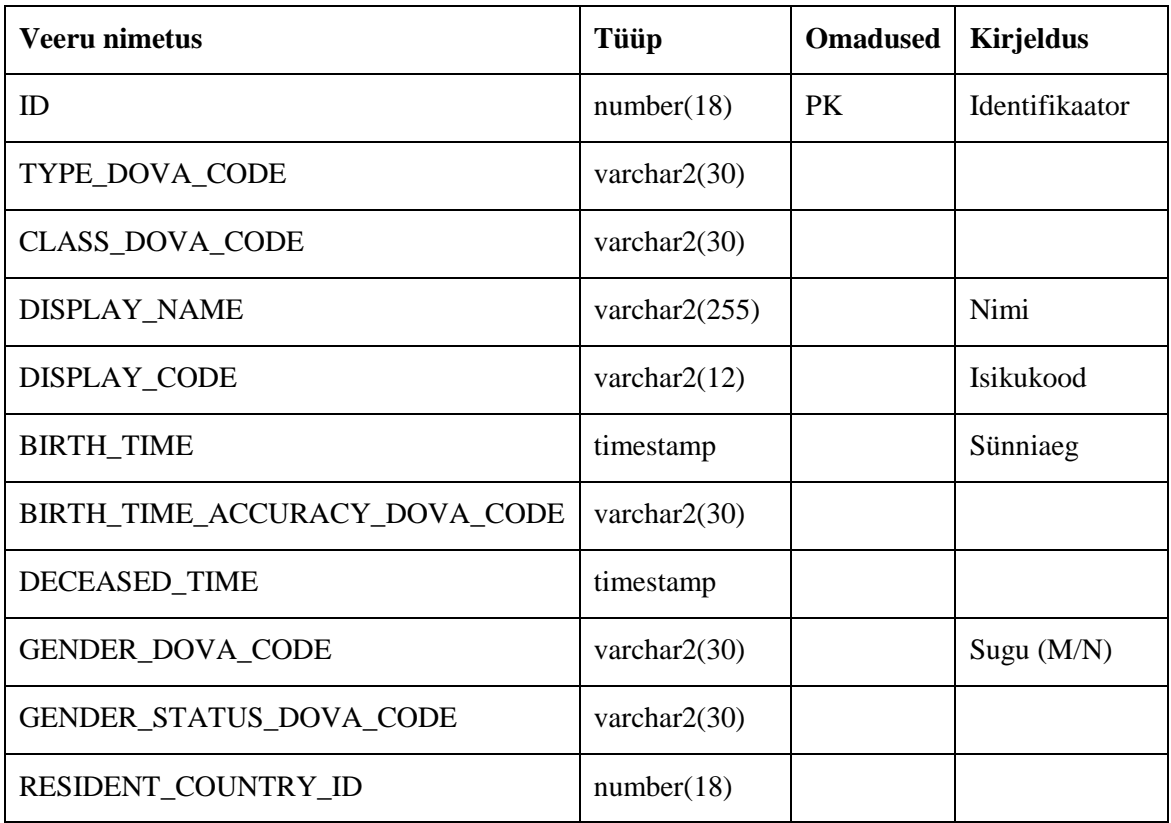

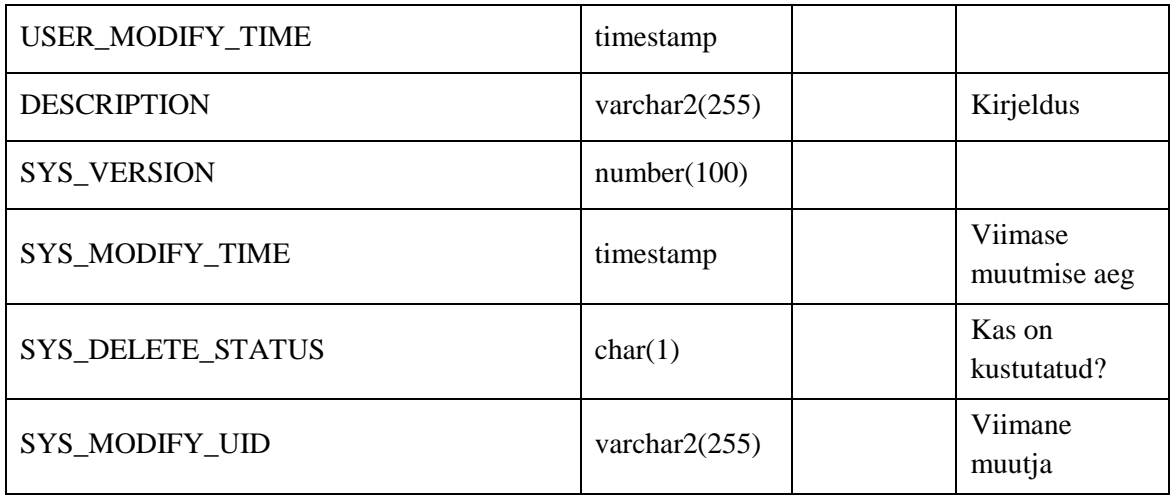

## **Tabel BI\_BID\_STRUCTURE\_UNIT**

**Kirjeldus:** Sisestruktuuri üksused, keskused ja kliinikud

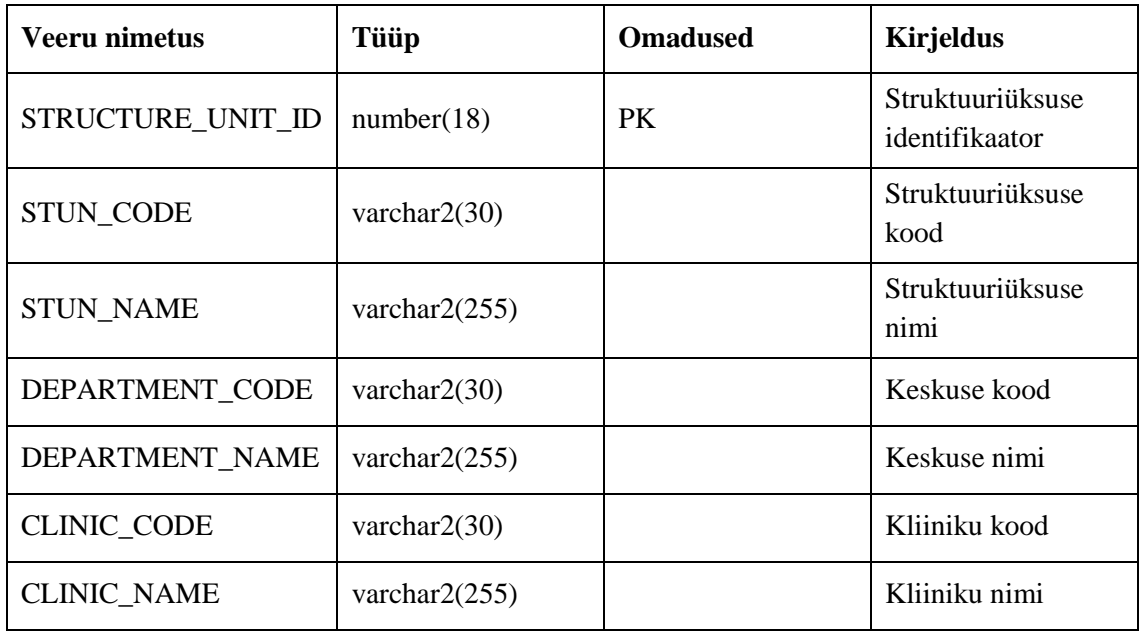

## Seos BI\_BIF\_SCHEDULE\_TIME\_STAFF

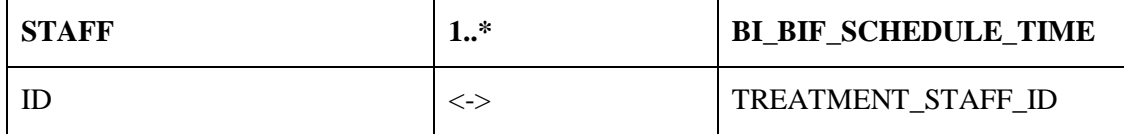

### Seos STAFF\_LIVING\_SUBJECT

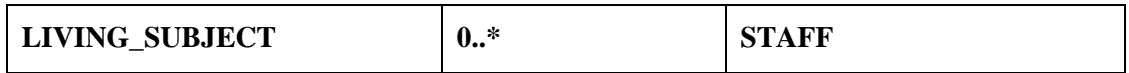

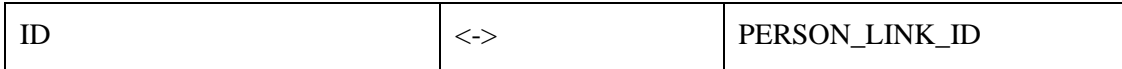

## Seos BI\_BIF\_SCHEDULE\_TIME\_BI\_BID\_STRUCTURE\_UNIT

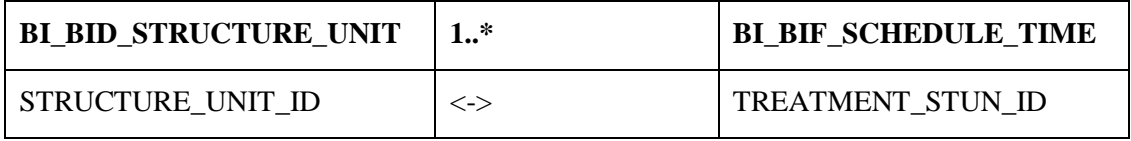

# **Lisa 2 – Personali infosüsteemi vaadete dokumenteerimine**

## **Mudeli detailid**

Mudeli nimetus: Personali infosüsteem Andmebaasimootor: Oracle andmebaas

### **Tabelid**

### **Tabel TOOAJATABEL**

**Kirjeldus:** Tööajatabel põhiandmetega kuude lõikes

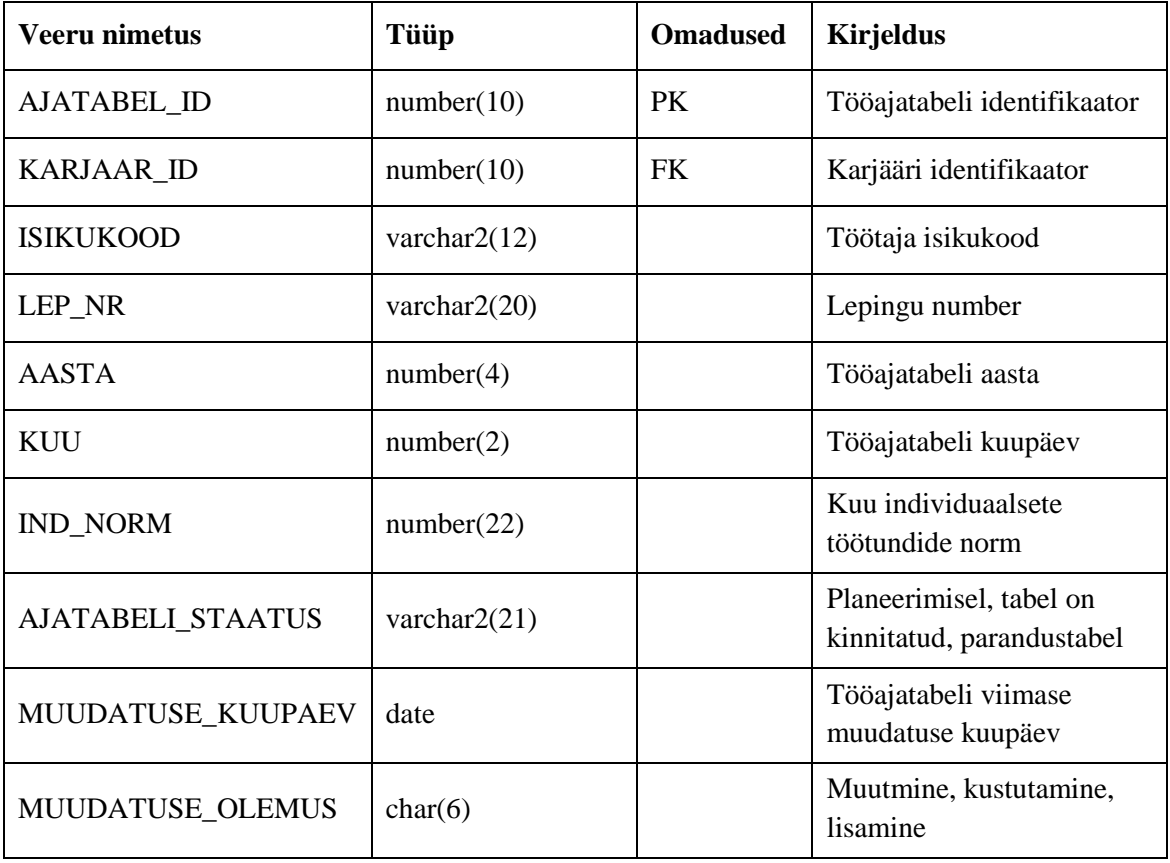

# **Tabel TOOTAJA\_ANDMED**

**Kirjeldus:** Töötaja andmed karjääride lõikes.

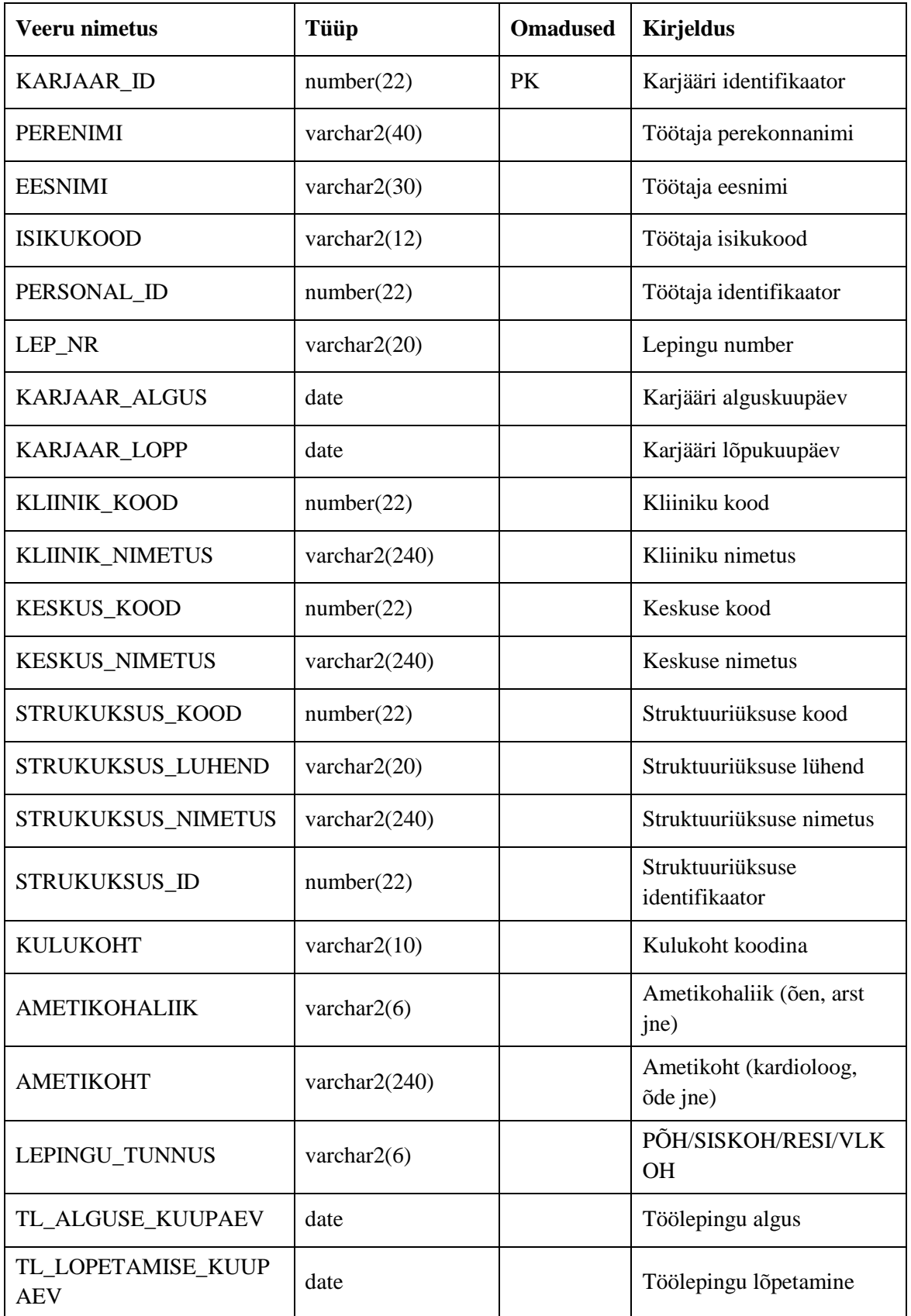

## **Tabel TOOAJATABEL\_KUUPAEV**

**Kirjeldus:** Tööajatabel kuupäevade lõikes – 1 kuupäev ühekordselt, kõige varasem tööpäeva algus, kõige hilisem tööpäeva lõpp, summeeritud tööaeg, täpne töötundide kirjeldus tabelis VAHETUSED\_VKT.

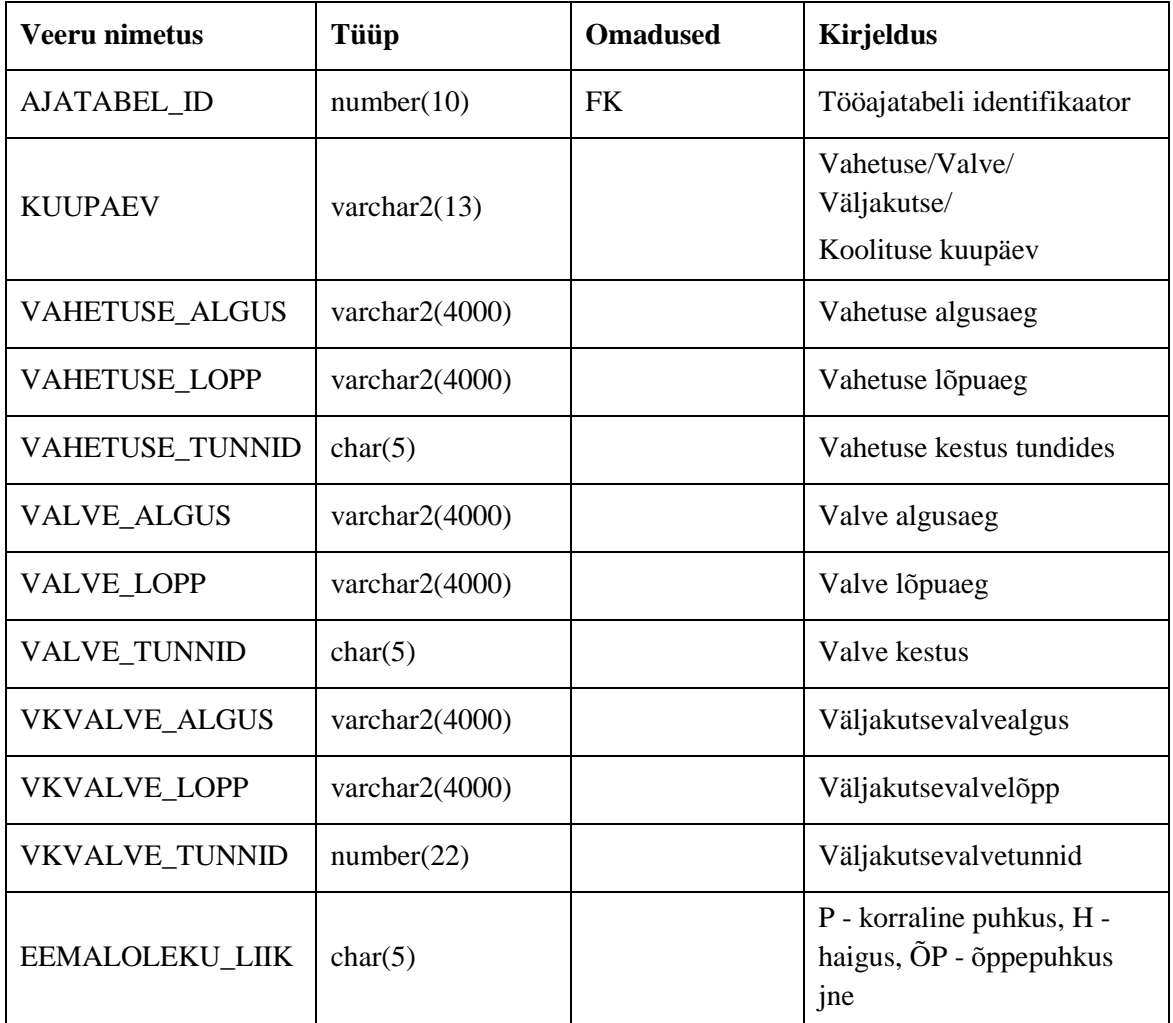

## **Tabel VAHETUSED\_VKT**

**Kirjeldus:** Töötajate vahetused, andmed lisatabelist ja väljakutsete tundide tabelist ehk need andmed, mis võivad olla mitmerealised ühe päeva kohta. Lisatabelist kajastub ainult koolitus kestusega vähem kui 8 tundi.

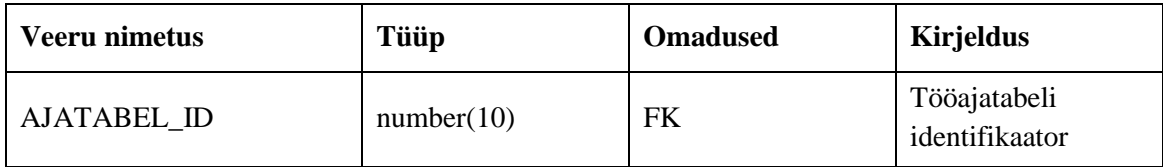

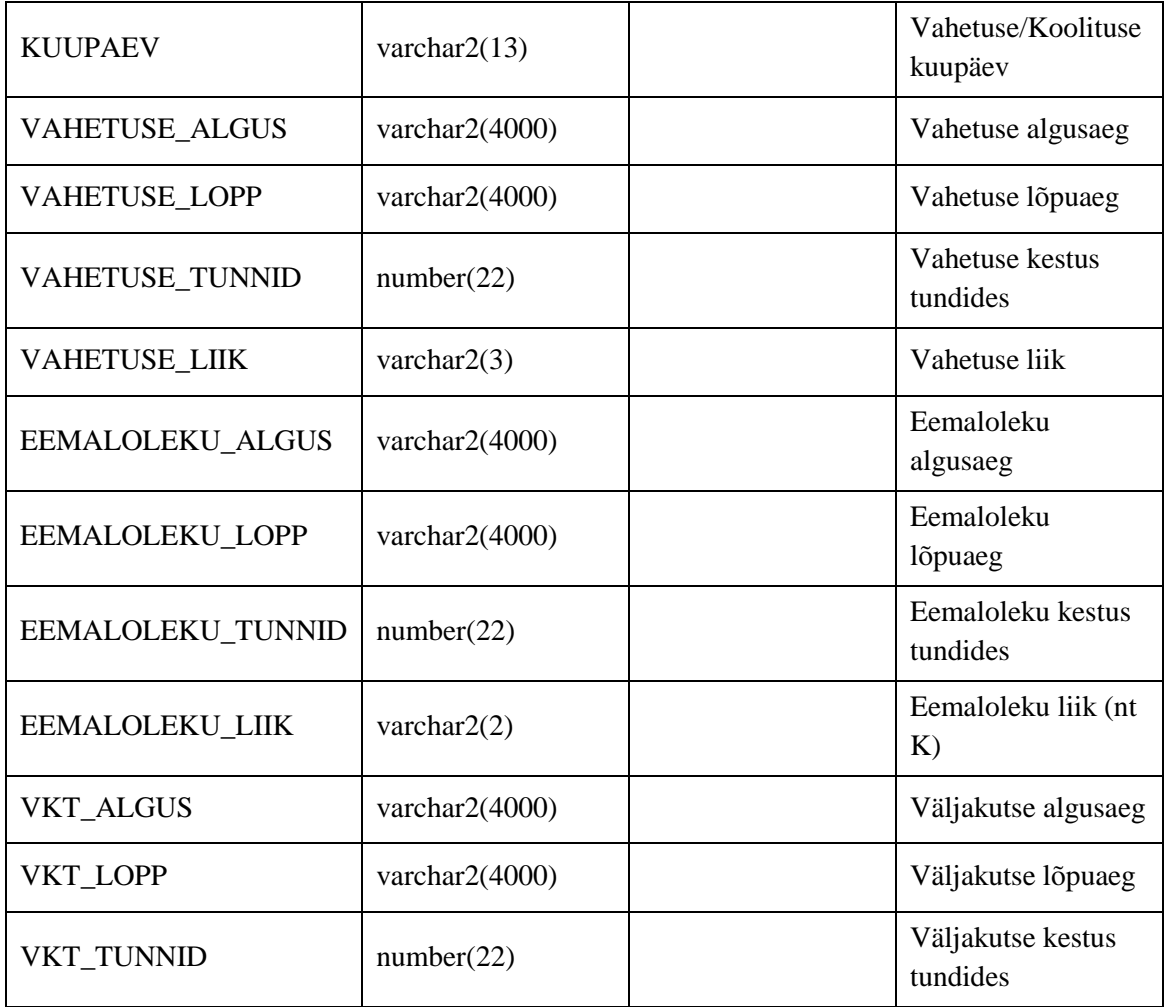

#### Seos TOOAJATABEL\_TOOTAJA\_ANDMED

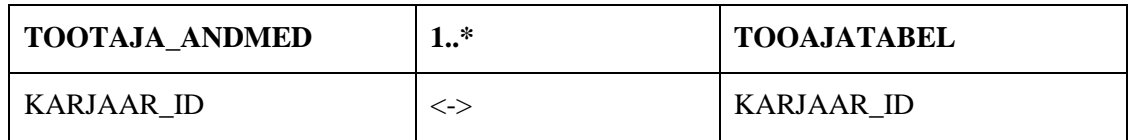

### Seos TOOAJATABEL\_KP\_TOOAJATABEL

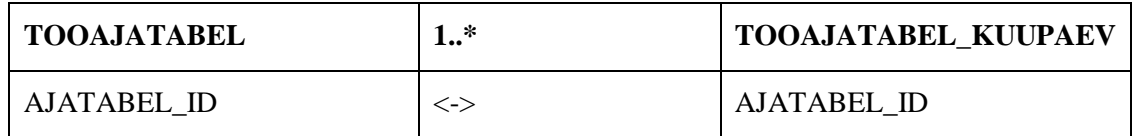

## Seos VAHETUSED\_VKT\_TOOAJATABEL

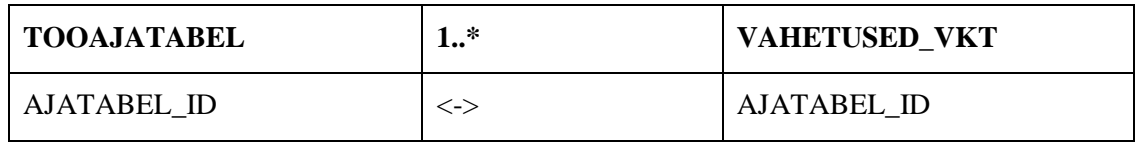

# **Lisa 3 – Andmelao dimensioonitabelite dokumenteerimine**

### **Dimensioon DimCalendar**

**Kirjeldus:** Graafikute algus- ja lõpukuupäeva dimensioon.

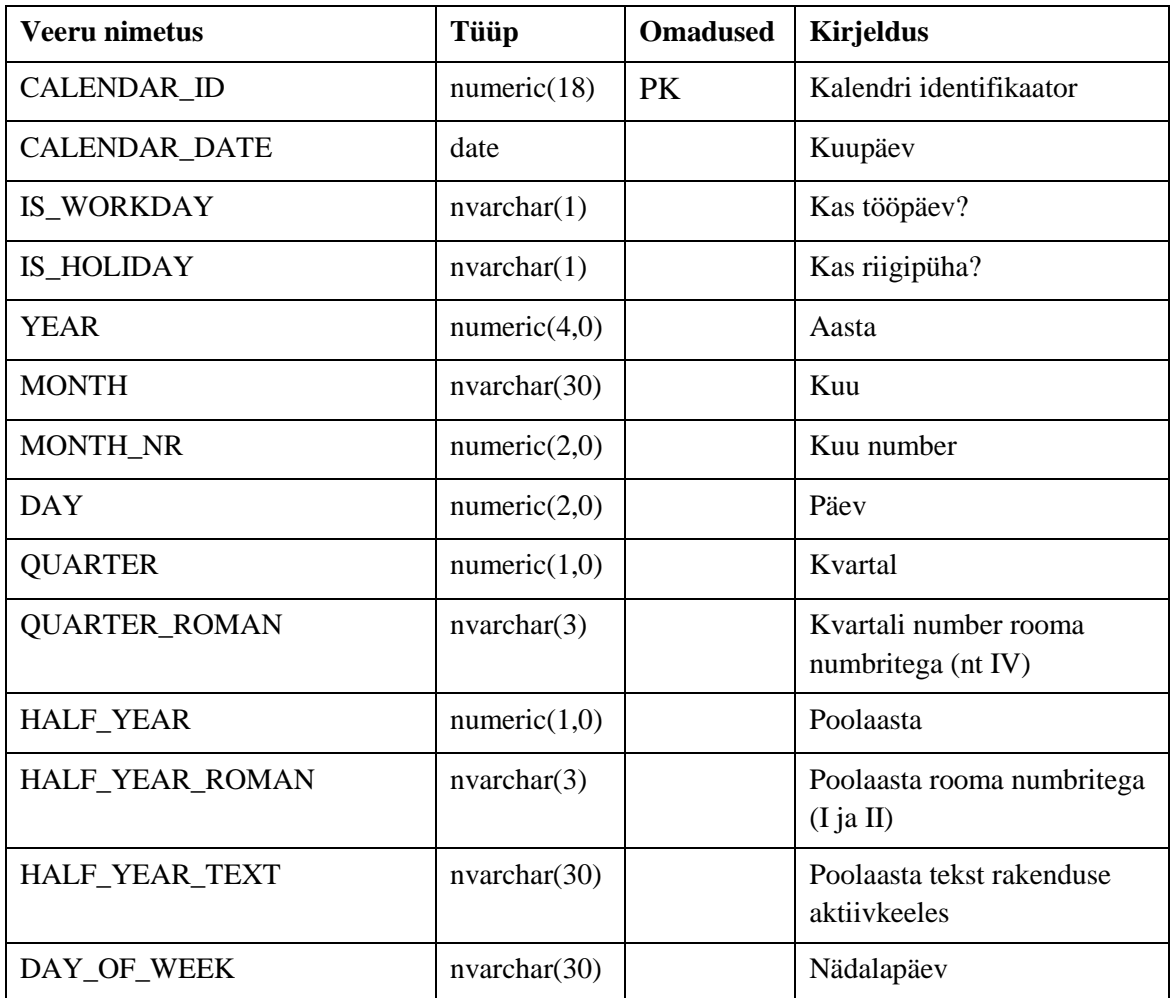

## **Dimensioon DimTime**

**Kirjeldus:** Graafikute algus- ja lõpukellaaja dimensioon.

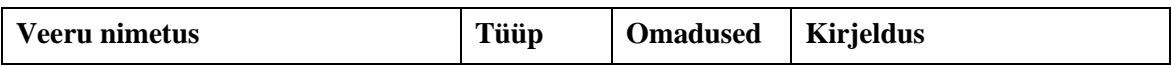

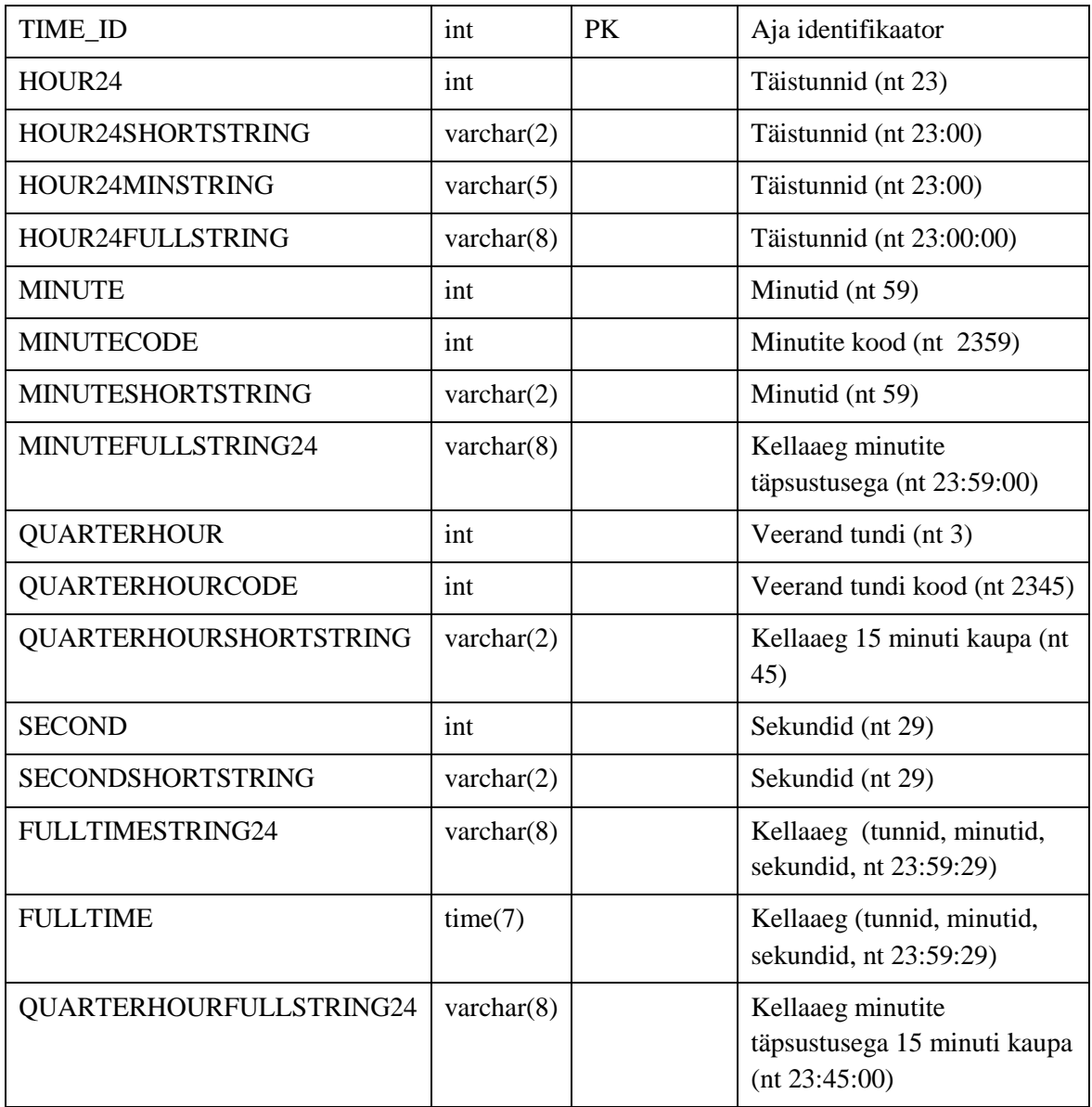

# **Dimensioon DimScheduleTypes**

**Kirjeldus:** Ambulatoorsete vastuvõttude ja uuringute graafikute tüüpide dimensioon.

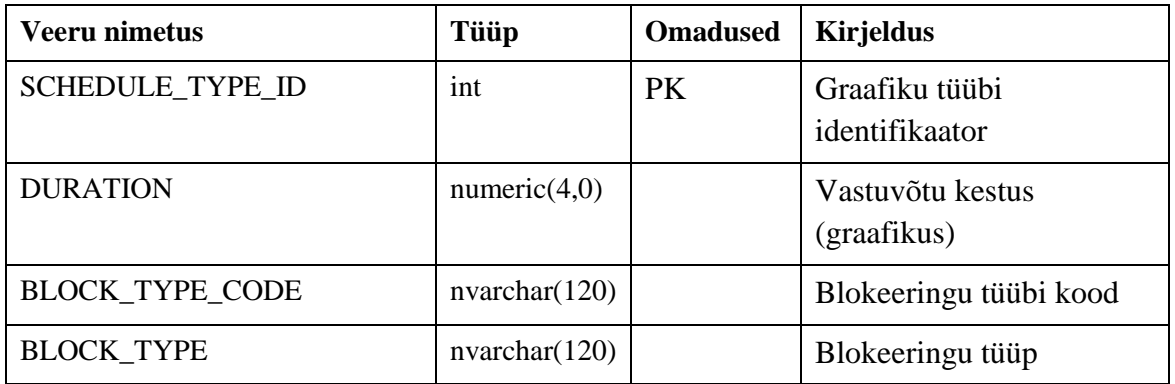

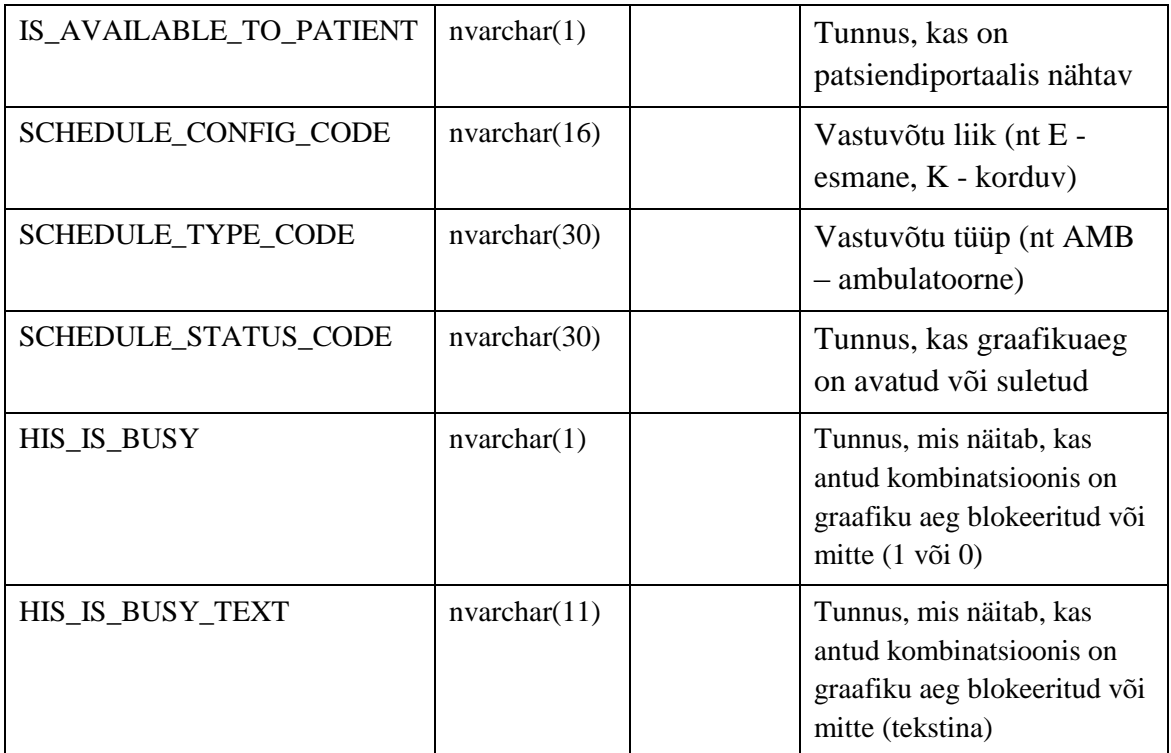

## **Dimensioon DimStaff**

**Kirjeldus:** Haigla töötaja dimensioon.

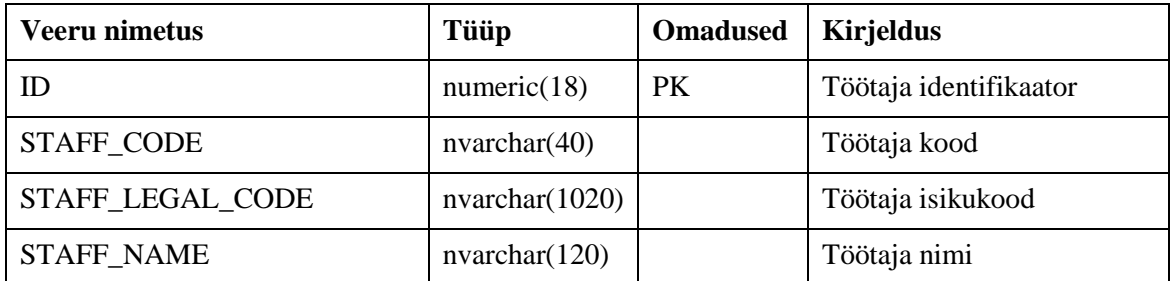

# **Dimensioon DimDepartment**

**Kirjeldus:** Haigla keskuste ja kliinikute dimensioon.

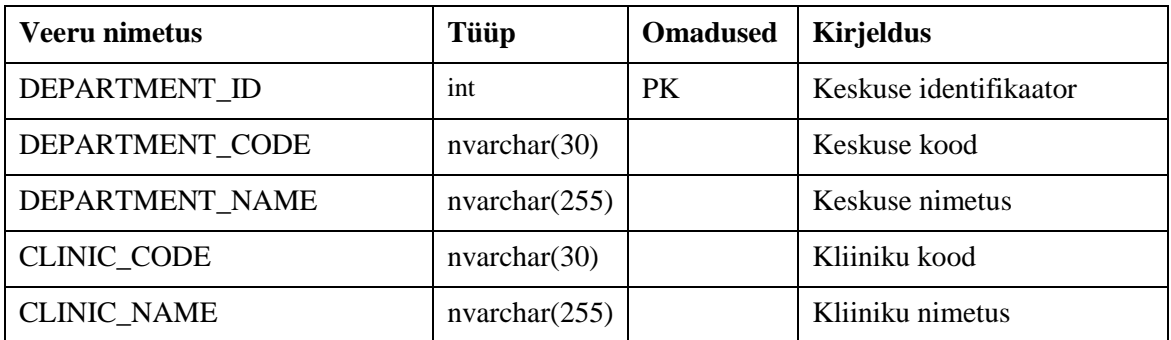

## **Faktitabel factHISandPIS**

**Kirjeldus:** Faktitabel haigla infosüsteemi töö- ja vastuvõtugraafikutega ja tunnusega, kas personaliinfosüsteemis on see graafiku aeg blokeeritud või mitte.

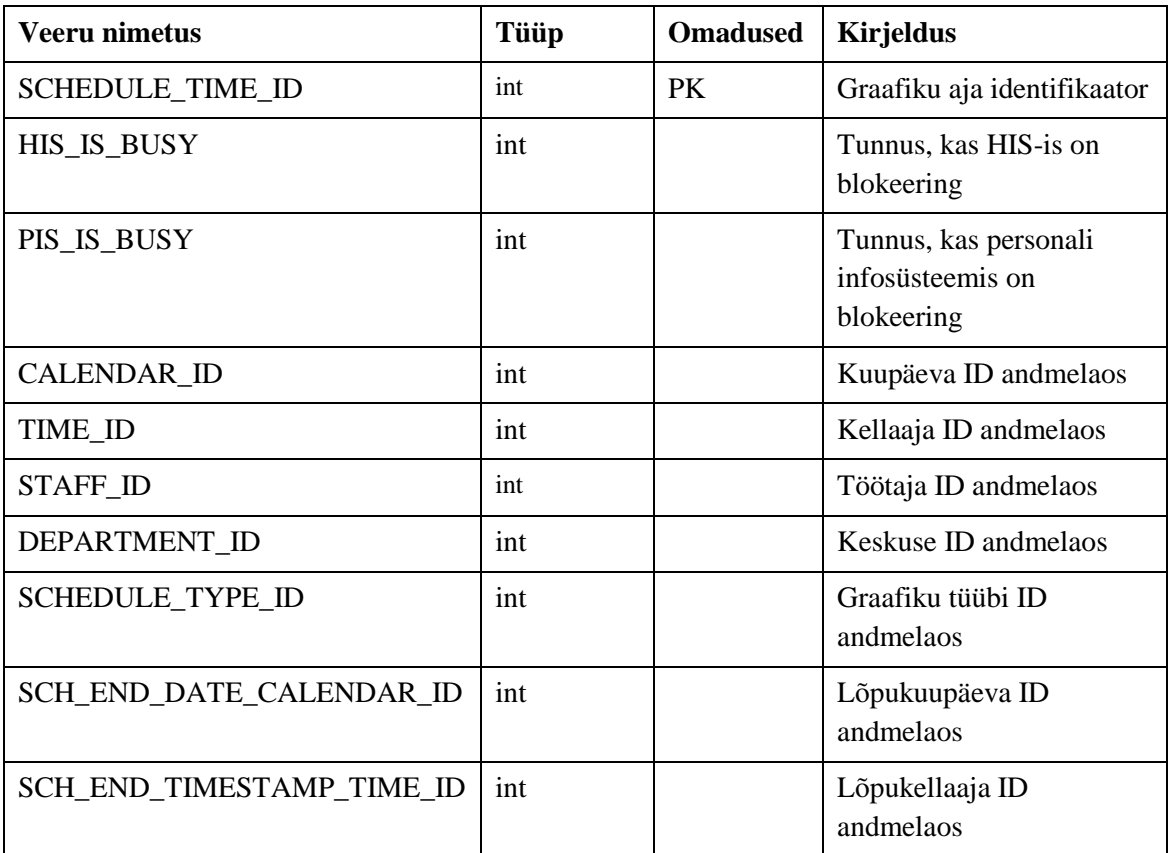

## **Lisa 4 – ETL protsessiga seotud SQL laused**

**SQL 1.** Viimase andmete hõivamise ajatempel metaandmetes

```
USE META 
GO
IF EXISTS
      (SELECT * FROM SYS.TABLES
      WHERE NAME = 'DATA_FLOW')
DROP TABLE DATA_FLOW
GO
CREATE TABLE DATA_FLOW
      ( ID int NOT NULL IDENTITY(1,1),
       NAME varchar(20) NOT NULL,
       CET datetime,
       CONSTRAINT PK_DATA_FLOW
      PRIMARY KEY CLUSTERED (ID)
      ) 
GO
CREATE INDEX DATA_FLOW_NAME
ON DATA_FLOW (name)
GO
DECLARE @CET DATETIME
SET @CET='2018-01-01 03:00:00'
INSERT INTO DATA_FLOW (NAME, CET)
      VALUES ('LASTEXTRACTION', @CET)
GO
```

```
SQL 2. Viimase laadimise ajahetk SSIS Execute SQL komponendis
```

```
UPDATE DATA_FLOW SET CET = GETDATE() 
WHERE NAME = 'LASTEXTRACTION'
```
**SQL 3.** Tabelite tühjendamine

```
TRUNCATE TABLE dbo.PISTimetable;
TRUNCATE TABLE dbo.PISTimetableDate;
TRUNCATE TABLE dbo.PISShift;
TRUNCATE TABLE dbo.PISStaff;
TRUNCATE TABLE dbo.HISandPIS;
TRUNCATE TABLE dbo.factHISandPIS;
TRUNCATE TABLE dbo.DimCalendar;
TRUNCATE TABLE dbo.DimStaff;
TRUNCATE TABLE dbo.DimDepartment;
TRUNCATE TABLE dbo.DimScheduleTypes;
```
**SQL 4.** Haigla infosüsteemi kolme kuu graafikud

```
SELECT *
FROM BIF SCHEDULE TIME
WHERE SCHEDULE TIME BETWEEN ADD MONTHS(TRUNC(SYSDATE, 'MONTH'), - 1)
             AND ADD MONTHS(TRUNC(SYSDATE, 'MONTH'), 2)
```
**SQL 5.** Dimensiooni DimCalendar loomine

```
CREATE TABLE "DimCalendar" (
     "CALENDAR_ID" numeric(18),
     "IS_WORKDAY" nvarchar(1),
     "IS_HOLIDAY" nvarchar(1),
     "YEAR" numeric(4,0),
     "MONTH" nvarchar(30),
    "MONTH_NR" numeric(2,0),
    "DAY" numeric(2,0),
     "QUARTER" numeric(1,0),
     "DAY_OF_WEEK" nvarchar(30),
     "QUARTER_ROMAN" nvarchar(3),
     "HALF_YEAR" numeric(1,0),
     "HALF_YEAR_ROMAN" nvarchar(3),
     "HALF_YEAR_TEXT" nvarchar(30),
     "CALENDAR_DATE" date,
CONSTRAINT pk_DimCalendar PRIMARY KEY (CALENDAR_ID)
)
```

```
SQL 6. Dimensiooni DimStaff loomine
```

```
CREATE TABLE DimStaff (
     [ID] numeric(18,0),
     [STAFF_CODE] nvarchar(40),
    [STAFF_NAME] nvarchar(1020),
     [STAFF_LEGAL_CODE] nvarchar(120),
CONSTRAINT pk_DimStaff PRIMARY KEY (ID)
);
```
**SQL 7.** Dimensiooni DimDepartment loomine

```
CREATE TABLE "DimDepartment" (
     "DEPARTMENT_ID" int IDENTITY(1,1),
     "DEPARTMENT_CODE" nvarchar(30),
     "DEPARTMENT_NAME" nvarchar(255),
    "CLINIC CODE" nvarchar(30),
     "CLINIC_NAME" nvarchar(255),
CONSTRAINT pk_DimDepartment PRIMARY KEY (DEPARTMENT_ID)
);
```
**SQL 8.** Dimensiooni DimScheduleTypes loomine

```
CREATE TABLE "DimScheduleTypes" (
     "SCHEDULE_TYPE_ID" int IDENTITY(1,1),
     "DURATION" numeric(4,0),
     "BLOCK_TYPE_CODE" nvarchar(120),
     "BLOCK_TYPE" nvarchar(1020),
    "IS AVAILABLE TO PATIENT" nvarchar(1),
     "SCHEDULE_CONFIG_CODE" nvarchar(16),
     "SCHEDULE_TYPE_CODE" nvarchar(30),
     "SCHEDULE_STATUS_CODE" nvarchar(30),
     "HIS_IS_BUSY" nvarchar(1),
     "HIS_IS_BUSY_TEXT" nvarchar(11),
CONSTRAINT pk_DimScheduleTypes PRIMARY KEY (SCHEDULE_TYPE_ID)
);
```
**SQL 9.** Päring, mis lisab juurde tunnused HIS\_IS\_BUSY ja HIS\_IS\_BUSY\_TEXT

```
SELECT DISTINCT DURATION
      ,BLOCK_TYPE_CODE
      ,BLOCK_TYPE
      ,IS_AVAILABLE_TO_PATIENT
      ,SCHEDULE_CONFIG_CODE
      ,SCHEDULE_TYPE_CODE
      ,SCHEDULE_STATUS_CODE
      ,CASE WHEN BLOCK_TYPE = '-'
             AND SCHEDULE_STATUS_CODE = 'OPENED'
             THEN 0
             ELSE 1
             END AS HIS_IS_BUSY
      ,CASE WHEN BLOCK_TYPE = '-'
             AND SCHEDULE_STATUS_CODE = 'OPENED'
             THEN 'Avatud'
             ELSE 'Blokeeritud'
             END AS HIS IS BUSY TEXT
FROM BIF_SCHEDULE_TIME;
```
**SQL 10.** Ajadimensiooni struktuuri loomise skript

```
CREATE TABLE [dbo].[DimTime] (
      [TIME_ID] [int] NOT NULL,
      [HOUR24] [int] NULL,
      [HOUR24SHORTSTRING] [varchar](2) NULL,
      [HOUR24MINSTRING] [varchar](5) NULL,
      [HOUR24FULLSTRING] [varchar](8) NULL,
      [MINUTE] [int] NULL,
      [MINUTECODE] [int] NULL,
      [MINUTESHORTSTRING] [varchar](2) NULL,
      [MINUTEFULLSTRING24] [varchar](8) NULL,
      [QUARTERHOUR] [int] NULL,
      [QUARTERHOURCODE] [int] NULL,
      [QUARTERHOURSHORTSTRING] [varchar](2) NULL,
      [QUARTERHOURFULLSTRING24] [varchar](8) NULL,
      [SECOND] [int] NULL,
      [SECONDSHORTSTRING] [varchar](2) NULL,
      [FULLTIMESTRING24] [varchar](8) NULL,
      [FULLTIME] [time](7) NULL,
      CONSTRAINT [PK_DimTime] PRIMARY KEY CLUSTERED ([TIME_ID] ASC) WITH (
             PAD_INDEX = OFF,
             STATISTICS_NORECOMPUTE = OFF,
             IGNORE_DUP_KEY = OFF,
             ALLOW ROW LOCKS = ON,
             ALLOW PAGE LOCKS = ON,
             ) ON [PRIMARY]
      ) ON [PRIMARY];
```
**SQL 11.** Ajadimensiooni kirjete genereerimise skript

declare @hour int declare @minute int declare @second int set @hour=0 while @hour<24 begin set @minute=0 while @minute<60 begin set @second=0 while @second<60 begin INSERT INTO [dbo].[DimTime] ([TIME\_ID], [HOUR24], [HOUR24SHORTSTRING], [HOUR24MINSTRING], [HOUR24FULLSTRING], [MINUTE], [MINUTECODE],

```
[MINUTESHORTSTRING],
[MINUTEFULLSTRING24],
[QUARTERHOUR],
[QUARTERHOURCODE],
[QUARTERHOURSHORTSTRING],
[QUARTERHOURFULLSTRING24],
[SECOND],
[SECONDSHORTSTRING],
[FULLTIMESTRING24],
[FULLTIME])
select
(@hour*10000) + (@minute*100) + @second as TIME_ID,
@hour as [HOUR24],
right('0'+convert(varchar(2),@hour),2) [HOUR24SHORTSTRING],
right('0'+convert(varchar(2),@hour),2)+':00' [HOUR24MINSTRING],
right('0'+convert(varchar(2),@hour),2)+':00:00' [HOUR24FULLSTRING],
@minute as [MINUTE],
(@hour*100) + (@minute) [MINUTECODE],
right('0'+convert(varchar(2),@minute),2) [MINUTESHORTSTRING],
right('0'+convert(varchar(2),@hour),2)+':'+
right('0'+convert(varchar(2),@minute),2)+':00' [MINUTEFULLSTRING24],
@minute/15 as [QUARTERHOUR],
(@hour*100) + ((@minute/15)*15) [QUARTERHOURCODE],
right('0'+convert(varchar(2),((@minute/15)*15)),2) [QUARTERHOURSHORTSTRING],
right('0'+convert(varchar(2),@hour),2)+':'+
right('0'+convert(varchar(2),((@minute/15)*15)),2)+':00' 
[QUARTERHOURFULLSTRING24],
@second as [SECOND],
right('0'+convert(varchar(2),@second),2) [SECONDSHORTSTRING],
right('0'+convert(varchar(2),@hour),2)+':'+
right('0'+convert(varchar(2),@minute),2)+':'+
right('0'+convert(varchar(2),@second),2) [FULLTIMESTRING24],
convert(time,right('0'+convert(varchar(2),@hour),2)+':'+
right('0'+convert(varchar(2),@minute),2)+':'+
right('0'+convert(varchar(2),@second),2)) as [FULLTIME]
set @second=@second+1
end
set @minute=@minute+1
end
set @hour=@hour+1
end;
```
# **Lisa 5 – ETL arenduse AS-IS ja TO-BE protsessi simulatsioon**

Joonis 1. ETL arenduse AS-IS protsessi simulatsioon

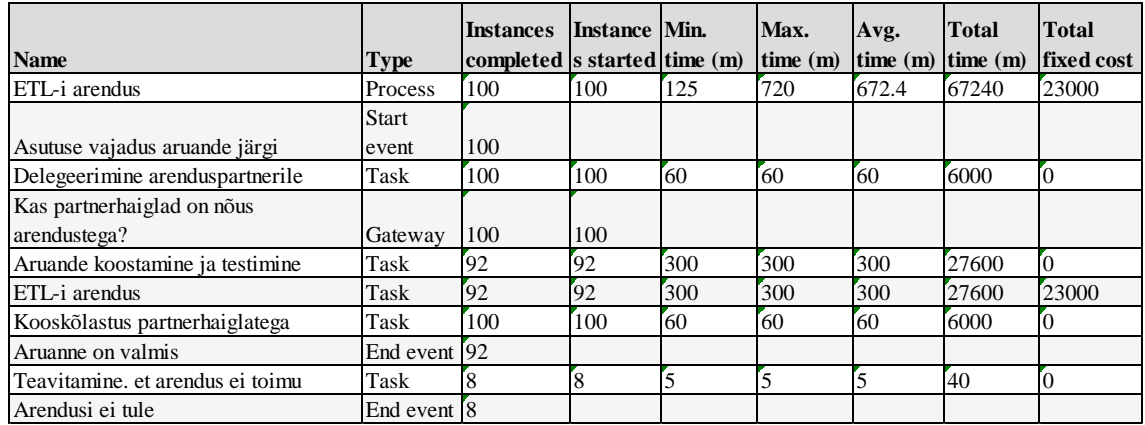

Joonis 2. ETL arenduse TO-BE protsessi simulatsioon

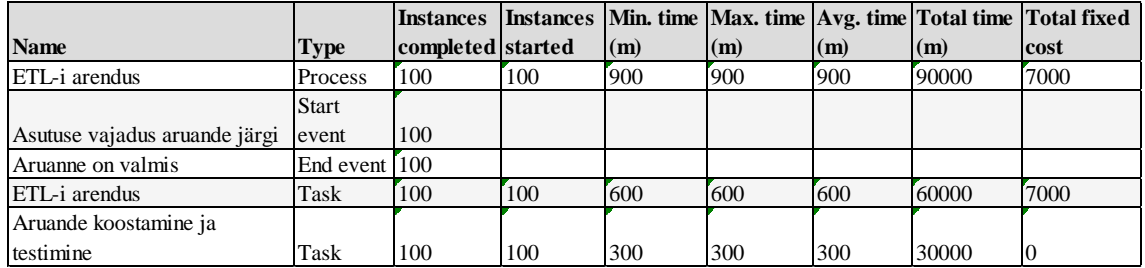